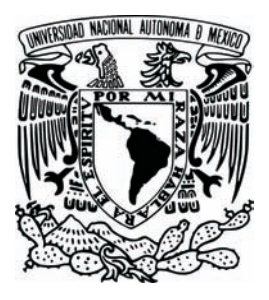

# **UNIVERSIDAD NACIONAL AUTÓNOMA DE MÉXICO**

FACULTAD DE FILOSOFÍA Y LETRAS

COLEGIO DE GEOGRAFÍA

## **INFORME ACADÉMICO POR ACTIVIDAD PROFESIONAL**

**ANÁLISIS GEOGRÁFICO DE LAS VARIABLES QUE INTERVIENEN EN LA ASIGNACIÓN DE LA INCERTIDUMBRE CARTOGRÁFICA EN LA GEORREFERENCIACIÓN DE LOCALIDADES DE COLECCIONES BIOLÓGICAS CONABIO**

PRESENTA:

## **ARMANDO GANDARILLA RAMÍREZ**

ASESORA: **DRA. LETICIA GÓMEZ MENDOZA**

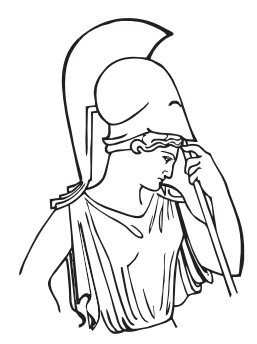

**CIUDAD UNIVERSITARIA 2013**

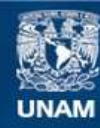

Universidad Nacional Autónoma de México

**UNAM – Dirección General de Bibliotecas Tesis Digitales Restricciones de uso**

## **DERECHOS RESERVADOS © PROHIBIDA SU REPRODUCCIÓN TOTAL O PARCIAL**

Todo el material contenido en esta tesis esta protegido por la Ley Federal del Derecho de Autor (LFDA) de los Estados Unidos Mexicanos (México).

**Biblioteca Central** 

Dirección General de Bibliotecas de la UNAM

El uso de imágenes, fragmentos de videos, y demás material que sea objeto de protección de los derechos de autor, será exclusivamente para fines educativos e informativos y deberá citar la fuente donde la obtuvo mencionando el autor o autores. Cualquier uso distinto como el lucro, reproducción, edición o modificación, será perseguido y sancionado por el respectivo titular de los Derechos de Autor.

#### **DEDICATORIA**

Mi trabajo y mis logros se los dedico a las dos personas más valiosas en mi vida, a mi Padre Martín Gandarilla Catalán y a mi Madre Francisca Ramírez Aquino, que me enseñaron la lección más importante.

*"La única forma de conseguir algo en la vida, es el esfuerzo y el trabajo diario"* 

Gracias por apoyarme y no perder la Fe en mí.

*Esto es por y para ustedes.* 

#### *AGRADECIMIENTOS*

Quiero agradecer a la Universidad Nacional Autónoma de México, a la Facultad de Filosofía y Letras y al Colegio de Geografía por colaborar en mi formación académica y la oportunidad de cursar la carrera de Geografía

*Mi sincero agradecimiento a la Dra. Leticia Gómez Mendoza por apoyarme en la finalización de éste trabajo, muchas gracias por ser mi asesora.* 

## *Quiero reconocer que éste trabajo no se hubiera realizado sin la ayuda, el apoyo, la paciencia y la colaboración del Mtro. en G. Enrique Muñoz López. Gracias por la confianza que depositaste en mí, tanto en éste proyecto de titulación, cómo en la oportunidad de iniciar y desarrollarme laboralmente en la CONABIO. Muchas gracias Jefe.*

A mis sinodales: Mtro. Gilberto Núñez Rodríguez, Mtra. Angélica Margarita Franco González, Mtra. María Ángeles Pérez Martín y Dr. Jesús Abraham Navarro Moreno. Mi reconocimiento y gratitud por el tiempo invertido, los comentarios y la ayuda que me brindaron para mejorar mi trabajo.

Gracias a la *CONABIO*, por la oportunidad de iniciarme profesionalmente y por la información y recursos materiales que me brindaron.

Gracias a mis compañeros del *Área de Sistemas de Información Geográfica* y del *Área de Georreferenciación* que hacen más tranquilas y divertidas las jornadas de trabajo y por algunas ideas que fueron de mucha ayuda.

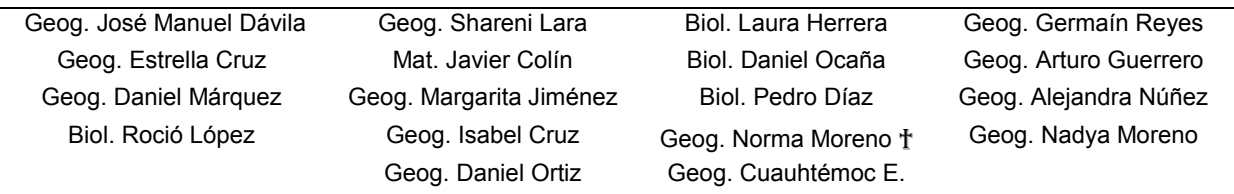

Y gracias a todos mis amigos que me han ayudado y aconsejado para lograr éste objetivo, gracias por las risas y por acompañarme durante éste tiempo.

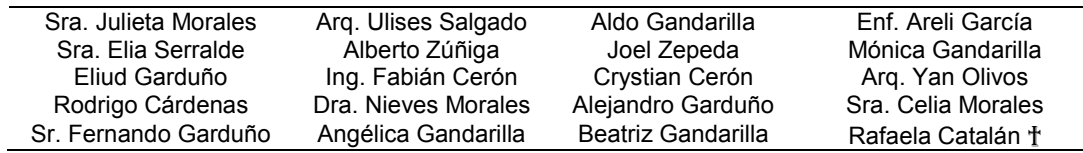

# **ÍNDICE**

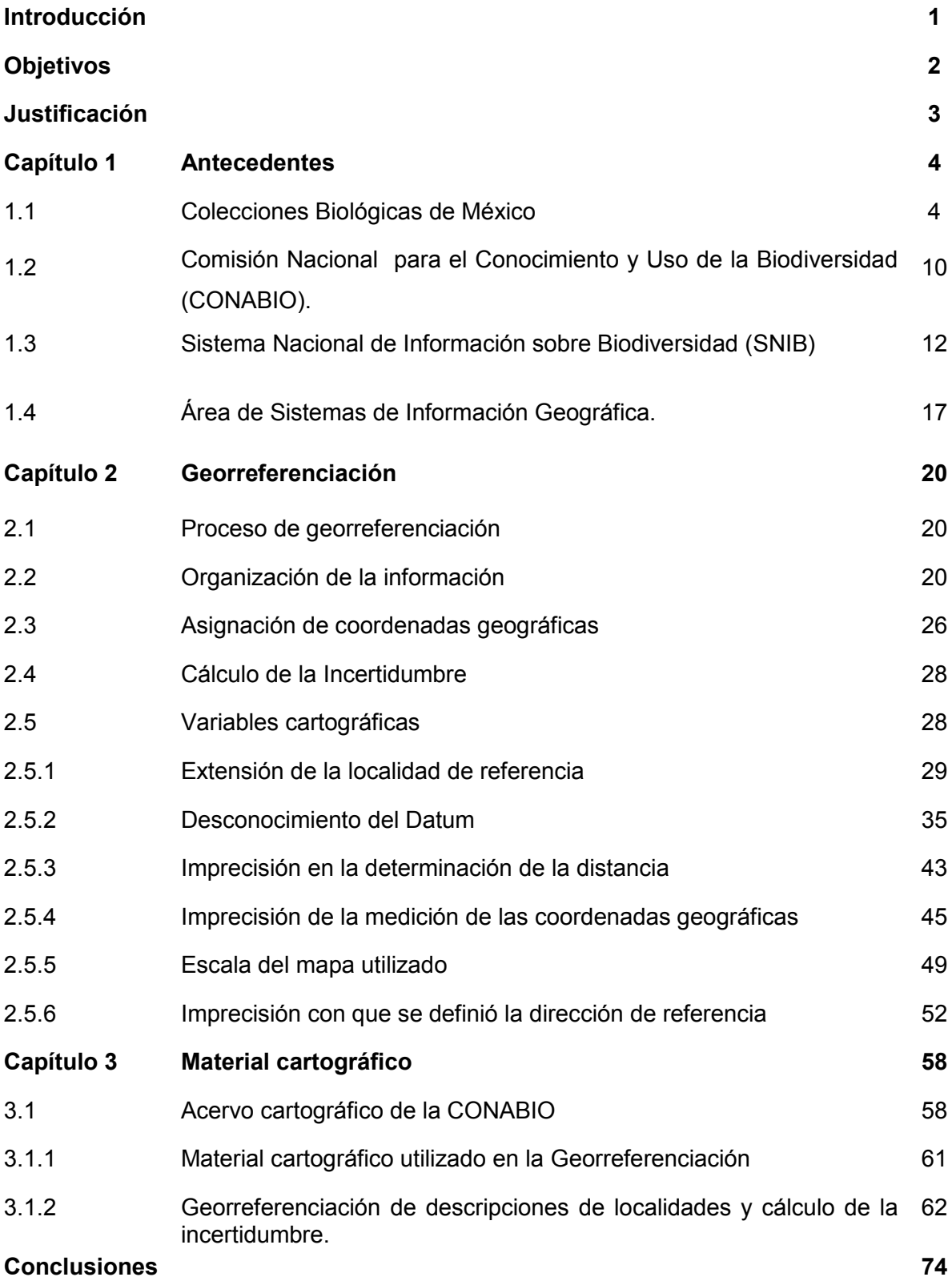

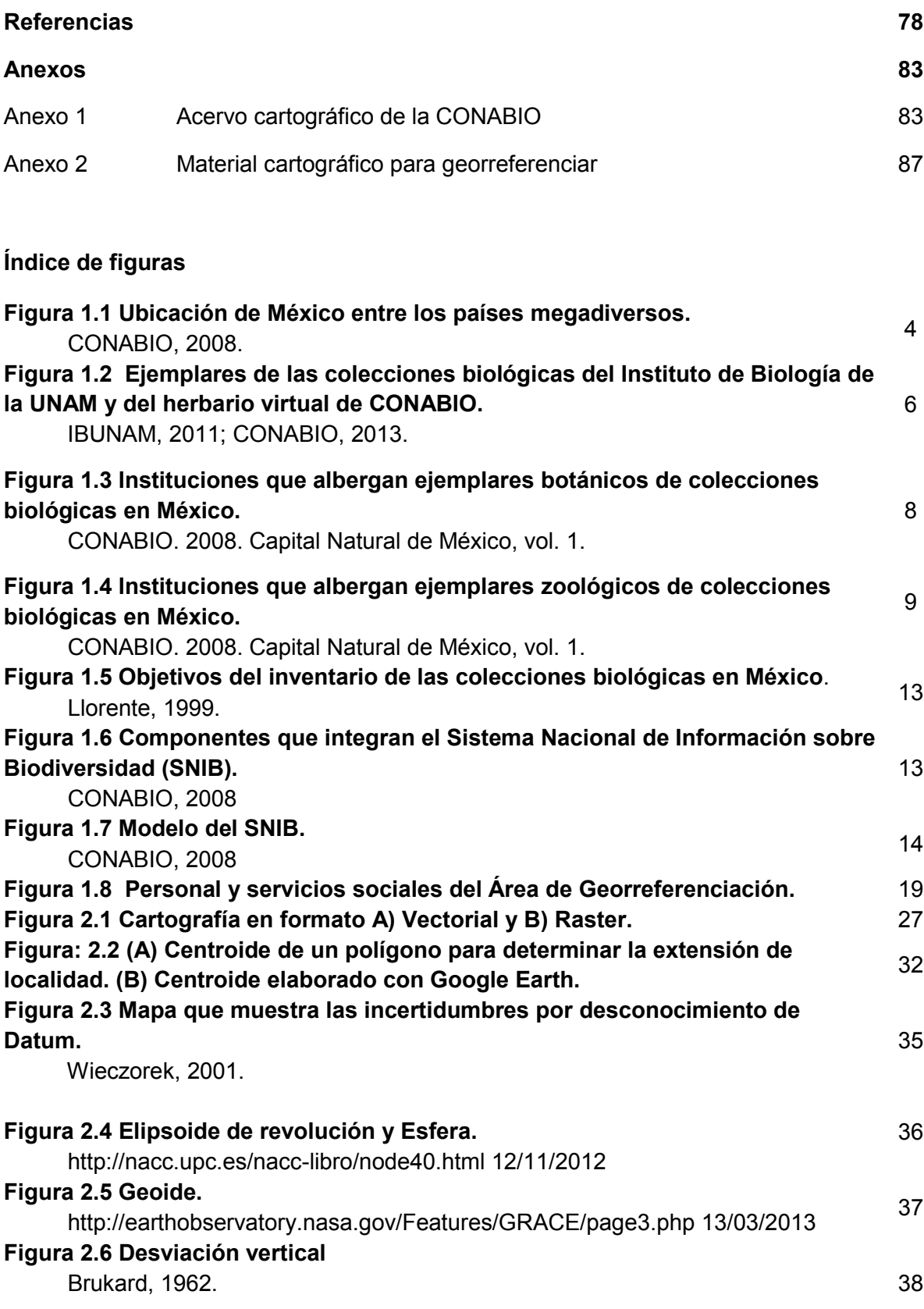

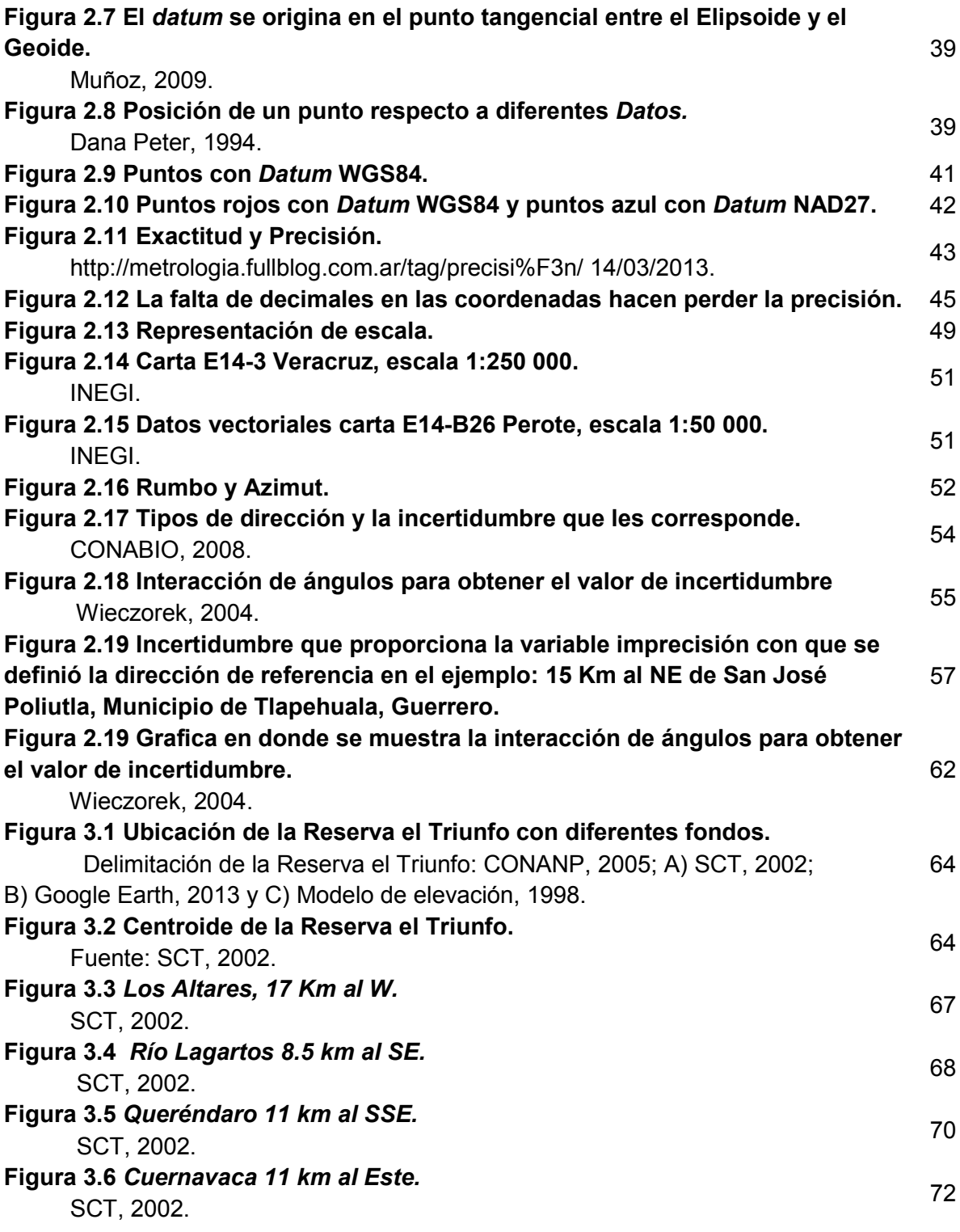

**Índice de tablas** 

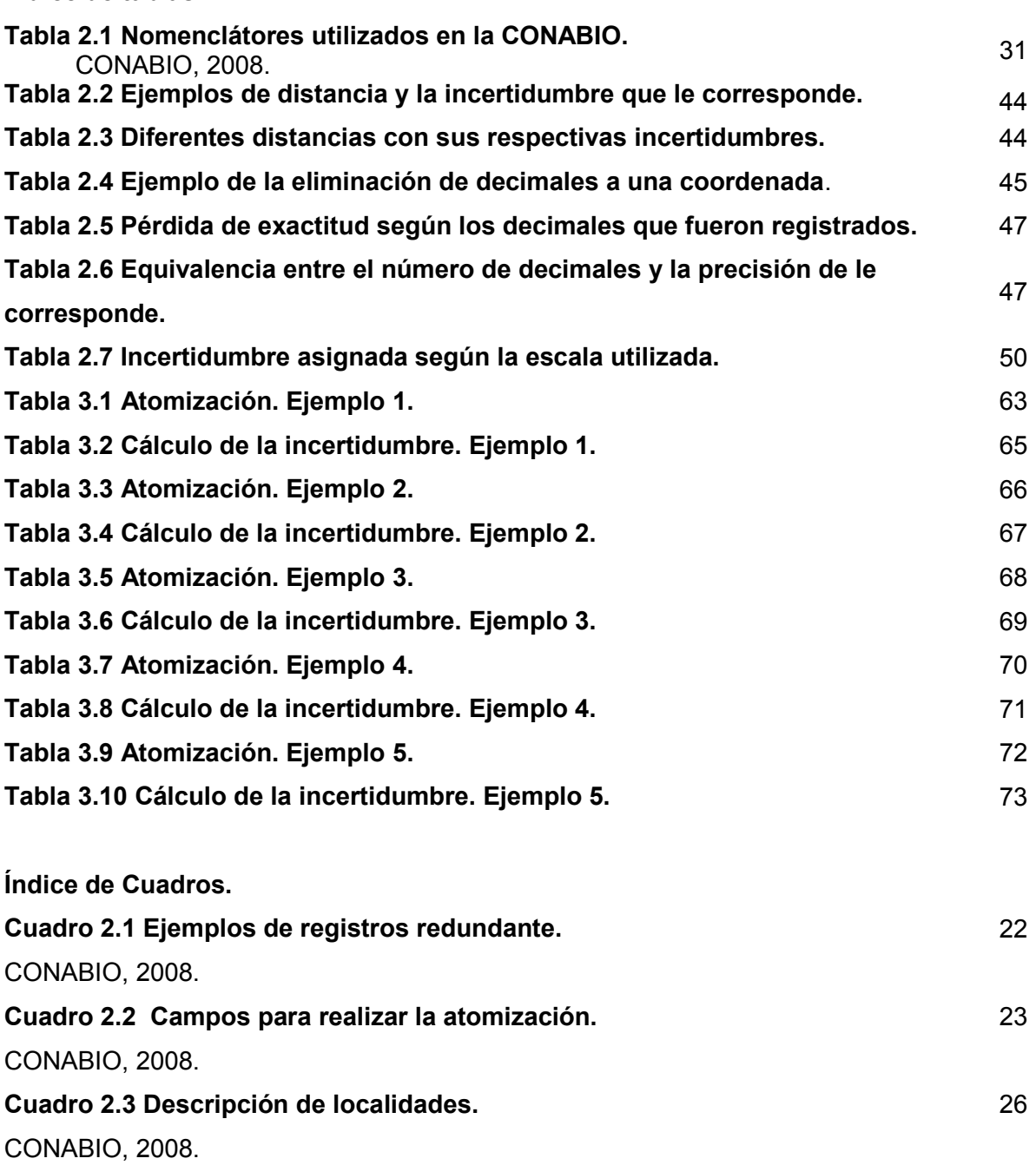

#### **INTRODUCCIÓN.**

En México, las colecciones biológicas almacenan numerosos registros de especies que fueron recolectados en diferentes expediciones realizadas desde mediados del siglo XVI hasta nuestros días. Fueron llevadas a cabo por viajeros, naturalistas e investigadores extranjeros y mexicanos, que se dieron a la tarea de recopilar información sobre diferentes especies, originando información que en la actualidad es de gran utilidad para el conocimiento de nuestro recursos, dicha información se encuentra depositada en diferentes instituciones, una de ellas es la Comisión Nacional para el Conocimiento y Uso de la Biodiversidad (CONABIO).

La CONABIO es una institución que tiene como misión principal promover, coordinar, apoyar y realizar actividades dirigidas al conocimiento de la diversidad biológica, así como a su conservación y uso sustentable para beneficio de la sociedad; asistiendo como puente entre la academia, el gobierno y la sociedad. Entre las funciones principales de la CONABIO está el instrumentar y operar el Sistema Nacional de Información sobre Biodiversidad (SNIB).

El SNIB, es una base de datos que integra la información relacionada con la biodiversidad, los recursos biológicos y datos geográficos de diferentes especies mexicanas que se encuentran contenidas en diferentes colecciones biológicas de México y el extranjero.

Por la importancia que representa el SNIB, en este reporte se describen sus características y la forma en la cual funciona, y cómo sirve de instrumento para la consulta de información para el público en general.

También se representan las características sobre las colecciones biológicas recolectadas en México, su historia y el estado actual; las instituciones que las han llevado a cabo y el uso de nuevas tecnológicas para su manejo y almacenamiento, como los sistemas de información geográfica (SIG) y manejadores de bases de datos.

Partiendo de la necesidad de contar con información más precisa sobre los sitios de recolecta y poder realizar una representación espacial de los especímenes, se realizó un

1

análisis de la metodología de "Punto-Radio" que se utiliza en el Área de Georreferenciación para complementar aquellas colecciones biológicas que carezcan de coordenadas geográficas, analizando principalmente las variables cartográficas utilizadas en dicha metodología, con el objetivo de entender el comportamiento del valor de incertidumbre asociada a su ubicación, y una revisión del material cartográfico que se utiliza para realizar dicha tarea.

#### **OBJETIVOS**

#### **OBJETIVO GENERAL**

Realizar un manual de procedimientos a través de un análisis y descripción a las seis variables cartográficas que interviene en el proceso de georreferenciación, con la finalidad de reducir los valores de incertidumbre y mejorar la calidad y exactitud de los datos georreferenciados en la CONABIO.

#### **OBJETIVOS PARTICULARES**

- A) Analizar y describir las seis variables cartográficas que intervienen en la asignación de la incertidumbre:
	- Extensión de la localidad de referencia
	- Desconocimiento del Datum.
	- Imprecisión en la determinación de la distancia.
	- Imprecisión de la medición de las coordenadas geográficas.
	- Escala del mapa utilizado.
	- Imprecisión con que se definió la dirección de referencia.
- B) Revisión del material cartográfico que se utiliza en el proceso de georreferenciación en la CONABIO.

## **JUSTIFICACIÓN**

La elaboración de este informe académico pretende dar a conocer las actividades y el aprendizaje adquirido profesionalmente en el Área de Sistemas de Información Geográfica y Georreferenciación de la CONABIO en el programa de *Georreferenciación de Localidades de Colecciones Biológicas*.

El alcance de este trabajo consiste en explicar, desde una visión cartográfica y geográfica, el proceso de georreferenciación, con la finalidad de elaborar una explicación a detalle del uso de las variables cartográficas que son utilizadas en dicho proceso, esto con el objetivo de complementar la información que actualmente se utiliza en el Área de Georreferenciación. El propósito es obtener un reporte que sirva de guía para entender el funcionamiento del proceso, para ser utilizado como fuente de consulta por el personal que labora en el área, servicios sociales, alumnos de geografía y público en general.

Existe ya un trabajo potencial para georreferenciar, el cual es producto de diferentes colecciones biológicas que son anexadas al SNIB. La idea es aplicar las propuestas planteadas en el reporte con la intención de mejorar la calidad y precisión de los registros trabajados.

### **CAPÍTULO 1 ANTECEDENTES.**

#### **1.1 COLECCIONES BIOLÓGICAS EN MÉXICO.**

Cerca de dos terceras partes de la biodiversidad mundial se concentra en 12 países denominados *países megadiversos* (Figura 1.1). La biodiversidad en México se puede explicar por la compleja fisiografía, así como por la historia geológica y climática. Las correlaciones entre estos factores dan, como resultado una diversidad de ecosistemas y procesos ecológicos que son la consecuencia de la relación de los organismos con su ambiente físico (Sarukhán *et al.,* 2009).

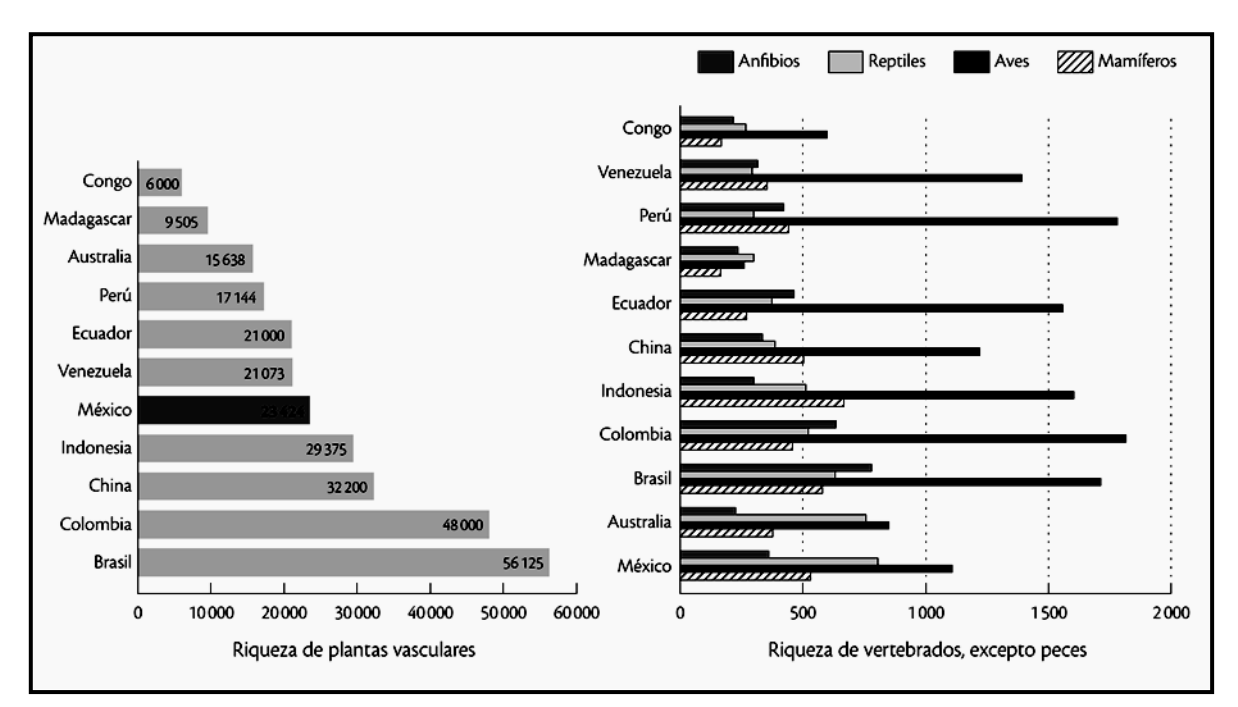

**Figura 1.1 Ubicación de México entre los países megadiversos. Fuente: CONABIO, 2008.**

El término de biodiversidad hace referencia a la diversidad de plantas, animales y microorganismos existentes, que incluye también las diferencias genéticas dentro de cada especie, así como la variedad de ecosistemas terrestres, acuáticos y marinos formados por ellos (CONABIO, 2004).

Se estima que en la Tierra habitan más de 10 millones de especies; a la fecha se han descrito sólo alrededor de 1.8 millones. Pese a este desconocimiento, tenemos en la

actualidad un panorama claro sobre la magnitud de la riqueza de la vida y su distribución en el planeta (CONABIO, 2008).

Durante los siglos XIX y XX, miles de naturalistas y colectores han depositado en herbarios y museos del mundo millones de ejemplares de plantas, animales y microorganismos recolectados tanto en viajes de exploración, de descubrimiento y en proyectos de investigación, con el objetivo de profundizar en el conocimiento de la flora y fauna de diversas regiones del planeta.

Existe la necesidad de contar con un inventario sobre las especies que integran la biodiversidad y la mejor forma son las colecciones biológicas. Las colecciones biológicas se refieren a un conjunto de información sobre varios aspectos de la flora y fauna teniendo como objetivo primordial el almacenar, documentar y preservar especímenes con fines de investigación y como material de consulta en la divulgación académica (IBUNAM, 2011).

Los ejemplares de las colecciones biológicas han sido recolectados en todo el mundo durante cientos de años, ofreciendo una visión única de la biodiversidad a lo largo del tiempo. Las colecciones biológicas proveen información sobre la presencia y ausencia de especies a lo largo del tiempo y en el espacio, además de información geográfica, climática, geológica y datos sobre las regiones donde fueron recolectados (CONABIO, 2004; Giménez, 2006).

Se calcula que los museos y herbarios del mundo contienen unos 3000 millones de especímenes. Sólo 3% de la información contenida en ellos está registrada en bases de datos<sup>1</sup> (CONABIO, 2004).

Cada espécimen depositado en un herbario o museo es una prueba física de la presencia de un individuo de una especie en un lugar y tiempo determinados. El curador, quien es el especialista responsable del cuidado y manejo de estos valiosos acervos, supervisa la conservación de los ejemplares y su organización. La información básica de un ejemplar es el nombre científico, la localidad y fecha de recolecta. Usualmente, incluye otros datos

 $\overline{a}$  $1$ Una base de datos es un conjunto de datos que pertenecen al mismo contexto almacenado sistemáticamente para su uso posterior, siendo así un conjunto de datos relacionados entre sí con un objetivo común (Navarro, 2009).

como coordenadas del sitio, altitud, nombre del colector, hábitat, especies asociadas, clima, suelo, fecha de determinación y nombre de la persona que definió el ejemplar (Figura 1.2). El nombre de la especie y la localidad permiten extraer de las bases de datos información geográfica diversa (CONABIO, 2004).

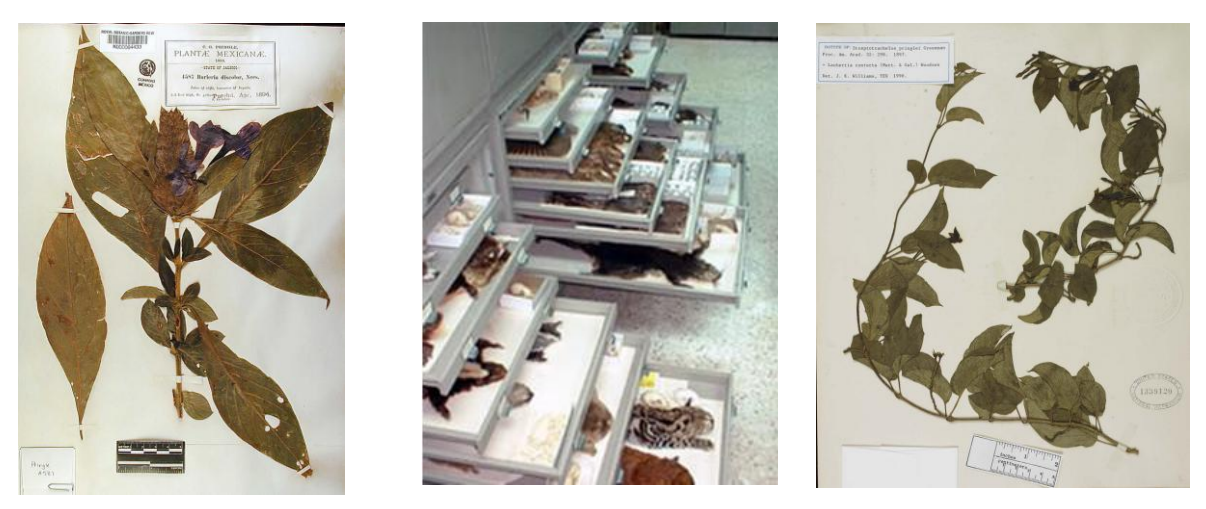

**Figura 1.2 Ejemplares de las colecciones biológicas del Instituto de Biología de la UNAM y del herbario virtual de CONABIO. Fuentes: IBUNAM, 2011; CONABIO, 2013.** 

Con apenas el 1.4% de la superficie planetaria, México posee cerca del 10% del total de especies conocidas en el mundo. México destaca por sus endemismos<sup>2</sup>; considerando tan sólo la flora, el porcentaje de endemismos oscila entre el 44 y el 63%, mientras que para los vertebrados, la proporción es del 30% en promedio (INE, 2011).

En México, las recolecciones de especímenes para su estudio y uso se remontan desde los siglos XII y XV dentro de las culturas prehispánicas con la creación de huertos y jardines botánicos donde almacenaban diferentes tipos de especímenes que se encontraban en sus alrededores. Después de la conquista, a partir del siglo XVI se realizaron varias expediciones llevadas a cabo por viajeros, naturalistas y científicos del extranjero y mexicanos con el objetivo de conocer el entorno natural del país y registrar sus observaciones con el propósito de identificar y documentar los especímenes recolectados (Rzedowsky, 2006, 2009; Giménez, 2006).

 2 Un endemismo es la presencia de un organismo que solo se desarrolla en un solo país y que no existe en ningún otro país.

La gran cantidad de información que se maneja en los herbarios y museos biológicos ha requerido la incorporación de nuevos instrumentos. En la actualidad se han desarrollado tecnologías y aplicaciones que permiten recuperar datos distribuidos en diversas instituciones y en diferentes formatos como imágenes de satélite, coberturas, catálogos taxonómicos, catálogos de información genética. El acceso a estas diferentes fuentes de datos permite una integración notable de la información y un avance importante en la calidad y alcances de los análisis referentes al conocimiento de la biodiversidad y los procesos que la afectan (Morrone *et al.*, 2003).

Durante los últimos años en México, han aumentado las actividades a nivel estatal y regional con respeto a la taxonomía<sup>3</sup>, la biogeografía<sup>4</sup> y la formación de colecciones biológicas (Figura 1.3 y 1.4). Instituciones como la Escuela Nacional de Ciencias Biológicas del Instituto Politécnico Nacional, el Instituto de Biología de la Universidad Nacional Autónoma de México, el Colegio de la Frontera Sur, la Universidad Autónoma de Nuevo León, la Facultad de Ciencias de la UNAM, el Instituto de Ecología y muchas más han incrementado sus acervos y consolidado decenas de colecciones botánicas y zoológicas (Llorente, 1999).

Las colecciones más importantes son el resultado de largo tiempo de trabajo donde se han involucrado varias instituciones, y varias generaciones de investigadores, técnicos de campo y de gabinete, quienes han adquirido y procesado material biótico que se encuentra distribuido en el espacio geográfico (Llorente, 1999; Giménez, 2006).

 $\overline{a}$ 

 $^3$  Taxonomía es la ciencia que trata de los principios, métodos y fines de la clasificación. Se aplica en particular, dentro de la biología, para la ordenación jerarquizada y sistemática, con sus nombres, de los grupos de animales y de vegetales. 4 Biogeografía es el estudio de los aspectos espaciales y espacio-temporales de la evolución biológica.

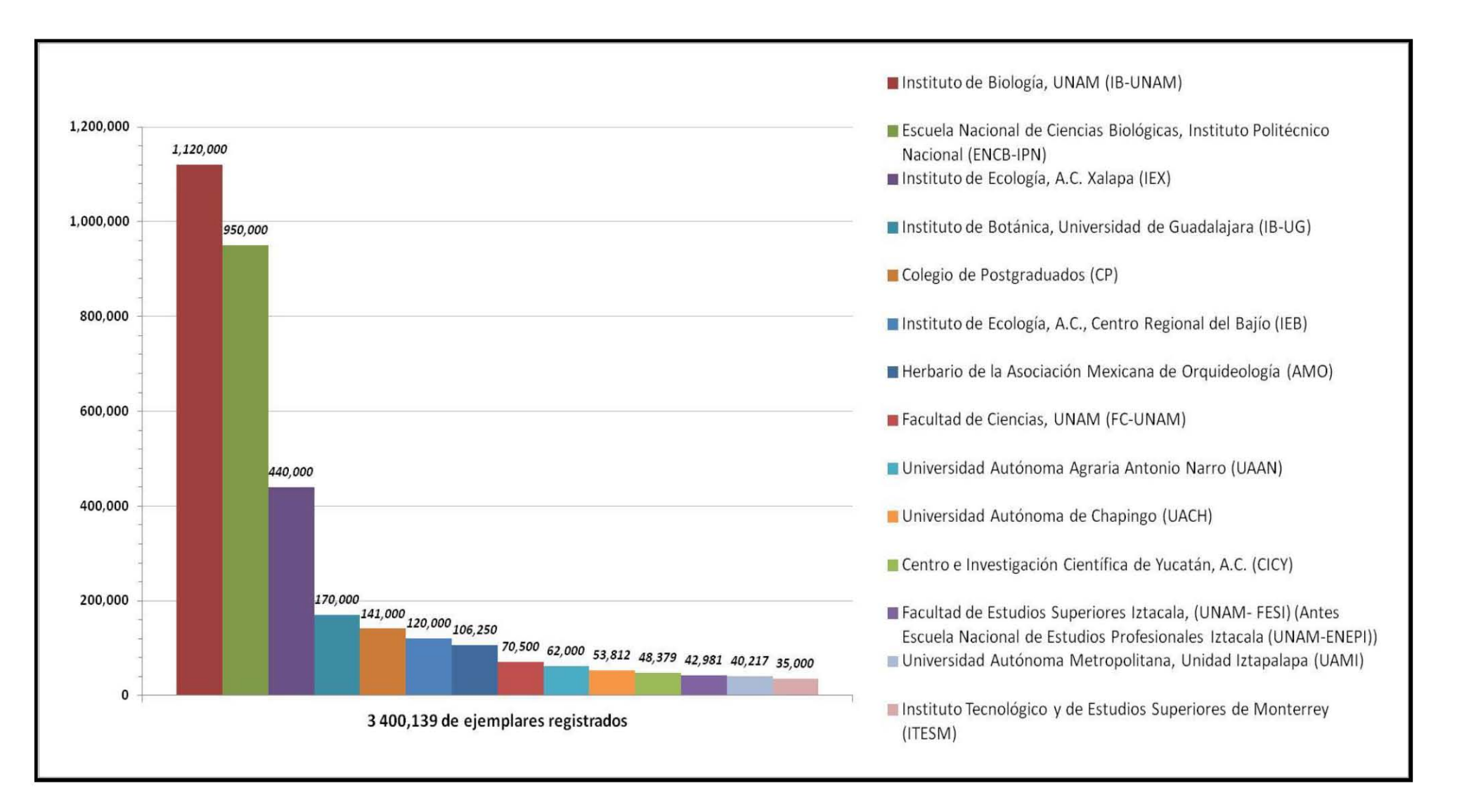

#### **Figura 1.3 Instituciones que albergan ejemplares botánicos de colecciones biológicas en México. Fuente: CONABIO, 2008.**

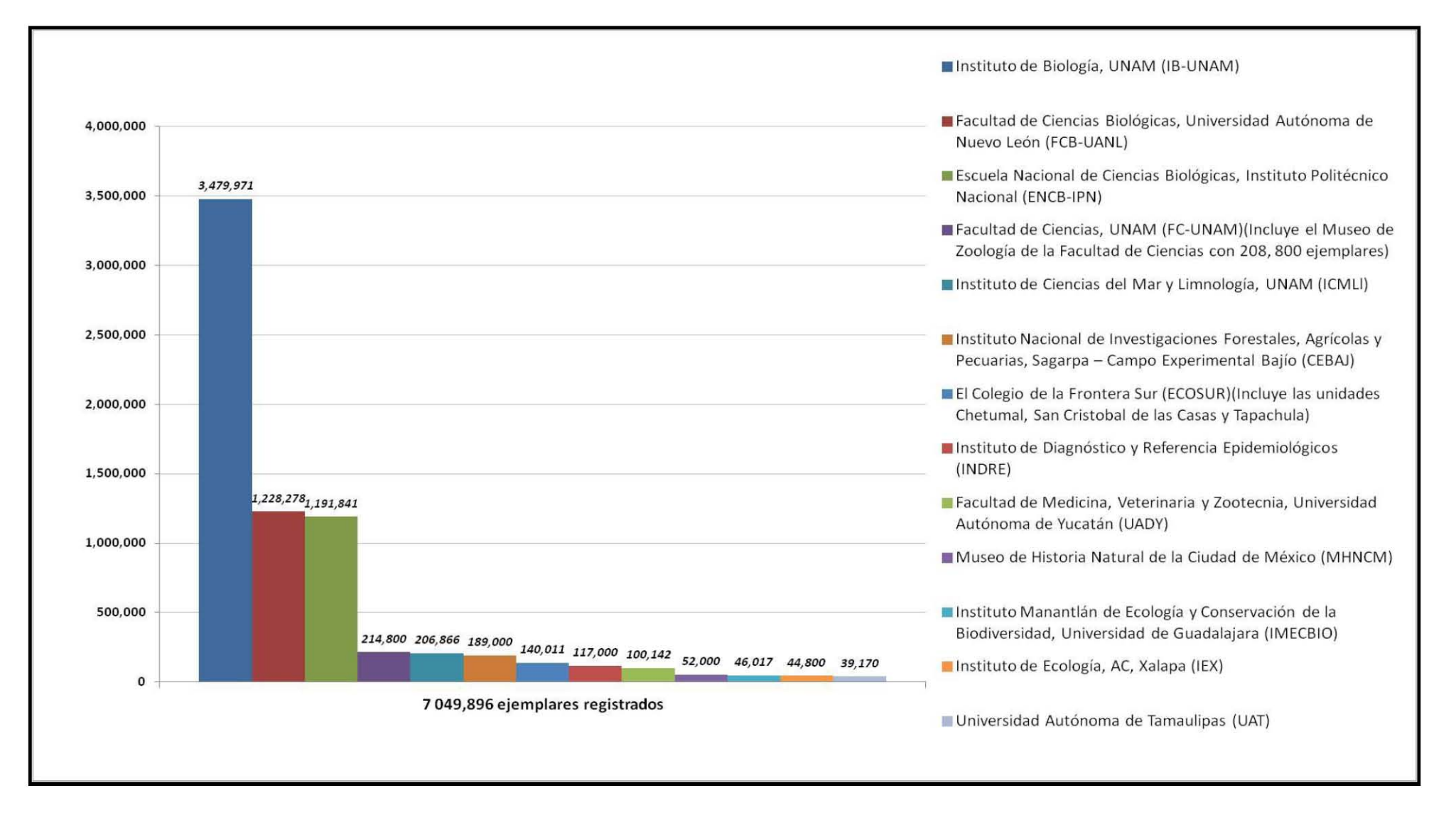

#### **Figura 1.4 Instituciones que albergan ejemplares zoológicos de colecciones biológicas en México. Fuente: CONABIO, 2008.**

## **1.2 COMISIÓN NACIONAL PARA EL CONOCIMIENTO Y USO DE LA BIODIVERSIDAD (CONABIO).**

La Comisión Nacional para el Conocimiento y Uso de la Biodiversidad (CONABIO) es una Comisión Intersecretarial de carácter permanente, creada por decreto presidencial el 13 de marzo de 1992.

La CONABIO tiene la misión de promover, coordinar, apoyar y realizar actividades dirigidas al conocimiento de la diversidad biológica en México, así como a su conservación y uso sustentable para beneficio de la sociedad. La CONABIO fue concebida como una organización de investigación aplicada, promotora de investigación básica, que compila y genera información sobre biodiversidad, desarrolla capacidades humanas en el área de informática de la biodiversidad y es fuente pública de información y conocimiento para toda la sociedad, teniendo como principales funciones:

- Establecer un programa sobre los inventarios biológicos del país que contenga información cualitativa y cuantitativa de las especies de flora y fauna del país.
- Mantener un banco de datos permanentes actualizado.
- Promover proyectos de uso de los recursos biológicos que conserven la biodiversidad.
- Asesorar en aspectos científicos y técnicos a los organismos gubernamentales y a los sectores sociales y privados.
- Difundir a nivel nacional y regional la riqueza biológica del país, sus formas de uso y aprovechamiento, así como las medidas tendientes a evitar el deterioro de estos recursos (Ramírez, 1995; CONABIO, 2002).

Para cumplir estas funciones la CONABIO ha dado gran impulso a la coordinación y apoyo financiero en tres áreas o temáticas:

 CONOCIMIENTO: En esta área están aquellos proyectos que contribuyen a generar información sobre el estado actual de la diversidad biológica del país. Los objetivos de estos proyectos deberán estar enfocados en la obtención de bases de datos o inventarios biológicos sobre especies de flora y fauna, inventarios marinos y de microorganismos, ubicados geográficamente ya sea en una reserva ecológica, en un estado o en cualquier parte del país. Dentro de esta categoría se encuentran también los proyectos cuyo resultado sea la obtención de datos de ejemplares de organismos mexicanos depositados en colecciones de otros países.

- USO: Son proyectos enfocados al desarrollo de programas para el uso racional de los recursos biológicos, que pueden incluir tanto aplicaciones de uso tradicional como de nuevas tecnologías. Este tipo de proyectos incluyen la obtención de información y perspectivas ecológicas y económicas de los recursos en relación con las comunidades o grupos locales que se benefician de su uso.
- DIFUSIÓN: Los proyectos de difusión buscan obtener un producto que contribuya a la divulgación tanto académica como en el público en general sobre el conocimiento de la riqueza biológica del país; esta puede ser por medio de publicaciones escritas, por medios masivos de información o encuentros académicos (Ramírez, 1995; CONABIO, 2002, 2011).

La Comisión apoya la realización de proyectos que aportan nuevos datos, publicaciones, captura digital de colecciones científicas y actualización de bases de datos, entre otros productos. También apoya la infraestructura de colecciones científicas y reuniones académicas. En esta tarea han participado más de 160 instituciones, nacionales y del extranjero, comprometidas con el conocimiento, la conservación y el uso sustentable de los recursos biológicos de México (CONABIO, 2011).

Entre las funciones principales de la CONABIO está el brindar información y asesoría a diversos usuarios así como instrumentar las redes de información nacional y mundiales sobre biodiversidad; dar cumplimiento a los compromisos internacionales en materia de biodiversidad adquiridos por México, llevar a cabo acciones orientadas a la conservación y uso sustentable de la biodiversidad de México y operar e instrumentar el Sistema Nacional de Información sobre Biodiversidad (SNIB), como establece el artículo 80, fracción V del de la Ley General del Equilibrio Ecológico y la Protección al Ambiente<sup>5</sup> (CONABIO, 2006).

 $\ddot{\phantom{a}}$ <sup>5</sup>La Ley General del Equilibrio Ecológico y la Protección al Ambiente, ley publicada en el Diario Oficial de la Federación el 28 de enero de 1988.

#### **1.3 SISTEMA NACIONAL DE INFORMACION SOBRE BIODIVERSIDAD (SNIB).**

En noviembre de 1993, la CONABIO convocó a los directivos y representantes de las principales instituciones académicas y de investigación, dependencias del sector público y organizaciones no gubernamentales a participar en la "Primera reunión de directivos de instituciones relacionadas con el conocimiento de la biodiversidad"<sup>6</sup> . El propósito de esta reunión fue discutir y establecer una estrategia nacional para conocer y utilizar adecuadamente la biodiversidad del país.

En esta reunión hubo un consenso acerca de las necesidades de realizar inventarios bióticos para grupos biológicos poco estudiados o regiones escasamente exploradas y monitorear aquellas especies que son relativamente desconocidos (Figura 1.5). Además, se estableció el compromiso por el cual 25 instituciones decidieron colaborar en los inventarios bióticos y en la creación del SNIB y la Red Mexicana de Información sobre Biodiversidad (hoy Red Mundial de Información sobre Biodiversidad REMIB<sup>7</sup>).

La construcción del SNIB es de considerable importancia para un país como el nuestro, ya que es el segundo país del mundo en tipos de ecosistemas y el cuarto en riqueza de especies. Para ejemplificar, existen en México unas 500 especies de importancia pesquera, casi 600 especies que se utilizan para la reforestación, unas 4000 especies con propiedades medicinales, registradas, cientos de especies exóticas, invasoras y decenas de miles con potencial bioinformático<sup>8</sup>(Figura 1.6).

 $\overline{a}$ 

<sup>6</sup> La "Primera reunión de directivos de instituciones relacionadas con el conocimiento de la biodiversidad" se realizó en la Ciudad de Oaxaca, Oaxaca el 14 de Noviembre de 1993. 7

La Red Mundial de Información sobre Biodiversidad (REMIB) es un consorcio interinstitucional formado por centros de investigación y enseñanza superior, públicos y privados de diversos países, que poseen colecciones biológicas científicas y que han incluido sus datos en una red de información que permite la conexión de las bases de datos, el contacto directo con especialistas y la consulta e intercambio de información de manera abierta. La red surgió en 1992 como la Red Mexicana de Información sobre Biodiversidad, por medio de un acuerdo entre varias instituciones mexicanas para compartir los datos de

sus colecciones. Hoy, permite el acceso por internet a más de seis millones de datos sobre biodiversidad, tanto de México como de muchos otros países. La CONABIO desarrolló los programas informáticos que sustentan la REMIB, que provee un

promedio de 400 000 datos mensuales a usuarios nacionales e internacionales.<br><sup>8</sup> Bioinformático es un término utilizado en la generación de información biológica por medio de recursos informáticos.

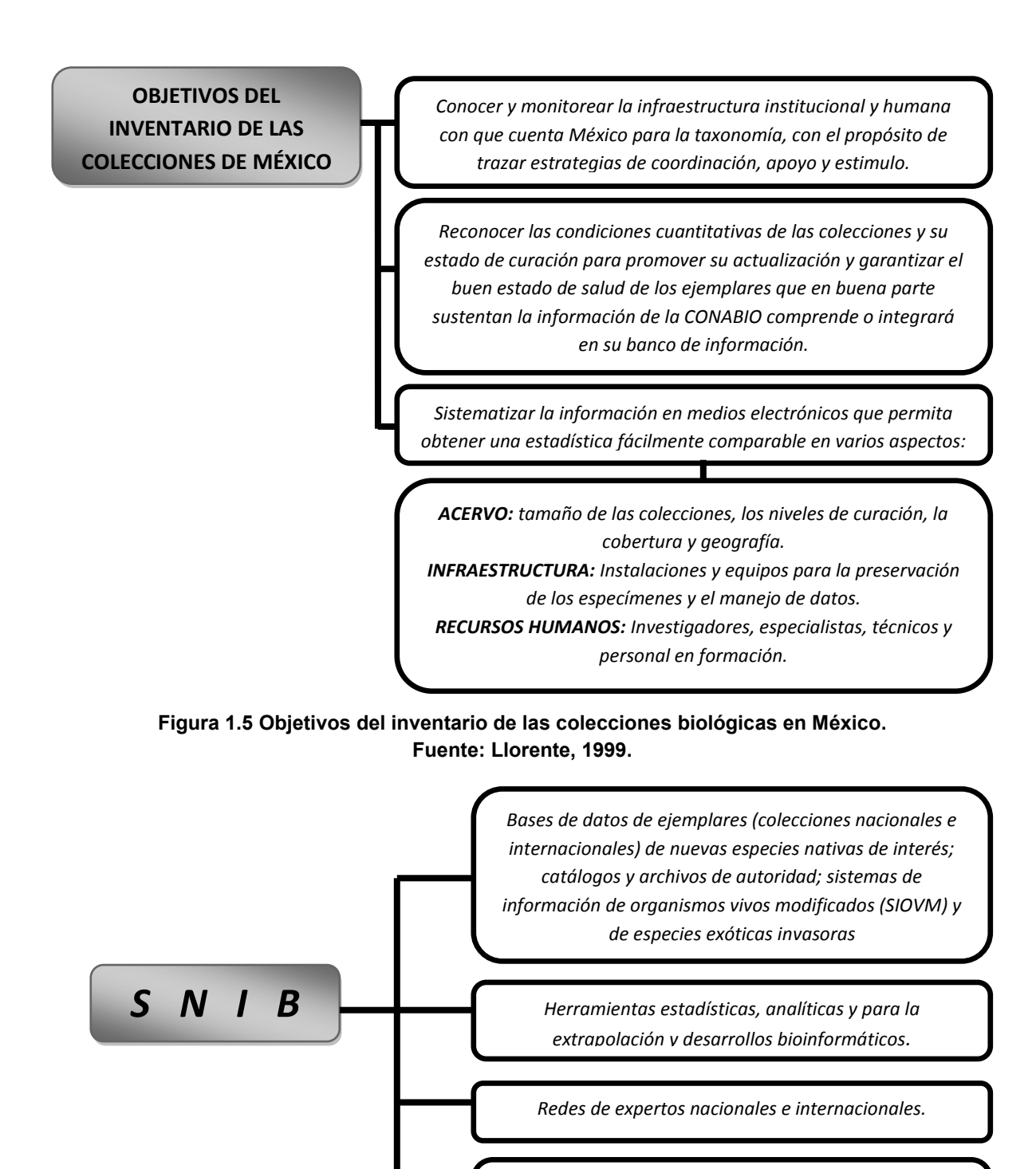

*Imágenes de satélite, cartografía digital, datos de vegetación, climas, precipitaciones, infraestructura, población, etc.*

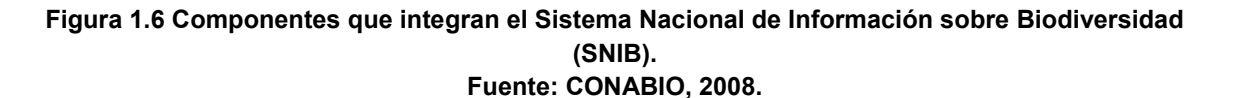

El SNIB está constituido por diversos elementos y productos, organizados y sistematizados, entre los que destacan las bases de datos, ejemplares de plantas y animales depositados en colecciones nacionales y del extranjero (repatriación<sup>9</sup>). Además incluye imágenes de satélite, cartografía digital, datos de vegetación, climas, precipitación, infraestructura, poblaciones, etc.; herramientas estadísticas, de análisis de datos, para extrapolación y desarrollos bioinformáticos para distintas aplicaciones de curación, administración y manejo de colecciones biológicas. Cabe señalar que las bases de datos que conforman el SNIB son validadas bajo protocolos de control de calidad establecidos por la CONABIO (CONABIO, 2002).

El modelo que adoptó la CONABIO para construir el SNIB está basado en estructurar los datos primarios (datos con la menor interpretación posible) en el cual, el espécimen (ejemplar reguardado en una colección biológica) constituye la columna vertebral del sistema. Entonces, el concepto integrador es la unidad caracterizada de la siguiente manera: "ejemplar – nombre científico – georreferencia - fecha", al contarse con cientos de miles de estos datos se posibilita el movimiento de la información en diferentes escalas, a través de la georreferenciación<sup>10</sup> (latitud, longitud) y mediante la referencia taxonómica (Figura 1.7).

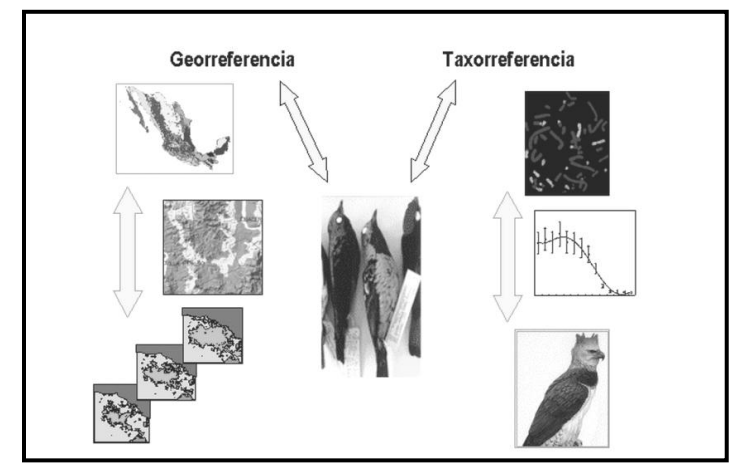

**Figura 1.7 Modelo del SNIB. Fuente: CONABIO, 2008** 

 $\overline{a}$ 

<sup>&</sup>lt;sup>9</sup> La repatriación de datos se lleva a cabo mediante convenios de colaboración con instituciones extranjeras en las que el personal de CONABIO obtiene imágenes digitales de alta resolución de especímenes recolectados en México. Otro mecanismo de repatriación es la integración al SNIB de bases de datos instituciones de otros países. En todos los casos las bases de datos son revisadas de acuerdo con las normas de control de calidad de la CONABIO, en algunos casos se complementa la información de las coordenadas geográficas. Los datos georreferenciados, además de integrarse al SNIB, son enviados a las instituciones depositarias de los ejemplares, que tienen así la ventaja de contar con una herramienta que les permite optimizar el manejo de su información. A la fechase han repatriado registros curatoriales, depositados principalmente en colecciones científicas de Estados Unidos, Inglaterra y España (CONABIO, 2006).<br><sup>10</sup> La geograficación ca el presente de Estados Unidos, Inglaterra y España (CONABIO, 2006).

La georreferenciación es el proceso de asignar coordenadas geográficas de longitud y latitud a un registro o dato.

Para llevar a cabo la formación del SNIB se identificaron tres componentes: información; manejo análisis y modelado; y divulgación automatizada.

## *Información*

Para valorar la calidad de la información del sistema se procedió a identificar y analizar la información que se encontraba almacenada en diferentes instituciones para conocer el estado y forma de estos datos.

De este análisis resultó que existía una heterogeneidad en las características de la información, la cual, debería tomarse en cuenta al momento de su integración al sistema, se observo lo siguiente:

- Los datos se encontraban agrupados en: tabulares, espaciales y documentales.
- La información que actualizaban los responsables de las colecciones contenían componentes multitemporales y multiescalares entre unos y otros.
- La mayoría de la información no se encontraba en formato digital.
- Existía información idéntica pero representada de diferentes maneras.
- Existía falta de información, como el registro de ejemplares sin coordenadas geográficas.

## *Manejo, análisis y modelado*

Con la información existente, tan heterogénea en su contenido y estructura, no era posible la construcción de un sistema funcional para el manejo de los diferentes tipos de datos, por lo que fue necesario priorizar las actividades a realizar para definir un modelo. Por ello, se decidió tomar ejemplares de las colecciones biológicas como columna vertebral de SNIB con las características siguientes:

- La unidad "ejemplar nombre científico georreferencia fecha" como la estructura de información objetivo central del sistema.
- Definir las necesidades de análisis y modelado, con el fin de integrar un conjunto de herramientas para el control de la calidad de los datos en formato y contenido, y un análisis integral de la información como grupo biológico, geografía, escala espacial y temporal.
- Diseñar modelos estadísticos y computacionales para integrar herramientas de análisis.
- Digitalizar millones de ejemplares de muestrarios científicos biológicos, comprendidos en más de 190 colecciones tanto nacionales como internaciones.

## *Divulgación automatizada*

En fechas recientes, la explotación de la información se ha constituido como una de las partes más importantes para el éxito de este sistema. El SNIB enfrenta una alta demanda de consultas, para ello se han tenido que establecer mecanismos de distribución homogénea, estándar y de fácil comprensión; se ha dividido el modelo de divulgación del SNIB en dos grupos: para expertos en diferentes tipos de información y para tomadores de decisiones, incluyendo en este grupo a la sociedad en general.

Dentro de la CONABIO muchas actividades que encaminadas a consolidar y actualizar el SNIB, por ejemplo:

- La digitalización de los datos de millones ejemplares de colecciones científicas biológicas de más de 190 colecciones nacionales y 240 del extranjero.
- Planeación y puesta en marcha de un programa de repatriación de información de  $\bullet$ ejemplares mexicanos depositados en colecciones en el extranjero. Se trata de una coparticipación del Consejo Nacional de Ciencia y Tecnología (CONACYT) y la CONABIO. Algunos de los resultados de esta repatriación se pueden consultar a través de la REMIB.
- Inventario sobre la actividad taxonómica en México, resultados de la encuesta "Inventario y diagnóstico de la actividad taxonómica en México" 1996-1998.
- El establecimiento de un programa de Monitoreo de ecosistemas mediante técnicas de percepción remota.
- La red de expertos nacionales y extranjeros que la CONABIO ha establecido ya que es imposible para cualquier sistema de esta envergadura el poder actualizarse, mantenerse y ofrecer una interpretación correcta de todos los temas que cubre el sistema sin la ayuda y participación activa de los expertos.
- La georreferenciación de sitios de recolecta de alrededor de 5 millones de registros que no cuentan con información para ser representados espacialmente.

Estos datos provienen principalmente de colecciones científicas y proyectos ecológicos (Muñoz *et al*., 2004; CONABIO, 2008).

El SNIB permite a la CONABIO atender las necesidades de información que, cada vez con más frecuencia, solicitan diversos sectores de la sociedad, desde instituciones del gobierno, investigadores y expertos, hasta agricultores, silvicultores, comunidades campesinas y el público en general. La información sobre biodiversidad y la capacidad de acceder a la misma por medio del SNIB, sirve de soporte en la toma de decisiones y en la definición de estrategias para enfrentar diversos problemas; por ejemplo, la determinación de áreas vulnerables al ataque de ciertas plagas, el monitoreo de especies dañinas para cultivos de importancia alimentaria y económica, el análisis de la distribución de especies transmisoras de enfermedades, que permite establecer estrategias para su control, o el análisis de riesgo para la introducción de organismos transgénicos, entre otros (CONABIO, 2002; 2004).

Debido a la importancia de los estudios que se realizan con estos datos, es necesario contar con la información puntual y precisa. La localización de los especímenes recolectados es determinante para la creación de estrategias para el cuidado y protección de la biodiversidad.

## **1.4 ÁREA DE SISTEMAS DE INFORMACIÓN GEOGRÁFICA.**

Desde la creación de la CONABIO se contaba con una Coordinación de Sistemas de Información Geográfica, conformada por profesionales en el manejo de sistemas y cuestiones ambientales (geógrafos y biólogos). Dicha coordinación tenía como principal función dar apoyo técnico a las demás áreas de la CONABIO en materia de producción y actualización de la cartografía, y la revisión de proyectos que eran financiados por la misma para la generación de información biológica y geográfica (Muñoz, 2009).

A partir del 2002 se consolida como Subdirección de Sistemas de Información Geográfica (SSIG) con el propósito de apoyar a todas las demás áreas que integran la CONABIO y también proporcionar apoyo interinstitucional en la generación de lineamientos cartográficos, basados en estándares nacionales e internacionales, y en la revisión de proyectos que comprometían información cartográfica de la CONABIO e integrar toda esta información en un acervo cartográfico.

A partir de septiembre de 2002, dentro del Área de Sistemas de Información Geográfica, comenzó a funcionar un equipo de trabajo llamado Área de Georreferenciación con la tarea principal de asignar coordenadas geográficas a los registros de colecciones biológicas que carecieran de dicha información para su representación y manejo espacial.

En la conformación del SNIB, la información aportada por las colecciones biológicas se encuentra integrada en bases de datos. Dichas bases contienen información de más de 8 millones de especímenes correspondientes a alrededor de 4 millones de registros curatoriales<sup>11</sup>, de los cuales poco más de 3 millones están asociados a localidades georreferidas, lo que significa que alrededor de 5 millones de registros no cuentan con información que ayude a su localización. El Área de georreferenciación contribuye con la asignación de coordenadas geográficas y así complementar la información que está integrada en el SNIB (Muñoz *et a*l., 2004).

En el Área de Sistemas de Información Geográfica y Georreferenciación se asiste anualmente cursos, congresos, talleres, diplomados, convenciones y simposios orientados a temas geográficos y biológicos relacionados con los objetivos del área, con el propósito de mantenerse a la vanguardia en la actualizaciones de conocimiento de sistemas de información geográfica; desarrollo tecnológico en sistemas comerciales y abiertos; así como en las actualizaciones en los parámetros cartográficos, estándares internaciones, precisiones cartográficas, entre otros.

Dentro del área existe un programa de Servicio Social donde estudiantes de carreras a fines con las actividades que se realizan, cumplen con este requisito que exigen las instituciones académicas (principalmente de la Universidad Nacional Autónoma de México (UNAM) y de la Universidad Autónoma de México (UAM)).

 $\overline{a}$ <sup>11</sup> Registros en el SNIB que provienen de un proceso de depuración taxonómica y geográfica y que son únicos.

Los estudiantes son capacitados para realizar tareas como:

- Edición cartográfica: consiste en revisar y actualizar el acervo cartográfico de la institución.
- Digitalización de mapa: consiste en la digitalización de mapas impresos por medio de una tableta digitalizadora donde, mediante un cursor se dibujan los rasgos geográficos que se encuentran en dicho mapa y se genera un mapa con los parámetros cartográficos y atributos espaciales que corresponden.
- La georreferenciación de sitios de colecta de colecciones biológicas, la cual consiste en asignar coordenadas geográficas a una descripción de un sitio de recolecta (Figura 1.8).

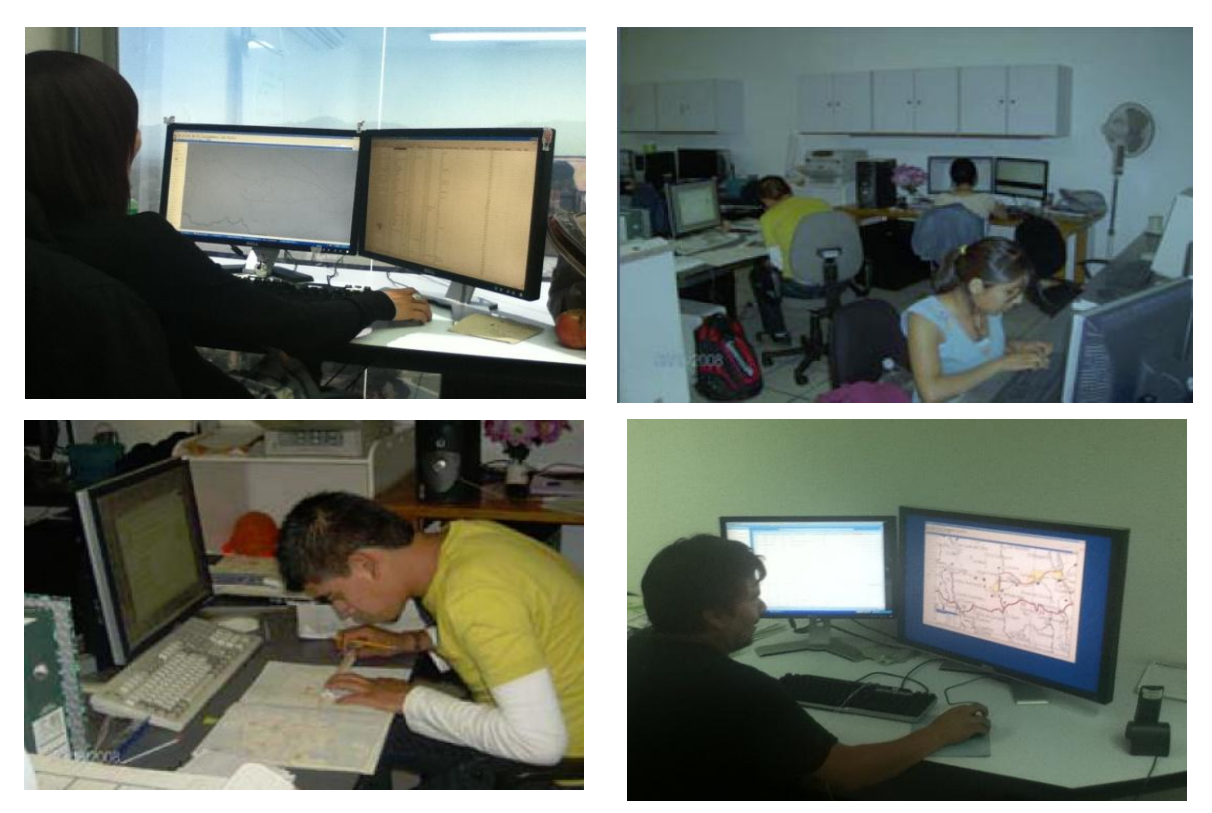

**Figura 1.8 Personal y servicios sociales del Área de Georreferenciación.** 

### **CAPÍTULO 2 GEORREFERENCIACIÓN.**

#### **2.1 PROCESO DE GEORREFERENCIACIÓN.**

Como se mencionó, cerca de 5 millones de registros almacenados en el SNIB carecen de coordenadas geográficas, lo cual significa un gran volumen de información. Teniendo en cuenta que es necesario contar con la exacta ubicación de los especímenes para realizar cualquier tipo de análisis espacial sobre biodiversidad, surge la necesidad de encontrar un método para complementar la información de dichos registros.

En el Área de Georreferenciación se adoptó la metodología de *punto-radio* establecida por Wieczorek<sup>12</sup>(2001), la cual se desarrolló dentro del proyecto Mammal Networked Information System (MaNIS $<sup>13</sup>$ ) realizado por el museo de vertebrados de la Universidad de</sup> Berkeley. Esta metodología fue revisada por parte de la CONABIO de manera detallada con el propósito de adecuar los procedimientos, el material cartográfico y la nomenclatura a las condiciones del país.

A partir de una descripción de localidad, utilizando el método de punto-radio se pueden asignar coordenadas geográficas a los registros que carezcan de dicha información y también, el cálculo de una medida de longitud que representa una *incertidumbre*, dicha medida se define como el área más probable en donde se encontraría el sitio de recolecta. Este método considera además los elementos de apreciación del recolector y medidas obtenidas con algún instrumento. (Muñoz *et al.*, 2004).

## **2.2 ORGANIZACIÓN DE LA INFORMACIÓN.**

La primera etapa del proceso de georreferenciación de localidades consiste en llevar a cabo una normalización de la información, que consiste en la reestructuración de las

 $\overline{a}$ <sup>12</sup> John Wieczorek es matemático de la Universidad de California en Berkeley, fue contratado por el Museo de Zoología y Vertebrados para realizar la inclusión de los datos de las colecciones del museo a la Web. Desde entonces está involucrado en el desarrollo de la Distributed Generic Information Retrieval (DiGIR) su protocolo y liderazgo ha sido fundamental en el desarrollo de redes y comunidades de intercambio de información sobre colecciones biológicas – MaNIS para los mamíferos, HerpNET para los anfibios y reptiles y ORNIS para aves (http://www.spnhc-

cba2010.org/pr\_speaker.html) 12/07/2012.<br><sup>13</sup> Es un proyecto donde 17 instituciones académicas de los Estados Unidos, National Science Foundation y otros colaboradores desarrollaron el Mammal Networked Information System (MaNIS) teniendo como objetivos principales: A) Facilitar el libre acceso a bases de datos por medio de la Web. B) Aumentar el valor de las colecciones biológicas. C) Conservar los recursos curatoriales. D) Utilizar un diseño que puede ser fácilmente adoptada por otras disciplinas con necesidades similares (http://manisnet.org/) 12/07/2012.

bases de datos que contienen las descripciones. Por lo general, una base de datos siempre contiene información repetida, que al ser eliminada, permite reorganizarla y reducir de manera significativa su volumen. Debido a esto, la normalización es un paso fundamental del proceso.

La normalización se realiza sobre una tabla que contiene los campos involucrados con la descripción de localidades, generalmente, las tablas poseen también campos relacionados con la taxonomía de los organismos, datos del colector, etcétera. Este procedimiento se realiza a través de una serie de agrupaciones en *Access*<sup>14</sup> , mediante una homogeneización en la sintaxis (unificación) y la desagregación de las propias descripciones (atomización).

## *UNIFICACIÓN*

Consiste en eliminar los registros redundantes que presentan diferencias en la sintaxis. El tener un orden alfabético de las descripciones permite identificar los registros que difirieran entre sí por errores de captura. Con el fin de detectar y unificar los errores en la sintaxis de manera rápida en las descripciones de localidad y con la finalidad de no perder información original se deberán seguir los criterios siguientes:

- Se conserva el idioma original.
- De los registros idénticos se selecciona el registro que presente la sintaxis más adecuada.
- Se eliminan los puntos al final de la descripción.
- Se corrige la acentuación de las palabras (Figura 2.1).

 $\overline{a}$ <sup>14</sup> Access es un programa, utilizado en los sistemas operativos de Microsoft Windows, para la gestión de las bases de datos y orientado a ser usado en entornos personales o pequeñas organizaciones. Permite crear ficheros de bases de datos relacionales que pueden ser fácilmente gestionadas por una interfaz gráfica sencilla. Además, estas bases de datos pueden ser consultadas por otros programas. Este programa permite manipular los datos en forma de tablas (formadas por filas y columnas), crear relaciones entre tablas, consultas, formularios para introducir datos e informes para presentar la información.

|                                      | Localidad                                      |
|--------------------------------------|------------------------------------------------|
| Redundante con<br>la misma sintaxis  | 0.25 mi E state boundary, 8 mi SW Calvillo     |
|                                      | 0.25 mi E state boundary, 8 mi SW Calvillo     |
|                                      | 0.33 mi NW Ciudad de los Ninos, 7 mi WSW Aguas |
| Redundante con<br>diferente sintaxis | 0.33 mi NW Ciudad de los Minos, 7 mi WSW       |
|                                      | 0.33 mi S and 1.25 E Rincon de Romos           |
|                                      | 0.33 mi S and 1.25 mi E Rincon de Romos        |
|                                      | 0.33 mi S, 1.25 mi E Rincon de Romos           |
|                                      | Rincon de Romos, 5 mi W                        |
|                                      | 0.5MI W RINCON DE ROMOS                        |
|                                      | 0.5 mi S La Labor                              |
|                                      | 0.5 mi N Presa Calle                           |
|                                      | 0.5 mi S LaLabor                               |

**Cuadro 2.1 Ejemplos de registros redundante. Fuente: CONABIO, 2008.**

## **ATOMIZACIÓN**

Consiste en desagregar cada descripción de localidad en sus distintos elementos, esta etapa permitirá la eliminación de los registros redundantes, reestructurar de manera ordenada la información, concentrar todas las descripciones que se refieran a un mismo sitio, facilitando la búsqueda de rasgos geográficos y la asignación de coordenadas geográficas.

Cada descripción de localidad contiene elementos que deben ubicarse en campos específicos; en la CONABIO se establecieron los siguientes campos, los cuales se pueden modificar dependiendo de las necesidades del proyecto que se esté trabajando (Figura 2.2).

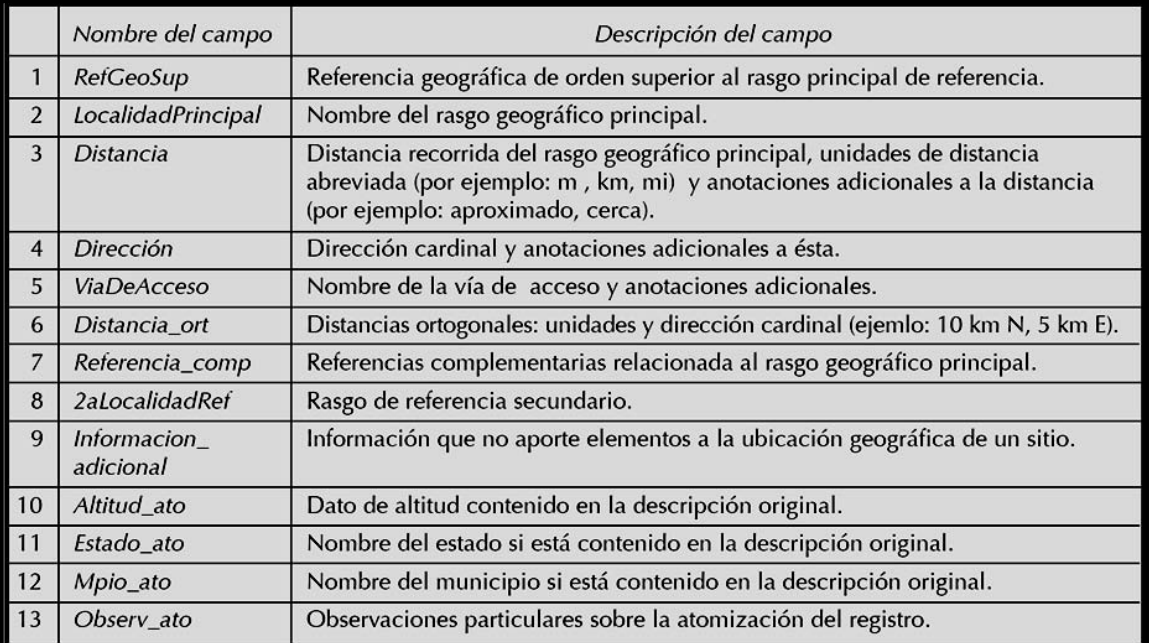

**Cuadro 2.2 Campos para realizar la atomización. Fuente: CONABIO, 2008.**

Durante este proceso se han establecido ciertos criterios para conservar la totalidad de la información original:

- Mantener el idioma en el que viene escrita la información original.
- Respetar estrictamente el orden sugerido de atomización.
- Atomizar la descripción de la localidad, sin alterar su sentido; si es necesario, se corrige la sintaxis y ortografía en cualquiera de los 13 campos (sólo cuando el analista tenga la certeza).
- Las palabras de uso frecuente y las abreviaturas se deben homogeneizar en todos los registros.
- Se debe respetar el idioma original de las descripciones, excepto con los nombres propios y toponimias.
- Si la descripción está escrita en mayúsculas debe modificarse a mayúsculas y minúsculas.
- La información contenida en los campos no deben llevar punto final, excepto si se trata de una abreviatura.
- Si existe más de una referencia (localidad, dirección y distancia) en la descripción, se debe escoger la distancia más pequeña o aquélla referencia que

especifique sólo el nombre de un sitio. Las otras referencias se deben colocar en el campo "2aLocalidadRef", sin necesidad de ordenarlas.

- Los campos "Mpio ato"(Municipio descrito en la referencia original), "Estado\_ato"(Estado descrito en la referencia original) y "Altitud\_ato"(Altitud descrito en la referencia original) serán utilizados para colocar los nombres de los municipios y los estados, así como los datos de elevación que estén integrados dentro de la descripción de la localidad.
- El campo "RefGeogSup" debe utilizarse sólo para ubicar una referencia geográfica de orden superior asociada a la localidad principal de referencia, por ejemplo: islas, sierras, penínsulas y que no son localidades de referencia.
- En el campo "Informacion\_adicional" se colocará la información contenida en la  $\bullet$ descripción original que no aporte ningún elemento para ubicar geográficamente el sitio al que hace referencia (tipo de vegetación, suelo, especie biológica. etc).
- En el campo "Obser\_ato" se deben registrar únicamente los comentarios que el analista crea conveniente, sobre cómo interpretó las descripciones, especialmente si estaba escrito en inglés y tuvo que ser traducida.

Durante esta etapa, el analista deberá hacer una interpretación cualitativa de la información y de la estructura de la descripción de la localidad (sin necesidad de utilizar material cartográfico para su ubicación) y asignar el rasgo principal de referencia.

La información mínima que debe contener la base de datos para realizar la georreferenciación es la siguiente:

- País.
- Entidad federativa (división política).
- Descripción del sitio de recolecta.
- Rasgo principal de referencia.
- Distancia.
- Dirección.

Sin embargo, en ocasiones esta información puede resultar insuficiente por varias razones:

- a) Porque en la cartografía se presentan rasgos geográficos homónimos en un mismo municipio.
- b) No se encuentra el rasgo geográfico al cual se refiere la descripción de localidad.
- c) Los rasgos geográficos o localidades han cambiado de nombre.
- d) Existieron localidades en el momento de colecta y ya no existen en la actualidad.
- e) Existen datos incorrectos entre la distancia y la dirección recorrida.

Para disponer de más elementos que permitan resolver estas situaciones, se recomienda consultar (si existiera información):

- $\bullet$ El nombre de la especie.
- La altitud.
- El año de la colecta.
- Las rutas de los colectores.
- El nombre del colector.
- Los tipos de vegetación.

Cualquier información adicional que se considere conveniente para determinar la ubicación de un sitio y con el fin de cumplir los objetivos que hayan sido planteados en el proyecto que se esté llevando a cabo, deberá incluirse en el proceso de organización de la información.

Al finalizar el procedimiento de normalización se debe tener una tabla de descripciones de localidades únicas<sup>15</sup>, a la cual se le agregarán los campos necesarios para registrar la información asociada al proceso de asignación de coordenadas geográficas (Figura 2.3).

 $\ddot{\phantom{a}}$ <sup>15</sup> En esta tabla se pueden modificar los diferentes campos de información según las necesidades del proyecto que se esté realizando.

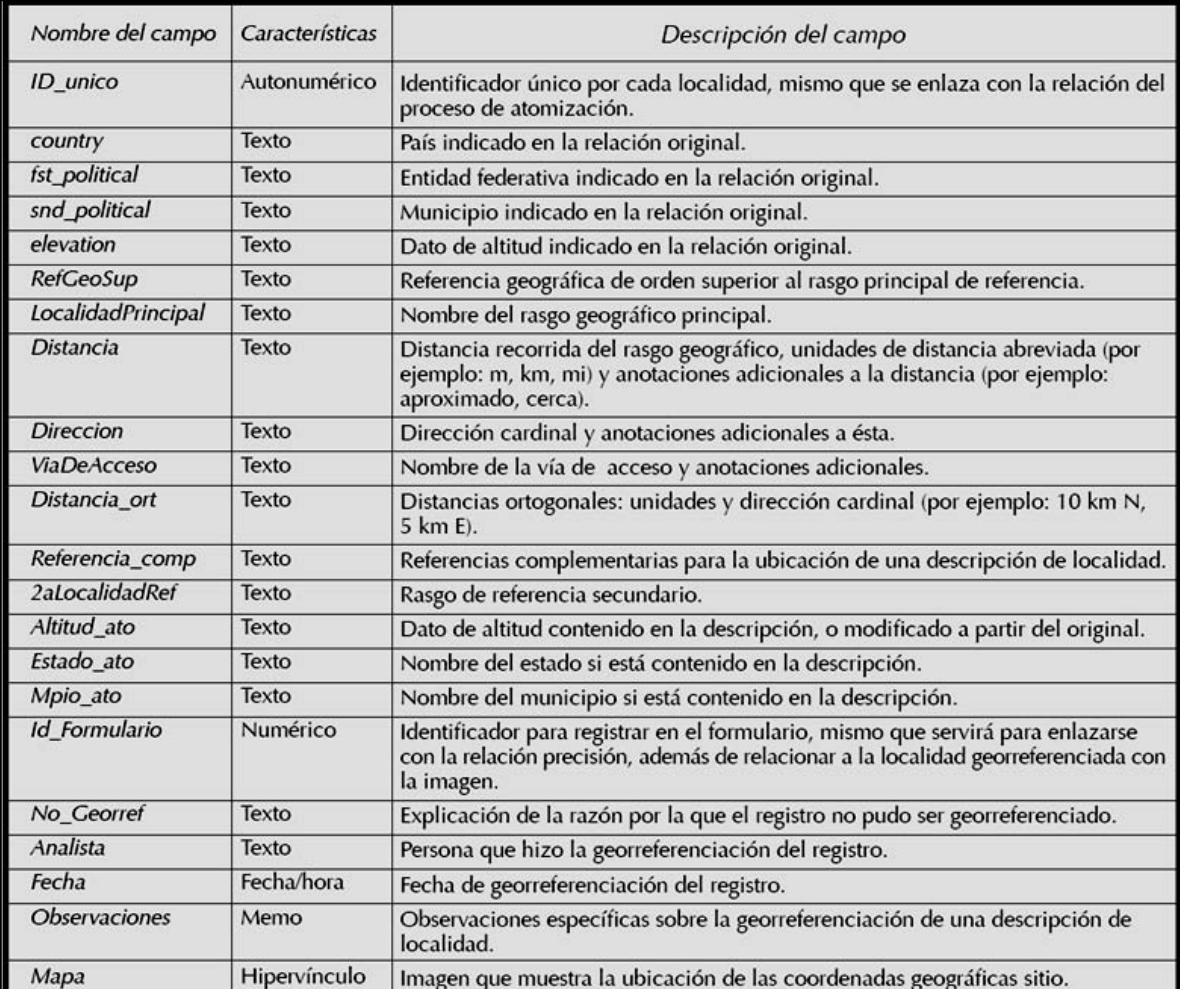

**Cuadro 2.3 Descripción de localidades. Fuente: CONABIO, 2008.**

## **2.3 ASIGNACIÓN DE COORDENADAS GEOGRÁFICAS.**

La siguiente etapa del proceso está constituida por la asignación de coordenadas geográficas y el cálculo de la incertidumbre; la asignación de coordenadas se puede llevar a cabo por medio de materiales cartográficos impresos ó digitales.

## *GEORREFERENCIACIÓN POR MEDIO DE CARTOGRAFÍA IMPRESA*

En un mapa impreso se pueden localizar rasgos geográficos, medir distancias, ángulos para obtener coordenadas. Se utilizan principalmente cartas en escalas 1:50000 o

1:250000 editadas por el Instituto Nacional de Estadística y Geografía (INEGI); un curvímetro digital, regla, transportador y escuadra. La forma de hacerlo es con la ubicación del rasgo geográfico de referencia, midiendo la distancia con el curvímetro en la dirección indicada; el trazo de la distancia puede realizarse sobre una carretera o en línea recta, las coordenadas se obtienen con respecto a los valores geográficos que se encuentran sobre el borde de las cartas.

## *GEORREFERENCIACIÓN POR MEDIO DE CARTOGRAFÍA DIGITAL*

La información cartográfica digital es de dos tipos: vectorial (puntos, líneas y polígonos) y raster (en formato .tif, .sid, .mdt). En los datos vectoriales se pueden realizar búsquedas de información, mientras que las imágenes sólo pueden visualizar, excepto el MDT que muestra valores de altitud (Figura 2.4).

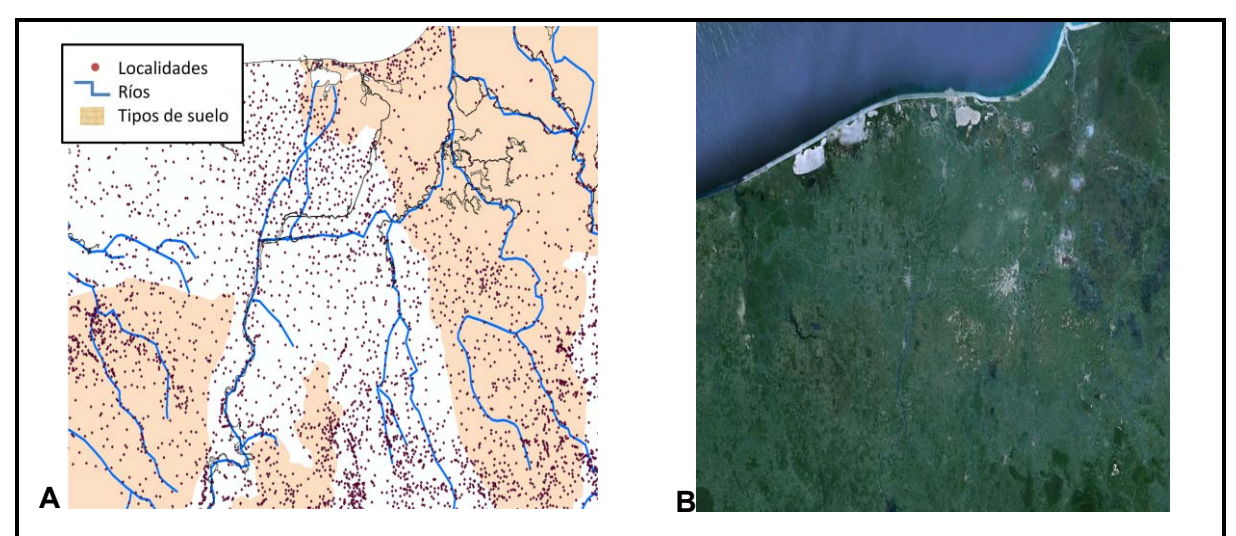

**Figura 2.1 Cartografía en formato A) Vectorial y B) Raster.**

El uso de este material requiere de un Sistema de Información Geográfica (SIG), en donde sea posible sobreponer y manejar información de diferentes temas y escalas. El software utilizado en la CONABIO para el manejo de la cartografía digital y la georreferenciación es ArcInfo<sup>16</sup>.

 $\ddot{\phantom{a}}$ 

<sup>&</sup>lt;sup>16</sup> ArcInfo es un programa desarrollado por el Environmental Systems Research Intitute (ESRI) y se utiliza para realizar análisis con información ya creada y desarrollada con Sistemas de Información Geográfica (SIG).

En este SIG se puede realizar lo siguiente:

- Organizar y manipular la información cartográfica y nomenclatural en proyectos.
- Realizar búsquedas automatizadas y selección de rasgos geográficos por medio de consultas.
- Visualizar los elementos seleccionados mostrando su ubicación espacial.
- Medir distancias en líneas rectas o siguiendo un rasgo especifico en la cartografía.
- Obtener las coordenadas de un punto.

## **2.4 CÁLCULO DE LA INCERTIDUMBRE.**

El proceso de asignar coordenadas a una descripción de una localidad implica un margen de error geográfico en campo, éste es determinado por el nivel de precisión con el cual fue realizada dicha descripción y depende directamente de los instrumentos utilizados para obtenerla y de la propia percepción del recolector, así mismo depende de la medición y los cálculos realizados en gabinete.

La incertidumbre la podemos expresar como una medida que se origina de nuestro desconocimiento sobre la cantidad de información cuyo verdadero valor se puede establecer por medio de un mecanismo que nos permita una medición los más real posible; por lo tanto, la incertidumbre es asignada por un analista el cual comprenda toda la información disponible para realizar y asignar la mejor medición posible (Wieczorek *et al*., 2004; Chadman *et al.,* 2006; CONABIO, 2008).

## **2.5 VARIABLES CARTOGRÁFICAS.**

La imprecisión en la descripción de una localidad puede estar determinada por varios factores que interactúan entre sí. El objetivo de su determinación es obtener un valor único que considere todos los factores cartográficos y que pueda ser utilizado fácilmente; a este valor único se le denomina *incertidumbre* y se expresa como una medida de longitud.
Para llevar a cabo el cálculo de la incertidumbre en la metodología de Punto-Radio se toman en cuenta 6 variables, las cuales, dependiendo de la exactitud y precisión del material cartográfico que se esté utilizando, nos proporcionará un valor único de longitud, la cual ésta obtenida por medio de una ecuación que cuantifica cada una de las variables siguientes:

- *Extensión de la localidad de referencia*
- *Desconocimiento del Datum*
- *Imprecisión en la determinación de la distancia*
- *Imprecisión de la medición de las coordenadas geográficas*
- *Escala del mapa utilizado*
- *Imprecisión con que se definió la dirección de referencia.*

#### **2.5.1 EXTENSIÓN DE LA LOCALIDAD DE REFERENCIA.**

Antes de explicar las propiedades y características de esta variable, es importante señalar que el término de "Localidad<sup>17</sup> de Referencia" no sólo hace alusión a centros urbanos como ciudades o poblados, sino a cualquier punto de referencia o rasgo geográfico que fue notable para el colector y que tomó en cuenta en el momento del levantamiento de los especímenes; por ejemplo:

Rasgos geográficos<sup>18</sup>

- 
- 
- 
- 
- 
- 
- 

 $\overline{a}$ 

Puntos de referencia

- Ríos **Vialidades principales**
- Cerros Cruces de caminos
- Lagos **Plazas cívicas Plazas cívicas**
- Sistemas montañosos estaciones de autobuses
- Volcanes **Accessible Structure Contract Contract Contract Contract Contract Contract Contract Contract Contract Contract Contract Contract Contract Contract Contract Contract Contract Contract Contract Contract Contract Co**
- Barrancas **Communist Communist Communist Communist Communist Communist Communist Communist Communist Communist Communist Communist Communist Communist Communist Communist Communist Communist Communist Communist Communist C**
- Llanuras **Escuelas** Escuelas
- Mesetas, etc. **Iglesias**, etc.

#### Esta variable funciona de la manera siguiente:

 $17$  Una localidad se puede describir como todo lugar ocupado por una o más edificaciones utilizadas como viviendas, las cuales, pueden ser habitadas o no; uno localidad representa una división territorial y administrativa genérica con identidad propia y es reconocida por un nombre dado por la ley o por las costumbres de los habitantes. Por la cantidad de población,

se divide en urbanas (mayores de 2500 habitantes) y rurales (menores de 2500 habitantes) (INEGI, 2007).<br><sup>18</sup> Los rasgos geográficos los podemos identificar como cualquier propiedad o particularidad distintiva de las caract geográficas a un punto o zona, por ejemplo: el relieve (topografía), clima, hidrología, biodiversidad. (López, 2003).

- En el momento de tomar las descripciones de los sitios de recolecta, el lugar que tenemos como referencia es una localidad, de la cual, no tenemos la información del punto exacto de partida hacia el sitio donde se recolectó la muestra o si la recolecta se dio dentro de la extensión de la localidad (a menos que se encuentre explicado en la descripción).
- Al tener identificada la localidad de referencia se cuantificará su extensión longitudinal tomando el centro del rasgo y midiendo la distancia hacia el punto más lejano del límite de éste.
- La medida que se obtendrá será el valor de incertidumbre que asigna ésta variable.

Para determinar la extensión se pueden utilizar 2 métodos.

El primero consiste en el apoyo de gaceteros<sup>19</sup> o nomenclátores (Tabla 2.1) que son bases datos, que se manejan por medio de un SIG y las cuales contienen la información de la ubicación de la localidad, el municipio al que pertenece, el estado en donde se ubica y el *tamaño de la localidad<sup>20</sup> .* Por medio de consultas a estos nomenclátores podemos filtrar y ordenar la información para facilitar la búsqueda de localidades.

 $\overline{a}$ <sup>19</sup> Un gacetero o nomenclátor es un listado o diccionario de entidades geográficas, donde cada una de sus entradas posee al menos un nombre geográfico, una ubicación geográfica expresada en coordenadas y el tipo al que corresponde el rasgo. (http://datum.unigeo.igeograf.unam.mx/trac/unigeo/wiki/Gacetero) 01/02/2013.

<sup>20</sup> Para asignar la longitud del tamaño de las localidades, se realizó un cálculo estadístico utilizando la información del Sistema para la Consulta de la información Censal (SCINCE) y el Censo de Población y Vivienda, teniendo como resultado una interrelación entre la cantidad de población y la extensión representada en la cartografía del SCINCE. (CONABIO 2002)

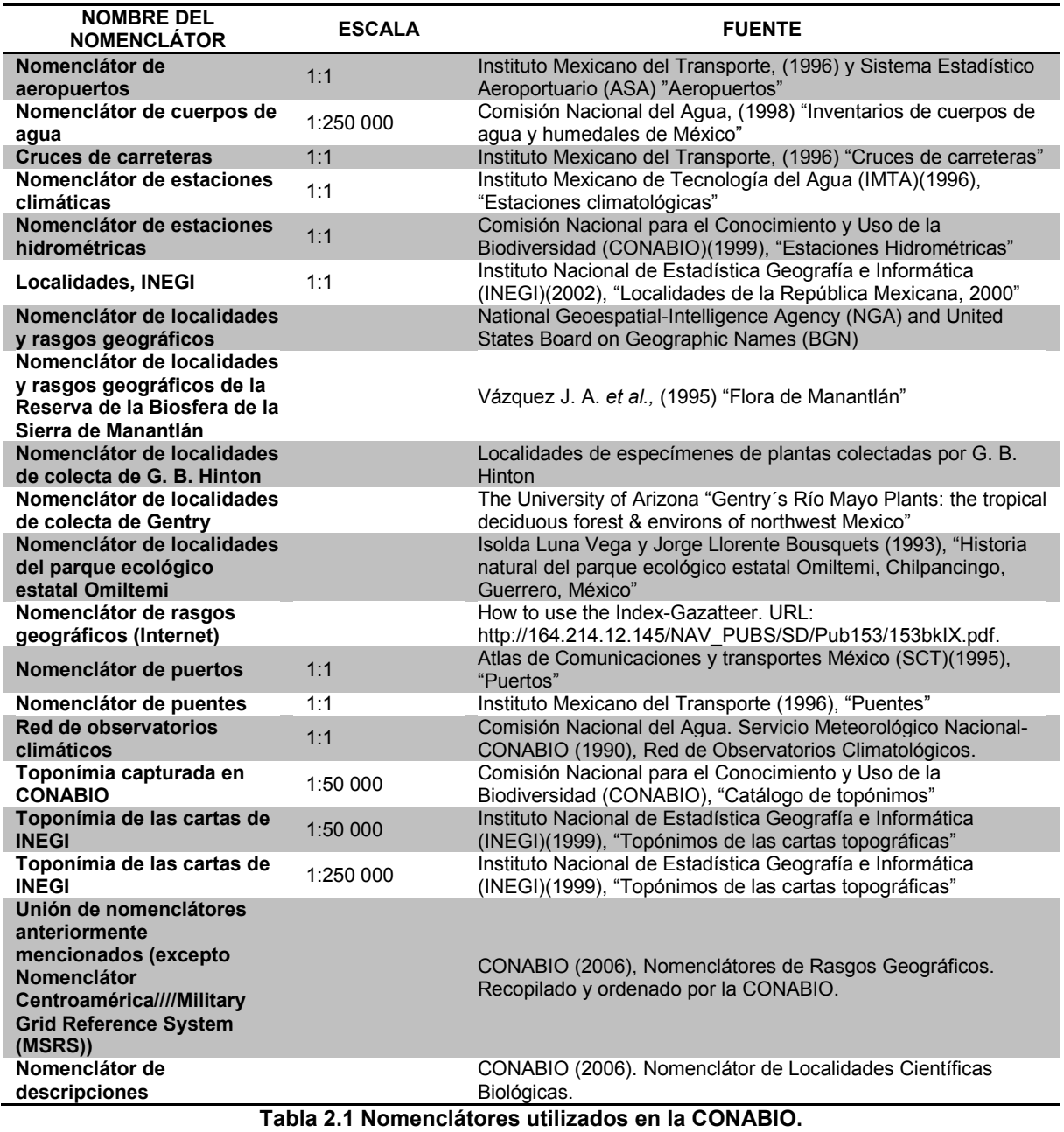

**Fuente: CONABIO, 2008.**

Es recomendable mantener actualizados los nomenclátores de consultas y contar con la mayor cantidad de información disponible, para así evitar errores en la localización de las referencias.

En caso de no contar con la información del tamaño de la localidad en las fuentes del

nomenclátor, se utilizará la segunda opción para obtener la medición de la referencia, la cual, consiste en la elaboración de un polígono que cubra el rasgo geográfico a medir; se toma el centro (centroide) de dicho polígono y se mide la distancia al punto más lejano del polígono (Figura 2.5).

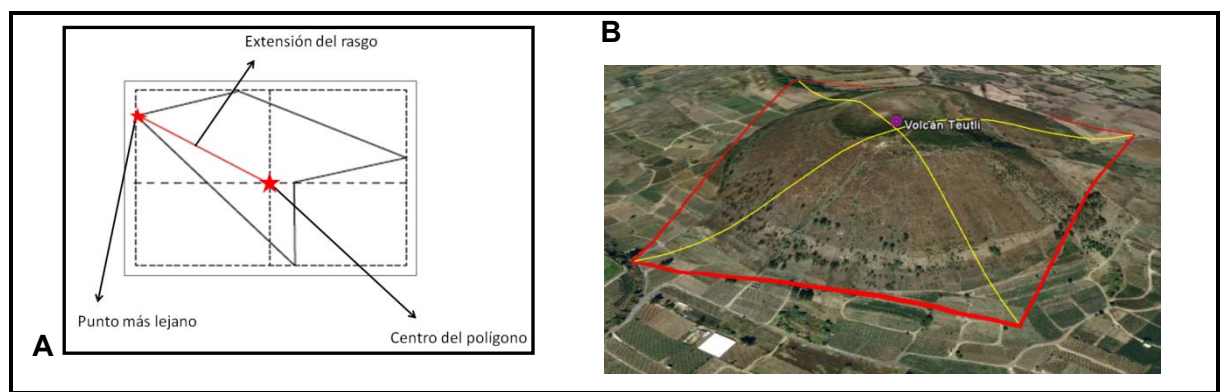

**Figura: 2.2 (A) Centroide de un polígono para determinar la extensión de localidad. (B) Centroide elaborado con Google Earth.**

Para obtener la medición de un rasgo se puede utilizar cualquier fuente de información con propiedades geométricas confiables disponible por ejemplo:

- Cartas topográficas impresas ó digitales (de preferencia a una escala de 1:50000 ó 1:250000; según el tipo de proyecto).
- Modelos Digitales de Terreno (MDT $^{21}$ ).
- Información publicada por instituciones oficiales ó académicas encargadas de brindar datos sobre dichos rasgo que identificamos.
- Imágenes satelitales.
- Sistemas que nos permitan la visualización de imágenes de la tierra como Google Earth<sup>22</sup>.

 $\overline{a}$ <sup>21</sup> Un Modelo Digital de Terreno (MDT) es una representación de la topografía de una zona terrestre en una forma adaptada a su utilización mediante el uso de un SIG. (http://www.um.es/geograf/sigmur/sigpdf/temario\_7.pdf) 01/10/2013.<br><sup>22</sup> Geogle Easth se un appresentational de un SIG. (http://www.um.es/geograf/sigmur/sigpdf/temario\_7.pdf) 01/1

Google Earth es un programa informático similar a un SIG, creado por la empresa [Keyhole I](http://es.wikipedia.org/wiki/Keyhole)nc., que permite visualizar imágenes en 3D del planeta, combinando imágenes de satélite, mapas y el motor de búsqueda de Google que permite ver imágenes a escala de un lugar específico del planeta.

Dentro de las dificultades que presenta esta variable podemos describir las siguientes:

- Localidades homónimas<sup>23</sup>.
- Cambio de nombre de las localidades.
- Delimitación de rasgos geográficos.

*Localidades homónimas*: Al momento de asignar una localidad, se debe de tener cuidado de asignar la localidad correcta, ya que podemos encontrar más de una localidad con el mismo nombre. Entre más referencias se tenga en la descripción de los registros, se podrá asignar una localidad correcta, por ejemplo:

# NOMBRE DE LA LOCALIDAD: San José

El simple nombre de una localidad nos puede dar varias localidades homónimas; sin embargo, si esta información viene acompañada del nombre del municipio de donde pertenece la localidad, el Estado o una segunda referencia, el georreferenciador podría tomar una mejor decisión al momento de escoger una localidad.

*Cambio de nombre de las localidades:* Algunas localidades con el paso del tiempo cambian de nombre, por tal motivo es conveniente saber la fecha en la que se llevó a cabo la recolección de datos en campo, esto con el fin de utilizar cartografía e información de las fechas citadas con el propósito de situar la localidad en el periodo mencionado. En el momento que la descripción de localidad cuente con suficiente información para su localización y encontramos una localidad diferente (con otro nombre) es recomendable consultar el *archivo histórico de localidades<sup>24</sup>* de INEGI; en caso de que la localidad haya cambiado de nombre es conveniente renombrar la localidad y anotar los cambios realizados en los campos correspondiente.

 $\overline{a}$  $^{23}$  Localidades homónimas son localidades que presentan el mismo nombre con pequeñas diferencias, que se encuentran

en una misma región.<br><sup>24</sup> El a*rchivo histórico de localidades* es una base de datos, obtenida mediante una recopilación de catálogos, listas y registros que se han elaborado en diferentes dependencias desde principios del siglo XX hasta nuestros días, estos documentos fueron producto de los trabajos de actualización de la integración territorial de las diversas entidades que conforman el territorio nacional, así también han sido una ayuda eficiente para efectuar levantamientos de censos, encuestas y muestreos de diversos tipos. (http://mapserver.inegi.org.mx/AHL/) 28/02/2012.

*Delimitación de rasgos geográficos:* En el caso particular de México y debido a sus características geográficas podemos dividir el territorio nacional en 8 regiones o provincias físicas (López, 2003):

- Altiplanicie Mexicana
- Sierra Madre Oriental
- Sierra Madre Occidental
- Sierra Madre del Sur
- Cuencas Superiores de los ríos Balsas, Papaloapan y Verde
- Región Ístmica
- Península de Yucatán
- Península de Baja California

Existe en nuestro país una marcada heterogeneidad de formas de relieves, lo cual, dificulta en el momento de identificar un rasgo en particular.

Como se mencionó anteriormente, la elaboración de un centroide es una forma práctica de indicar un lugar, pero en algunos casos, las descripciones no son tan claras con respecto al sitio exacto de su ubicación del rasgo y sólo se hace mención a sitios de extensiones mayores, por ejemplo:

- **•** Eje Neovolcánico Transversal.
- Sierra Madre Occidental.
- Península de Yucatán.
- Desiertos de Altar.
- Llanuras costeras del Pacifico.

Como resultado se asignaría un valor de incertidumbre demasiado elevado, con ninguna posibilidad de ubicar el sitio exacto de la recolección y al no contar con más opciones para su delimitación (estos registros no se recomiendan que sean trabajados).

Un caso especial son las delimitaciones de cuerpos de aguas (lagos, presas, lagunas). En este caso, el centroide cubrirá el área del cuerpo de agua, pero el punto de referencia que se tomará, será el punto más cercano a la orilla de dicho cuerpo. Dependiendo del tipo de proyecto puede cambiar esta asignación; por ejemplo, si se trata de un proyecto sobre recolección de ejemplares de peces, no se puede tomar la orilla, pero se tomará el centro del cuerpo de agua. Siempre es conveniente tener información complementaria sobre el tipo de colección que se esté trabajando para familiarizarse sobre las especies que se registraron y así tener un panorama mayor y tener más opciones al momento de asignar la extensión de un rasgo.

# **2.5.2 DESCONOCIMIENTO DEL DATUM.**

El datum es una descripción matemática del tamaño y de la forma de la Tierra, así como el origen y orientación de los sistemas de coordenadas (Wieczorek, 2003).

Una carta o mapa genera incertidumbre cuando es utilizado para determinar coordenadas geográficas (Wieczorek, 2001). En el proceso de georreferenciación el desconocer la información del datum que se utiliza, nos puede ocasionar errores que van de 1 a 100 metros dependiendo de la zona del país (Figura 2.6).

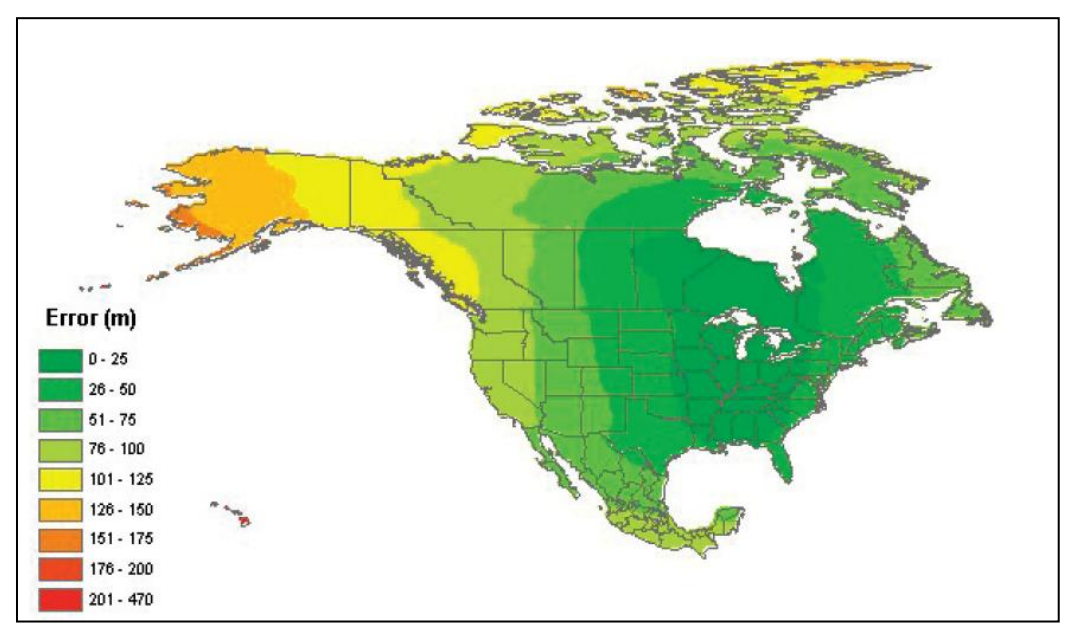

**Figura 2.3 Mapa que muestra las incertidumbres por desconocimiento del** *Datum.* **Fuente: Wieczorek, 2001.** 

Para ejemplificar esta variable se debe conocer los elementos que componen el datum geodésico (*elipsoide y geoide*) y como cumple la función de ser un punto de referencia para mediciones matemáticas de la tierra.

Con el objeto de simplificar el cálculo de las posiciones sobre la superficie de la tierra se ha adoptado una superficie matemática simple que se muy parecida a la real de la Tierra; se podría escoger una simple *esfera*, pero ésta, es una tosca aproximación a la figura real sólo es lo suficientemente aproximada para algunas finalidades. Sin embargo, la Tierra está ligeramente achatada en sus polos y se abulta cerca del Ecuador. La forma de la Tierra se representa matemáticamente con mayor precisión en un *elipsoide de revolución* que se genera al hacer girar una elipse alrededor de su eje menor (Brukard, 1962; Caire, 2002) (Figura 2.7).

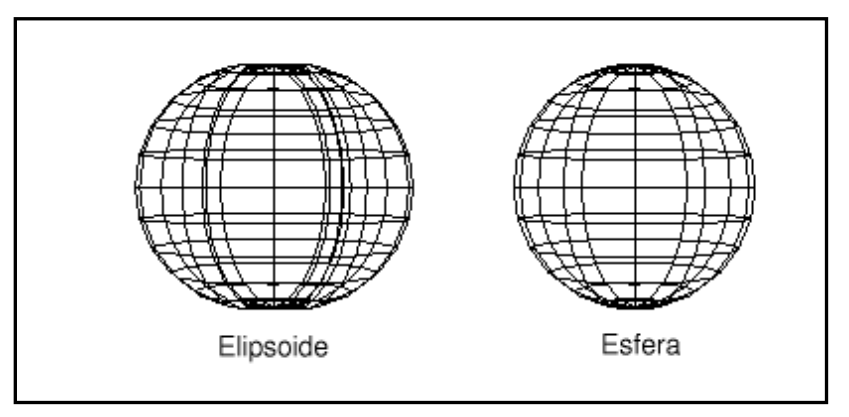

**Figura 2.4 Elipsoide de revolución y Esfera. Fuente: http://nacc.upc.es/nacc-libro/node40.html 12/11/2012.**

Los puntos sobre el elipsoide pueden definirse por la longitud y latitud, denominada latitud geodésica y longitud geodésica. Estas coordenadas son las mismas que aparecen en las cartas y mapas, y se miden en grados sexagesimales.

El *geoide* es aquella superficie hacia la cual tienden a conformarse las aguas de los océanos, ya que tienen la libertad de ajustarse a las fuerzas que actúan sobre ellas; es la superficie a la cual las aguas de los océanos tendrían a adaptar su forma si pudieran fluir dentro de muy angostos y poco profundos canales a través de los continentes. Las fuerzas que actúan sobre los océanos incluirían la atracción real de la masa de la Tierra, la fuerza centrifuga debido a la rotación de la misma y otras atracciones debidas a diferencias de densidad en la corteza terrestre. Las características del terreno, tales como montañas, valles e islas oceánicas también ejercen fuerzas de gravedad que a su vez afectan la forma del geoide (Mejía, 2012) (Figura 2.8).

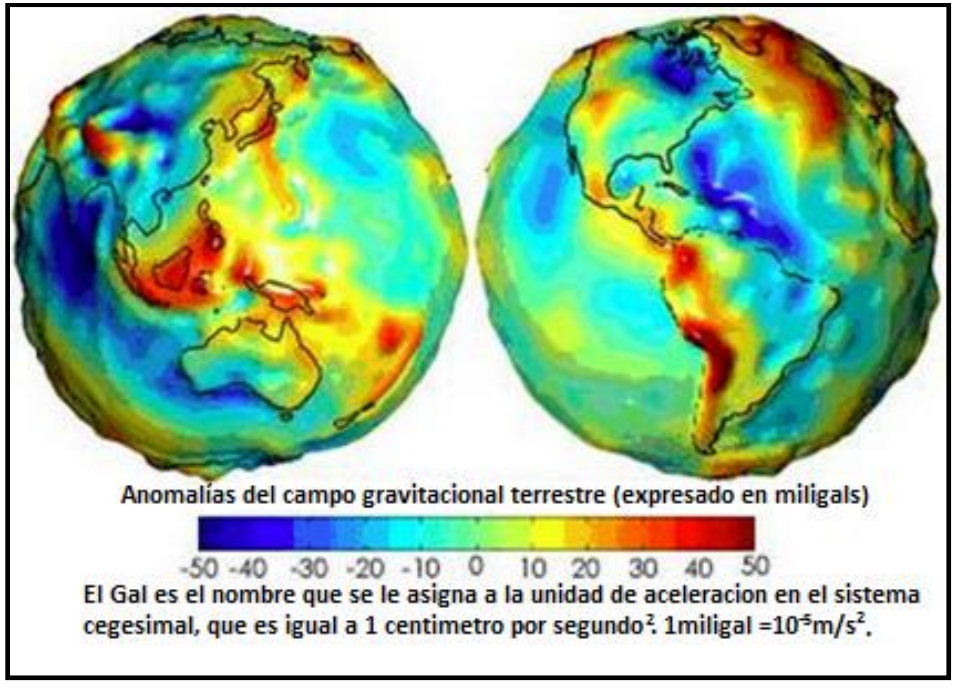

**Figura 2.5 Geoide. Fuente: http://earthobservatory.nasa.gov/Features/GRACE/page3.php97 13/03/2013.**

La superficie del geoide es más lisa que la topográfica pero todavía tiene abultamientos y hundimientos. Existen dos características muy importantes del geoide:

- 1) El potencial gravimétrico es el mismo en todos los puntos del geoide.
- 2) La dirección de la gravedad es perpendicular al geoide. Este segundo punto es importante porque define la dirección de la plomada que se una en topografía al realizar levantamientos o mediciones. Es así que toda vez que se utilice un instrumento con nivelación de burbuja, éste quedará paralela a la superficie geoidal.

Como el *elipsoide* es una superficie regular y el *geoide* una superficie irregular, es claro que las dos superficies no coincidirán.

Las dos superficies pueden interceptarse, en cuyo caso se formará un ángulo entre las dos superficies. El ángulo entre las dos superficies es también el ángulo formado entre las perpendiculares al elipsoide y al geoide. Este ángulo es conocido como la desviación de la vertical (Brukard, 1962). (Figura 2.9)

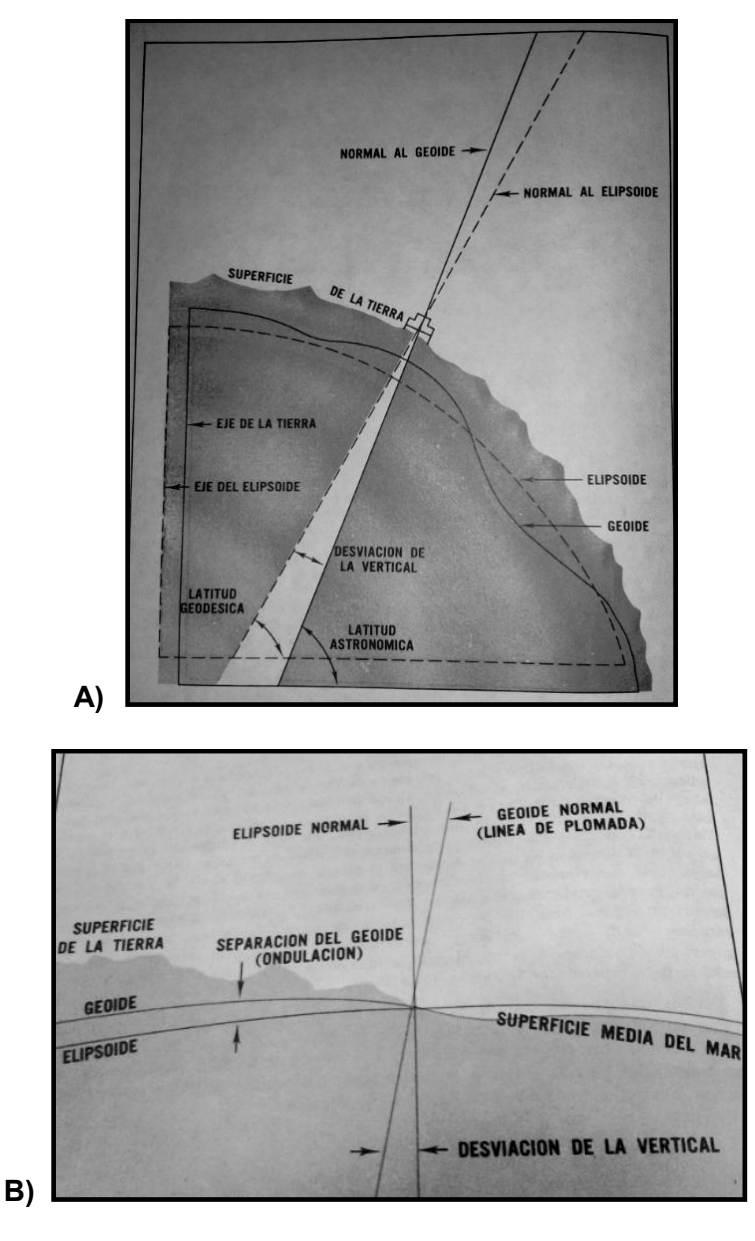

**Figura 2.6 Desviación vertical Fuente: Brukard, 1962.** 

El Datum se define como un punto de partida para realizar mediciones, dicho punto está asignado en función de un elipsoide y la intersección con el geoide, esto significa que los componentes de la desviación vertical y la separación entre el elipsoide y el geoide son consideradas iguales a cero, ya que no es importante para el uso local de las posiciones, pero puede introducir grandes errores sistemáticos cuando el área a posicionar sea mayor; esto porque existen dos clases de Datum: los *Geocéntricos* los cuales utilizan el centro de la tierra como origen de sus mediciones por ejemplo WGS84 y los *Locales* que

alinean su elipsoide lo más próximo a la superficie de la tierra y en un área en particular por ejemplo NAD27 (Ruedas, 2008) (Figura 2.10).

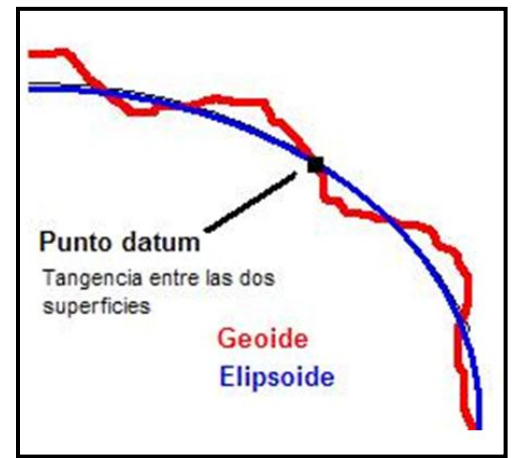

**Figura 2.7 El** *datum* **se origina en el punto tangencial entre el Elipsoide y el Geoide. Fuente: Muñoz, 2009.** 

Existen varios *Datos<sup>25</sup>* alrededor del mundo, los cuales proporcionan una exactitud en sus áreas de influencia. Por ejemplo, no es lo mismo utilizar un Datum europeo para la zona de América del norte, ya que produciría desplazamientos de ubicación de nuestra información que pueden ir de uno a varios cientos de metros (Figura 2.11).

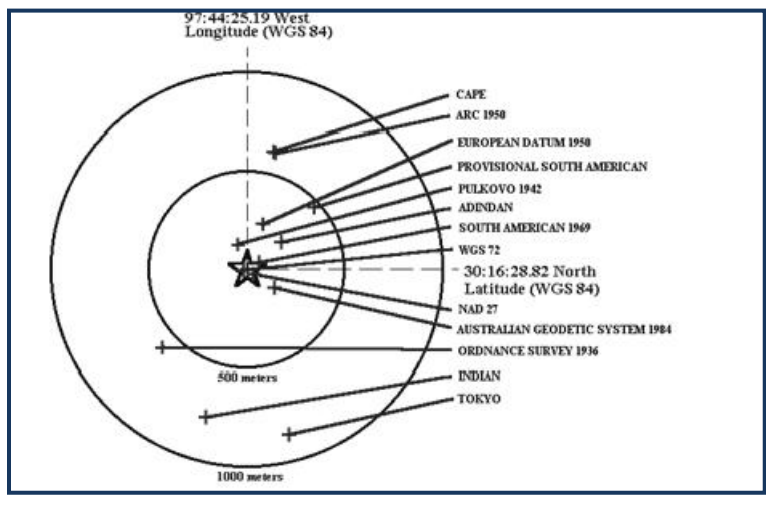

**Figura 2.8 Posición de un punto respecto a diferentes** *Datos.* **Fuente: Dana Peter, 1994.** 

Debido al comportamiento dinámico de la Tierra, principalmente por los desplazamientos de origen tectónicos y fenómenos naturales, ya sean locales o regionales, en México se

 $\overline{a}$ <sup>25</sup> La traducción del latín al español del plural de *Datum* es Datos.

cuenta con la Red Geodésica Nacional. Dicha red se encarga de acusar los efectos de distorsión, ya que la posición de los puntos dentro del marco de referencia se mantienen fijos sobre la superficie, para así poder realizar las actualizaciones del marco geodésico con el objeto de mejorar la consistencia de las red y minimizar los posibles errores de exactitud. (INEGI, 2013).

Dentro del proceso de georreferenciación, la importancia de conocer el Datum de referencia de la cartografia que se está manejando se traduce en una reducción de la incertidumbre; en la actualidad las nuevas colecciones son realizadas con aparatos GPS geodesicos que ya tienen integrado los valores del Datum para las coordenas del sitio, pero, cuando se realizaron la mayoría de las colecciones naturales no se contaba con dicha tecnología, y en algunos casos, las coordenadas obtenidas de los sitios fueron registradas con otros procedimientos.

Como se mencionó anteriormente, la falta de información del *Datum* del mapa que estemos utilizando para georreferenciar nos puede ocasionar errores de desplazamiento; con los siguientes ejemplos se ilustrará dicho desplazamiento.

En el siguiente ejemplo se ubicarán 4 puntos con las siguientes coordenadas geográficas y con un Datum de referencia WGS84 (Figura 2.12).

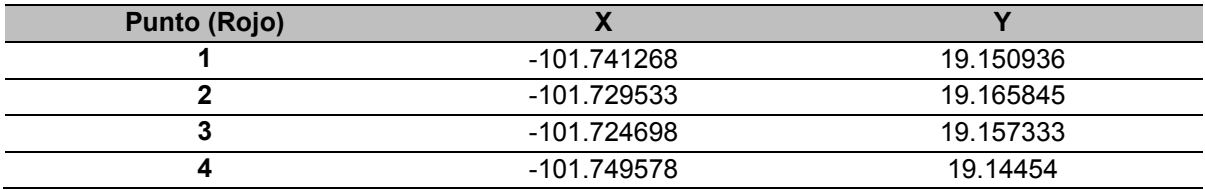

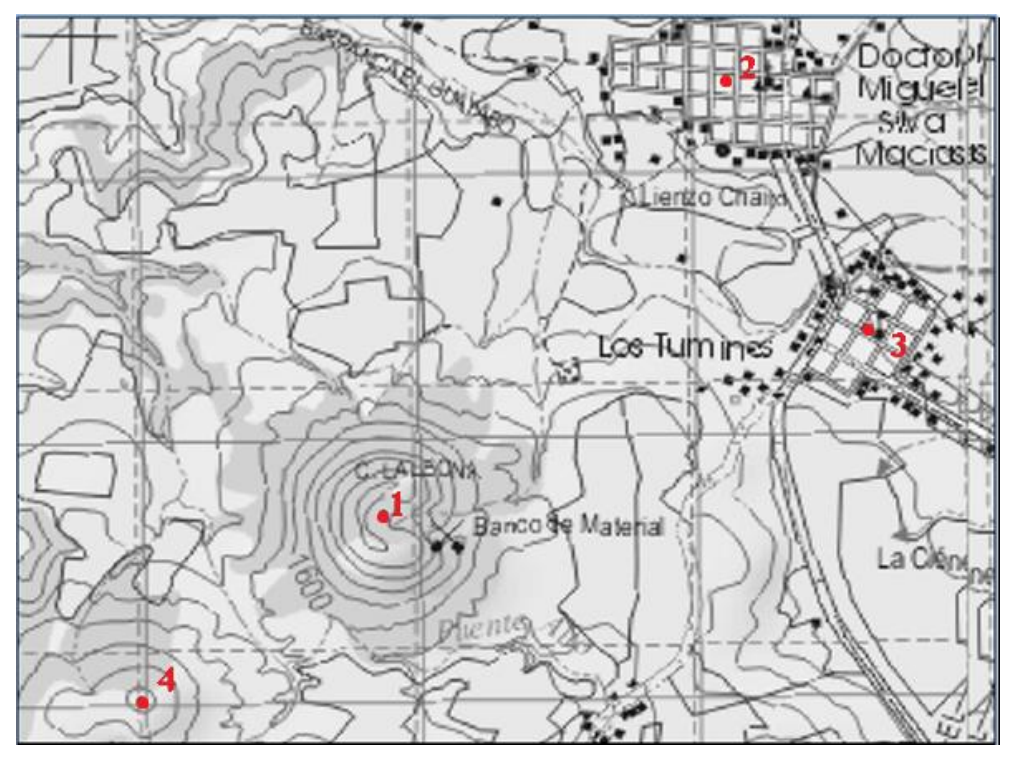

**Figura 2.9 Puntos con** *Datum* **WGS84.**

Con los mismos datos originales se realizó un cambio de *Datum*, de WGS84 a NAD27 teniendo como resultado las siguientes coordenadas.

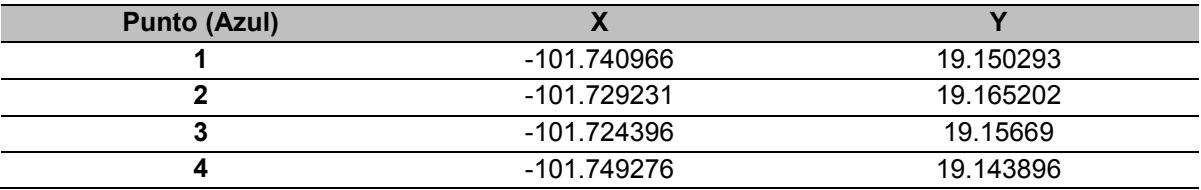

Como se puede observar, utilizando los mismos datos de origen con diferente *Datum* de referencia nos ocasiona desplazamientos de los puntos por el cambio en las últimas 3 cifras de los decimales. En este ejemplo encontramos desplazamientos de 78 metros en promedio (Figura 2.13).

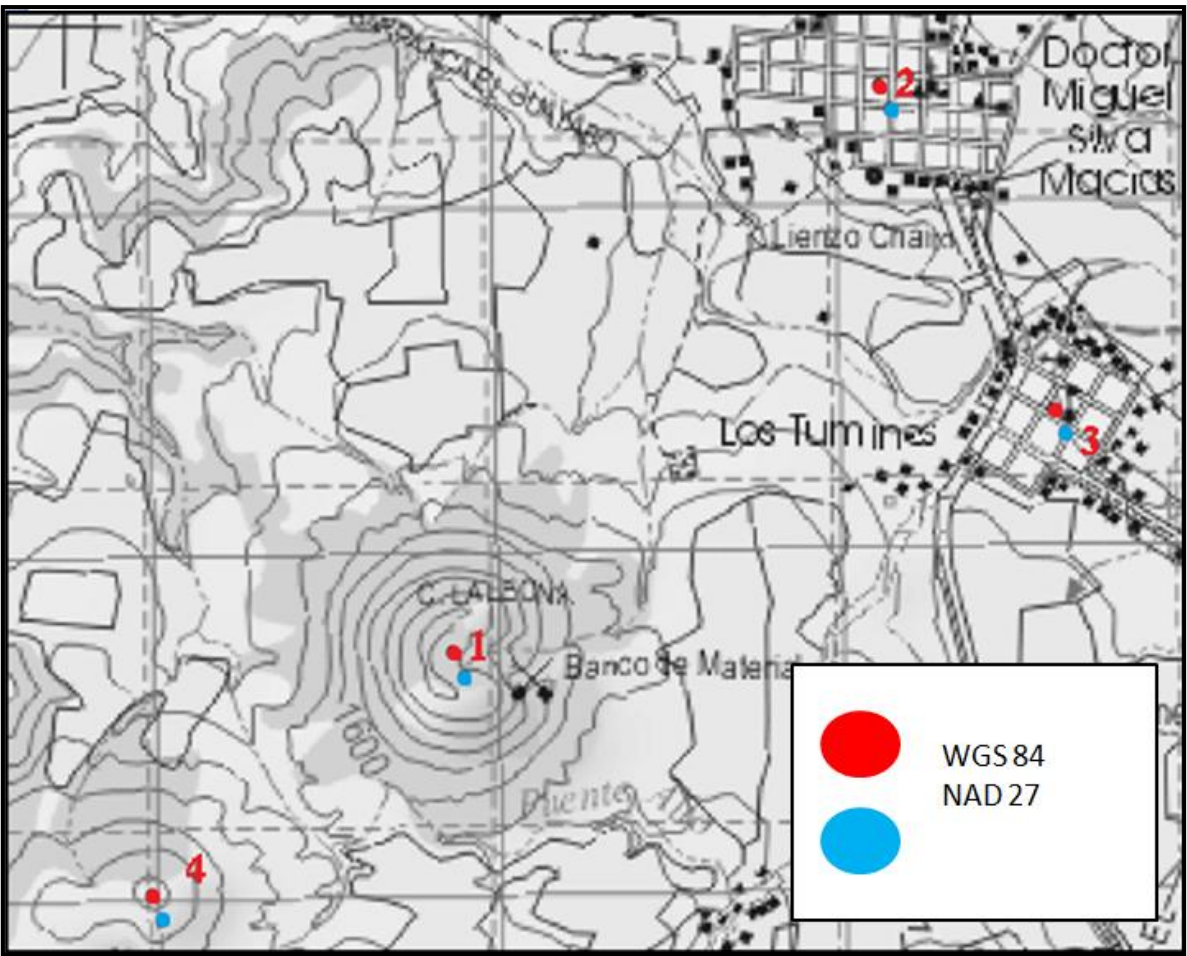

**Figura 2.10 Desplazamiento de coordenadas por el cambio de** *Datum.* 

Con este ejemplo, si se traslada en algún mapa se puede ilustrar la perdida de exactitud, de la misma manera la falta de dicha información ocasionaría problemas al momento de asignar coordenadas a los registros.

En las siguientes variables se explicará, cuánto influye tener una descripción lo más precisa del sitio de recolecta y cuánto puede generar de error la inexactitud o la imprecisión de la información de los registros. Es importante distinguir en un principio la diferencia entre exactitud y precisión.

La *exactitud* es el grado en el cual la información de un mapa o una base de datos se muestra verdadera o con valores aceptables. La exactitud es un asunto perteneciente a la cualidad de los datos y al número de errores contenidos en un conjunto de datos o mapas y la *precisión* hace referencia a la medida y calidad de las descripciones en las bases de datos. La información precisa puede especificar las características de los elementos con gran detalle. Es importante observar, no obstante, que los datos *precisos* pueden ser *inexactos* (Foote *et al*., 1995) (Figura 2.14).

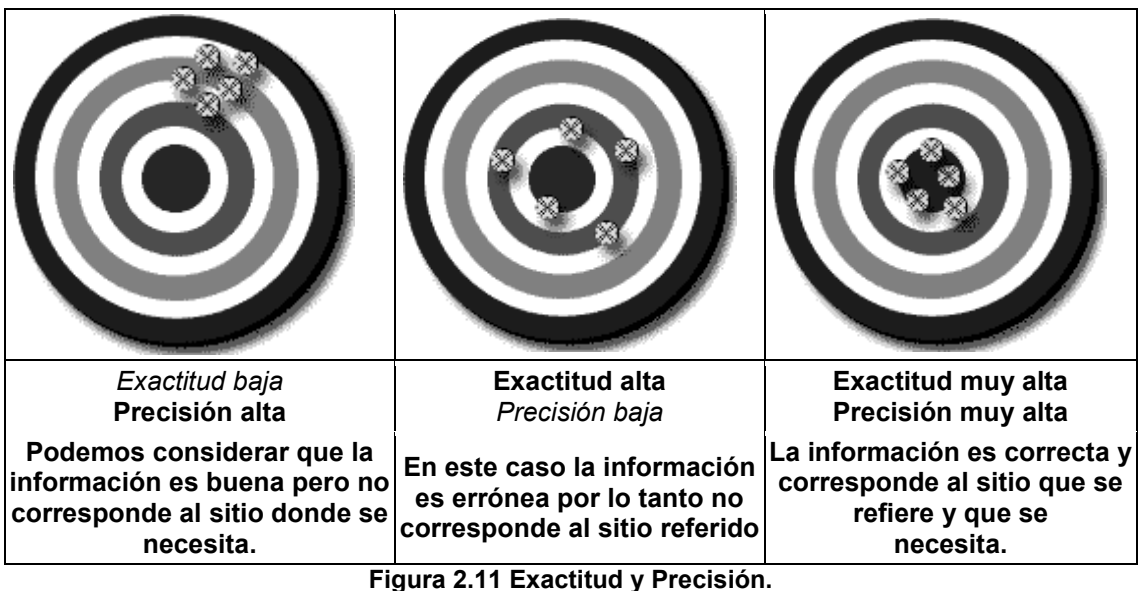

**Fuente: http://metrologia.fullblog.com.ar/tag/precisi%F3n/ 14/03/2013.** 

# **2.5.3 IMPRECISIÓN EN LA DETERMINACION DE LA DISTANCIA.**

Esta variable se determina cuando se indica que el colector recorrió alguna distancia dentro de la descripción; tomando como punto de partida la *localidad principal* y teniendo como término el *sitio de la recolecta.* 

La manera en cómo está escrita la distancia nos puede dar una idea de la precisión que se tomó al momento de asignar la distancia, y por lo tanto, establecer un valor de incertidumbre (Chadman *et al.*, 2006).

Wieczorek (2004) propone una manera de interpretar las distancias mencionadas en los registros; se basa en la estimación de la incertidumbre en la parte fraccionaria de la distancia, esto quiere decir que una distancia descrita fraccionariamente nos permite tener mayor exactitud del punto que buscamos.

El tener una cifra en números enteros nos ocasiona una mayor imprecisión ya que se desconoce con certeza si la distancia fue tomada con exactitud o qué instrumento se utilizó para obtener dicha medida. Con el siguiente ejemplo se podrá ejemplificar de mejor manera esta variable (Tabla 2.2 y 2.3).

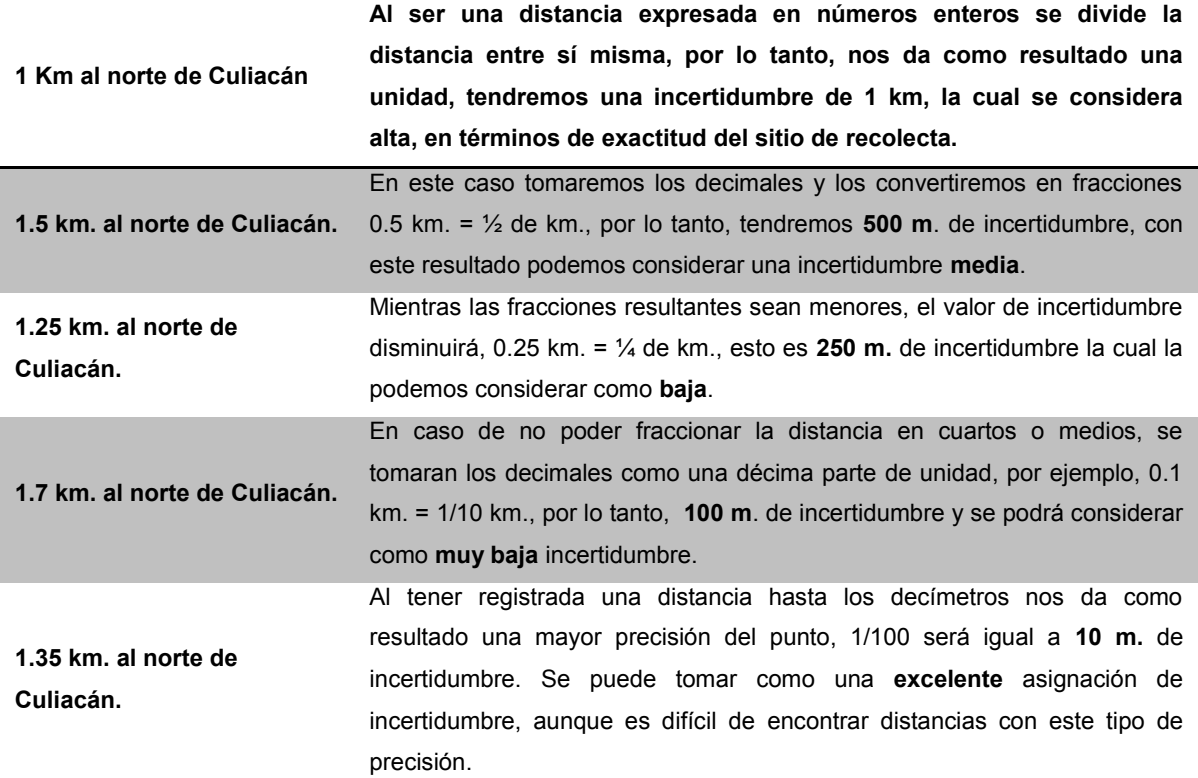

**Tabla 2.2 Ejemplos de distancia y la incertidumbre que le corresponde.** 

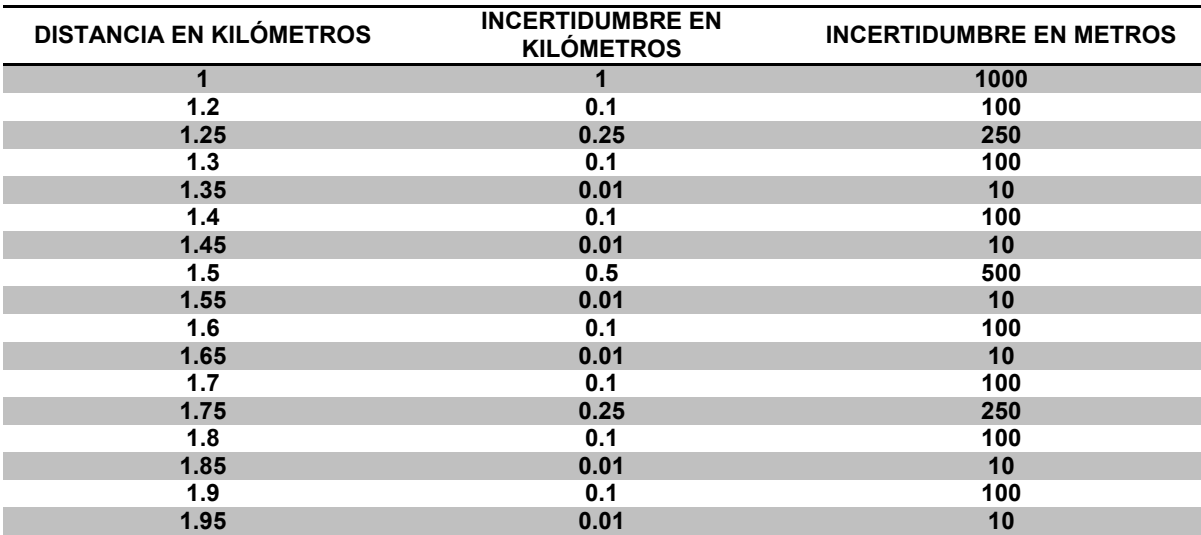

Entre más exacta sea la distancia recorrida, la incertidumbre será mucho menor.

**Tabla 2.3 Diferentes distancias con sus respectivas incertidumbres.** 

# **2.5.4 IMPRECISIÓN DE LA MEDICIÓN DE LAS COORDENADAS GEOGRÁFICAS.**

El contar con coordenadas geográficas $26$  con la mayor cantidad de dígitos nos permite tener una exactitud mayor del sitio de recolecta, la falta de exactitud en las coordenadas nos ocasiona elevar el valor de la incertidumbre (Chadman *et al*, 2006).

Por ejemplo, el tener un par de coordenadas geográficas y con el simple hecho de eliminar decimales producirá que el punto que habíamos establecido se desplace de manera considerable (Tabla 2.4) (Figura 2.15)

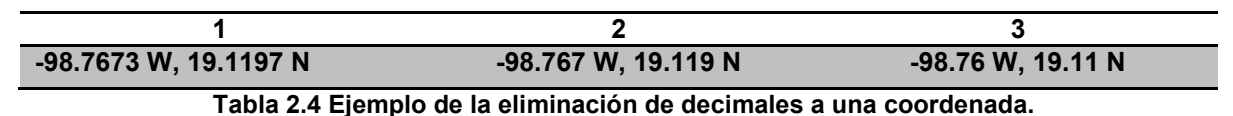

<sup>7673</sup> W. 19.1197 98.767 W, 19.119 N

**Figura 2.12 La falta de decimales en las coordenadas hacen perder la precisión.** 

Como se observa al eliminar dígitos produce un desplazamiento que van del *primero al segundo* de 80 metros y del *segundo al tercero* de 1230 metros.

En la CONABIO se realizó una adecuación a esta variable, en la cual se requiere que la

 $\overline{a}$ <sup>26</sup> Coordenadas Geográficas: Cada uno de los tres elementos que sirven para determinar la posición sobre la tierra: latitud, longitud y altitud, las dos primeras tienen su origen en el ecuador y en el meridiano de Greenwish y la altitud está referida al nivel medio del mar. (Caire, 2002). Al momento de la georreferenciación, en la asignación de coordenadas, solo obtenemos latitud y longitud.

precisión de las coordenadas esté representada por una cantidad de decimales significativos y dependiendo de la escala de la cartografía empleada se asignará un valor en la incertidumbre.

Para tener un valor de precisión sobre la cantidad de decimales que debe tener una coordenada, se tomó como base la unidad de medida *metro*.

El *metro* inicialmente fue definido como una unidad de longitud, creada por la Academia de las Ciencias francesas en 1971 y definida como la *diezmillonésima* parte de la distancia que separa el polo de la línea del ecuador terrestre y correspondería con la longitud de meridiano terrestre que forma un arco de 1/10 de segundo de grado centesimal<sup>27</sup>. Para obtener con exactitud un metro se maneja la latitud y longitud de la manera siguiente:

Cuando la captura es en grados, minutos y segundos se tiene hasta centésimas de segundo:

-101° 32´ 12.36''

Y cuando el formato es en decimales se tiene hasta *diezmillonésimas*:

# -101.5367667

Cuando se elimina un decimal en los valores de decimales de grado se pierden valores de decimales de segundos al convertir a grados, minutos y segundo; el seguir eliminando decimales ocasiona que al momento de realizar la conversión se comience a perder exactitud, por lo tanto, nuestros puntos comiencen a desplazarse (Tabla 2.5 y 2.6).

 $\ddot{\phantom{a}}$  $^{27}$  Grado centesimal resulta de dividir un ángulo recto (90°) en 100 unidades, dando como resultado la circunferencia total son 400 grados centesimales.

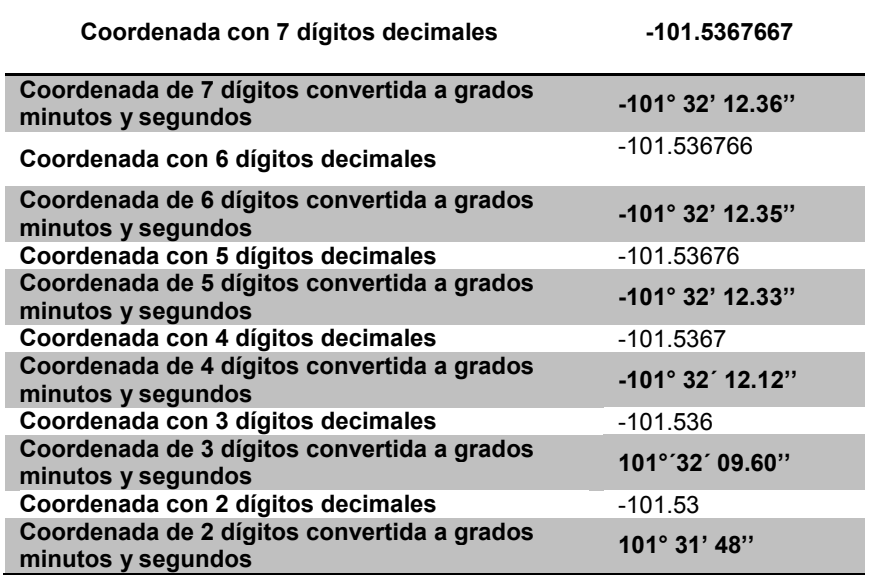

**Tabla 2.5 Perdida de exactitud según los decimales que fueron registrados** 

Tomando en cuenta, que para obtener una precisión de un metro se deben tener 7 decimales significativos, se llegó a las siguientes equivalencias:

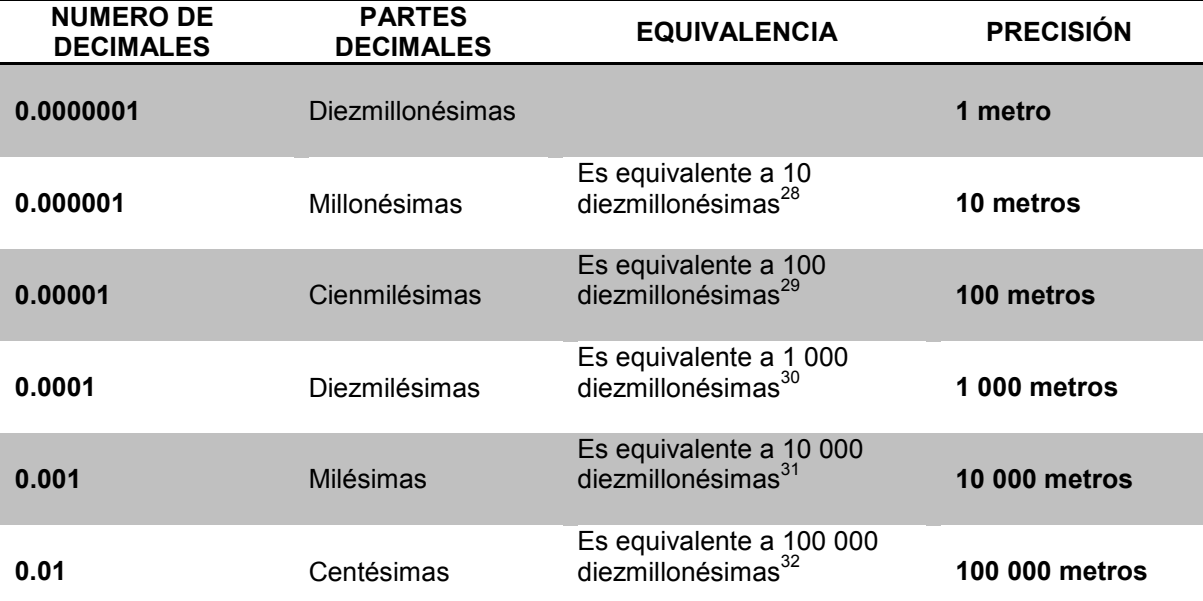

**Tabla 2.6 Equivalencia entre el número de decimales y la precisión de le corresponde** 

 $\overline{a}$  $^{28}$  0.0000001 X 10 = 0.000001

 $^{29}$  0.0000001 X 100 = 0.00001

 $\frac{30}{10}$  0.0000001 X 1000 = 0.0001

 $31$  0.0000001 X 10000 = 0.001

 $32$  0.0000001 X 100000 = 0.01

Con los fundamentos de las aplicaciones en las órdenes de exactitud posicional horizontal de la norma técnica NTG002  $2005^{33}$  se estable la exactitud<sup>34</sup> según la escala utilizada:

- Para escalas menores a **1:10 000** se debe tener una exactitud de **10 metros**. Basándose en los puntos 6.3.10 de norma técnica NTG002\_2005.
- Para escalas entre **1:10 000** a **1:20 000** se debe tener una exactitud de **20 metros**. Basándose en los puntos 6.3.11 de norma técnica NTG002\_2005.
- Para escalas entre **1:20 000** a **1:50 000** se debe tener una exactitud de **50 metros**. Basándonos en el punto 6.3.12 de la norma técnica NTG002\_2005.
- Para escalas entre **1:50 000** a **1:100 000** se debe tener una exactitud de **100 metros**. Basándonos en los puntos 6.3.13 de la norma técnica NTG002\_2005.
- Para escalas entre **1:100 000** a **1:250 000** se debe tener una exactitud de **200 metros**. Basándonos en los puntos 6.3.14 de la norma técnica NTG002\_2005.
- Para escalas entre **1:250 000** a **1:1 000 000** se debe tener una exactitud de **500 metros**. Basándonos en los puntos 6.3.15 de la norma técnica NTG002\_2005.

Teniendo estos dos conceptos descritos, se puede asignar un valor de incertidumbre a nuestras coordenadas, tomando en cuenta la precisión de nuestras coordenadas y la exactitud de la escala que estamos trabajando, por ejemplo:

# *Coordenadas: long:-110.1396 lat: 24.0442 Escala: 1:720 000*

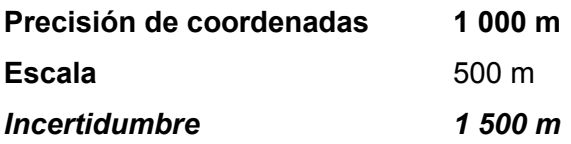

 $\ddot{\phantom{a}}$ <sup>33</sup> Norma Técnica NTG002 2005. Estándares de Exactitud Posicional que deberán adoptarse para todo trabajo de referenciación geográfica de rasgos físicos y naturales ubicados sobre o cerca de la superficie de la Tierra en el ámbito del Territorio Nacional.

<sup>(</sup>http://www.coteigep.puebla.gob.mx/phocadownload/dependencias/coteigep/normatividad/info\_geografica/normas/exactitud posicional29noviem05.pdf) 01/10/2013

La exactitud se deberá destinar a la determinación de posiciones que requieran referenciación geográfica sobre temas de uso de suelo, geología, hidrología y otros de recursos naturales y cartografía temática y en general para todo tipo de trabajo que requiera una exactitud posicional.

#### **2.5.5 ESCALA DEL MAPA UTILIZADA.**

La escala es uno de los elementos primordiales en la elaboración e interpretación de cualquier tipo de mapa, está directamente relacionada con el contenido, propósito, objetivos, dimensiones y precisión del mapa. La escala es la relación que existe entre la representación gráfica del mapa y la dimensión real de la superficie terrestre. En el mapa se puede representar la escala mediante una expresión numérica $35 \frac{\text{y}}{\text{q}}$ geográfica<sup>36</sup>(Caire, 2002; Carrascal, 2007) (Figura 2.16).

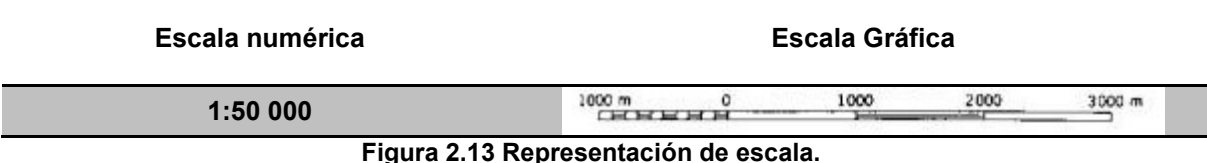

Al respecto del tamaño de las escalas, éstas se clasifican en tres grupos:

- Escalas grandes  $(1:1 \text{ a } 1:20 \text{ 000})$
- Escalas medianas o de semidetalle (1:20 000 a 1:100 000)
- **Escalas chicas o de reconocimiento (1:100 000, 1:4 000 000) (Caire, 2002;** Carrascal, 2007).

La precisión de un mapa radica fundamentalmente en la escala adoptada, así la planimetría<sup>37</sup> se basa en el *error gráfico* que consiste en multiplicar el módulo de la escala por la apreciación del ojo humano que es de un cuarto de milímetro (0.25mm), por ejemplo, si tenemos una escala 1:50 000 obtendremos como error gráfico 12.5 m; esto quiere decir que dentro del mapa no puede haber desplazamientos mayores a dicho error

Para determinar el valor de incertidumbre que asigna esta variable nos basaremos en el *error gráfico* de cada escala en la que estemos trabajando. (Tabla 2.7).

5.

 $\overline{a}$ <sup>35</sup> La expresión n

<sup>&</sup>lt;sup>36</sup> La expresión gráfica de la escala la constituye un segmento de recta graduada a intervalos regulares que corresponden a **La Preferencia granda de la esca**<br>las distancias reales del terreno.

La planimetría es la parte de la topografía que estudia el conjunto de métodos y procedimientos que tienden a conseguir la representación a escala de todos los detalles interesantes del terreno sobre una superficie plana (http://lema.rae.es/drae/?val=planimetria) 05/10/2013

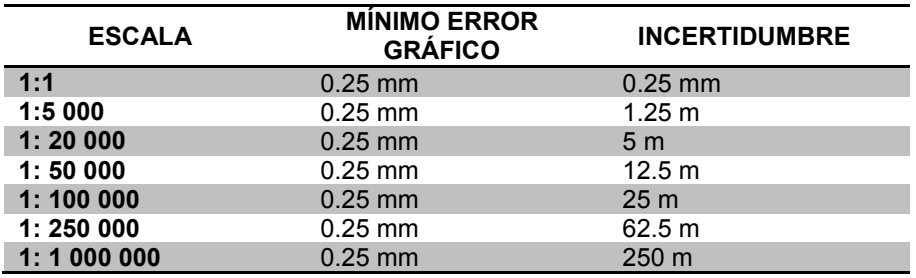

**Tabla 2.7 Incertidumbre asignada según la escala utilizada.**

En el momento de elegir el material cartográfico que se utilizará para la georreferenciación es necesario seleccionar la escala que mejor convenga y que ayude a localizar el sitio de recolecta o para definir y limitar algún rasgo geográfico, esto dependerá del detalle que el mapa nos brinde, por ejemplo:

En una escala 1:250 000 (Figura 2.17) se pueden identificar ciertos rasgo principales y de fácil localización, pera recorrer distancias por caminos de terracería o veredas que sean mencionadas en la descripción, se necesitará una escala que proporcione mayor detalle, por ejemplo, una escala 1:50 000 (Figura 2.18).

En la variable *extensión de la localidad* se hace mención que se puede delimitar un rasgo geográfico para obtener su medida, en estos casos, se debe escoger la mejor escala que nos permita observar a detalle el rasgo y así obtener una extensión más precisa.

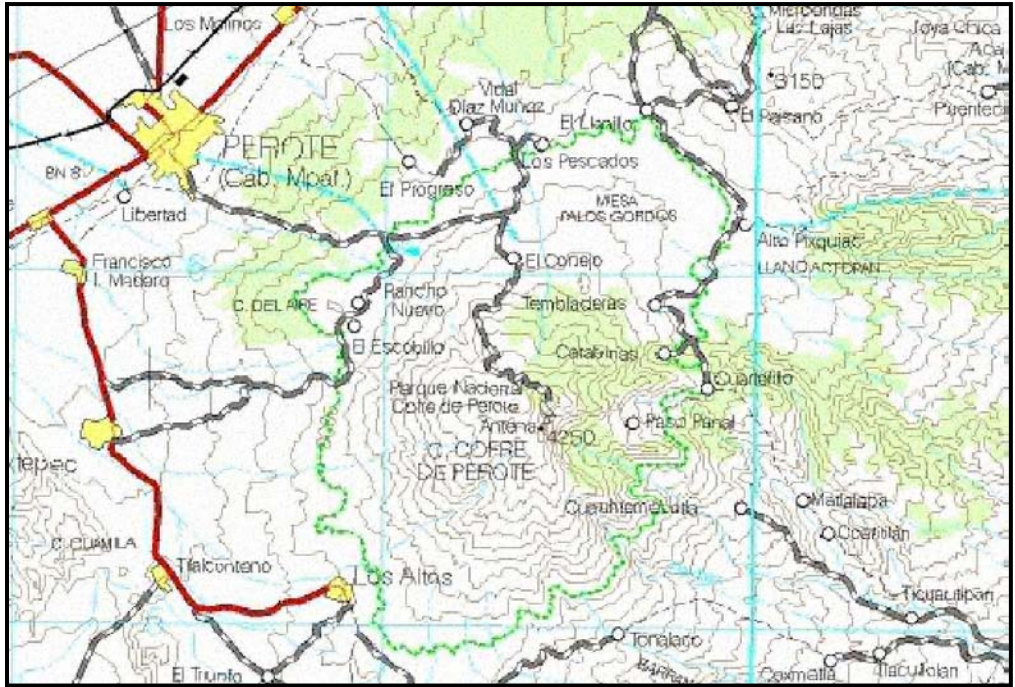

**Figura 2.14 Carta E14-3 Veracruz, escala 1:250 000. Fuente: INEGI.**

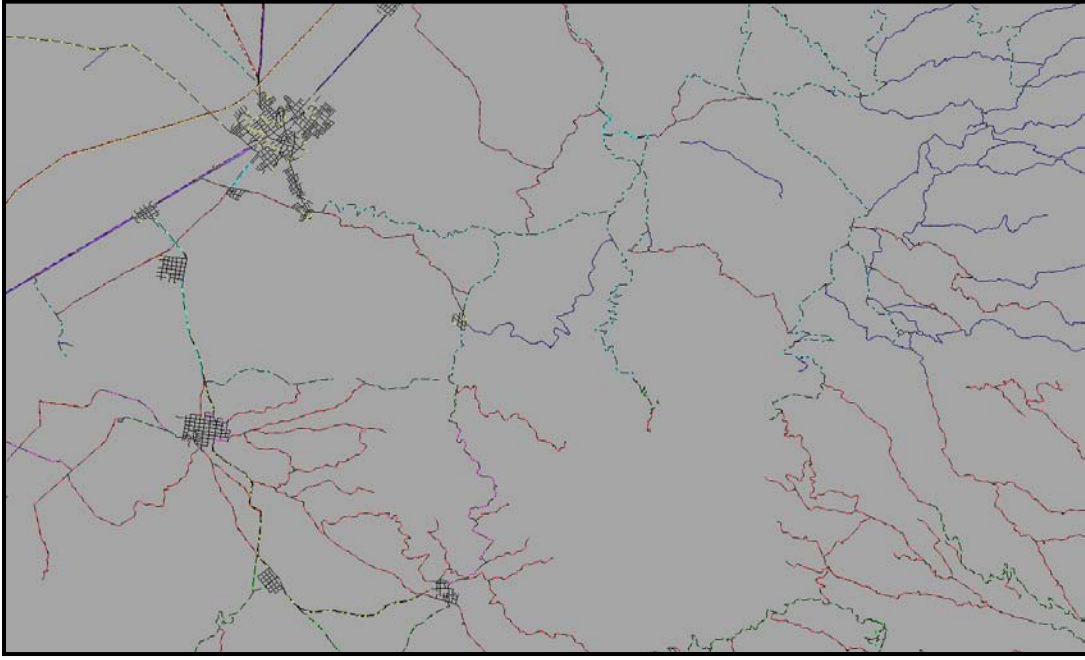

**Figura 2.15 Datos vectoriales carta E14-B26 Perote, escala 1:50 000. Fuente: INEGI.**

En la carta 1:250 000, se puede delimitar fácilmente rasgo geográficos, identificar las principales vías de comunicación, localidades principales y tener una panorama general de zona, mientras que una carta 1:50 000, sirve para identificar rasgos más puntuales,

como veredas, terracerías, pequeñas localidades, ríos y arroyos que en una carta 1:250 000 por el nivel de detalle no pueden ser identificadas.

# **2.5.6 IMPRECISIÓN CON QUE SE DEFINIÓ LA DIRECCIÓN DE REFERENCIA.**

En esta variable el cálculo de la incertidumbre va relacionada con la precisión con la cual se registró la dirección que se tomó al momento de recorrer alguna distancia desde un punto de referencia (Chadman *et al.,* 2006).

Para explicar esta variable se tiene el concepto de dirección entre dos puntos y la podemos definir de dos formas básicas (Figura 2.19):

- Rumbo: Es un ángulo agudo que forman las direcciones Norte (N) o Sur (S), en función de la dirección de referencia y se termina con otra que hace referencia a la dirección Este (E) u Oeste (W), a la que se dirige el ángulo (SIGMUR, 2006).
- Azimut: Es el ángulo formado por la línea que une el punto de partida y el Norte y la línea que une el punto de partida con el de llegada. Se expresa en ángulos medidos en el sentido de las agujas del reloj desde la dirección Norte<sup>38</sup>. Sus medidas van de los 0° a los 360° (SIGMUR, 2006).

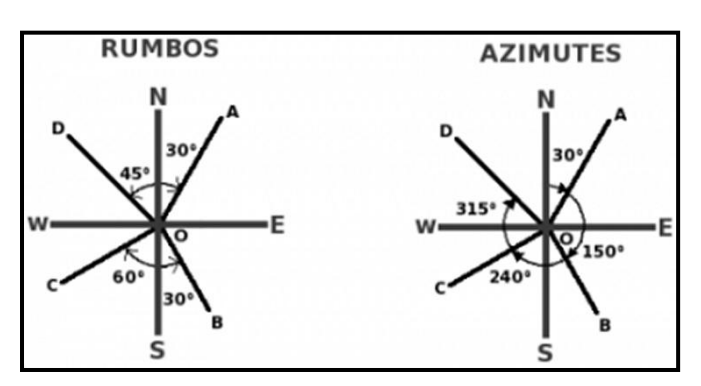

**Figura 2.16 Rumbo y Azimut.** 

 $\overline{a}$  $38$  Un concepto básico en cartografía y geodesia es el NORTE, sin embargo existen hasta cuatro nortes diferentes:

- Norte astronómico, definido por la estrella polar.
- Norte magnético, definido por el campo magnético terrestre.
- Norte geodésico Norte de la malla

El primero y el segundo varían con el tiempo, especialmente el segundo que puede llegar a variar entorno a 25 Km/año. El tercero y cuarto son artificiales, el Norte geodésico depende del elipsoide utilizado y el Norte de la malla depende de la proyección que se utilice para pasar de coordenadas geográficas a coordenadas cartesianas a la hora de confeccionar un mapa. (http://www.um.es/geograf/sigmur/) 14/10/2013.

Las direcciones encontradas en los registros a trabajar, son casi siempre expresadas en una dirección cardinal o intercardinal<sup>39</sup>, que se forma tomando por punto de partida la localidad principal y el sitio donde se realizó la recolecta. Esta práctica origina una cierta incertidumbre debido a la imprecisión en la dirección registrada. El problema surge en el hecho de que no sabemos cómo se registró y que tomaron como referencia para asignar el Norte o, por ejemplo, pudo ser que la dirección cardinal que se tomó, en realidad corresponde a una dirección intercardinal, por ejemplo, que en lugar de registrar un Norte era Noreste o Noroeste.

En la CONABIO esta variable se utiliza de las siguientes dos formas:

- En caso de contar con una dirección en las descripciones, ésta sólo se tomará para orientar la distancia a recorrer en el material cartográfico.
- Cuando en la descripción esté registrada una dirección, pero en el material cartográfico no está representada una forma de recorrer dicha distancia, porque no existen caminos o veredas por donde llevar a cabo el recorrido, se realizará un trazo recto utilizando la distancia y la orientación mencionada del sitio, y es aquí donde la precisión de la dirección registrada asignará un valor de incertidumbre. Por ejemplo, en una dirección cardinal se asignará una incertidumbre más grande, una incertidumbre intermedia a las intercardinales y una mínima a las interintercardinales debido a que son las precisas (CONABIO, 2008) (Figura 2.20)

 $\overline{a}$ <sup>39</sup> Los puntos cardinales son las cuatro direcciones que conforman un sistema de referencia cartesiano para representar la orientación en un mapa o en la propia superficie terrestre. Estos puntos cardinales son: el Este, Oeste, Norte y Sur. Esta composición genera cuatro ángulos de noventa grados que a su vez se dividen por las bisectrices, generando Noroeste, Suroeste, Nordeste y Sureste que son los puntos intercardinales.

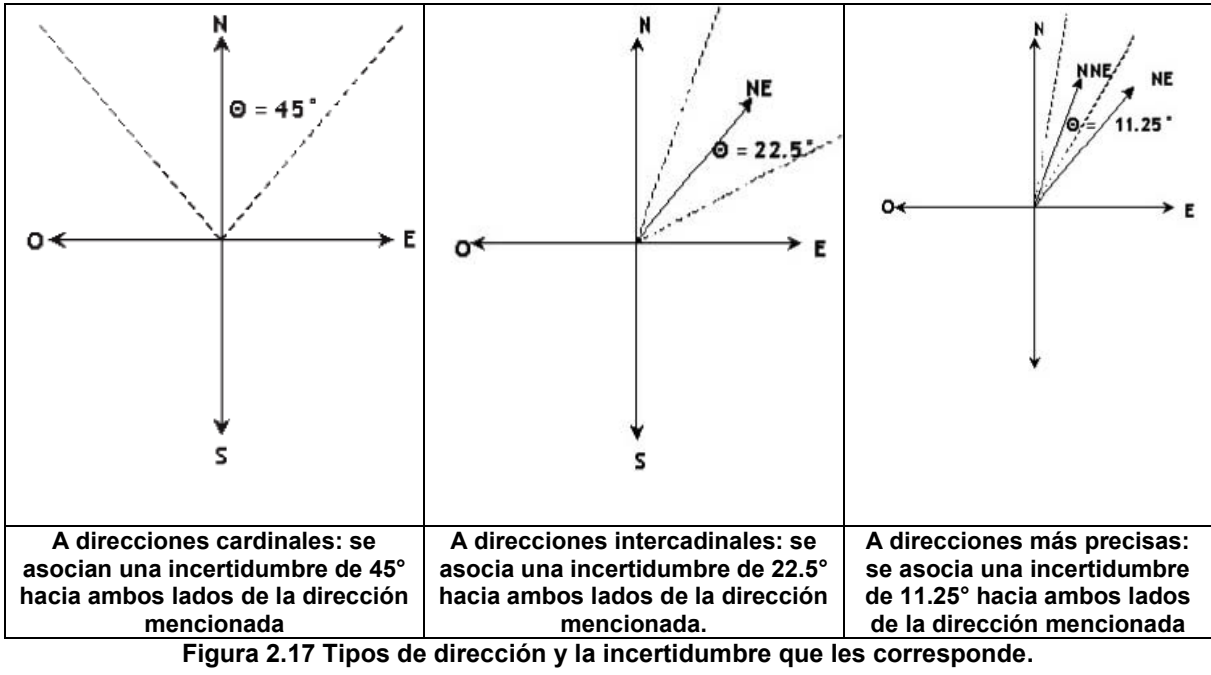

**Fuente: CONABIO, 2008.** 

Por si sola, la imagen anterior sólo nos proporciona información en valores de grados de arco, pero es la base metodológica de esta variable. Es importante recordar que dicha variable está relacionada con la distancia registrada en nuestras descripciones.

Para obtener el valor que asigna la variable es necesaria esta fórmula:

$$
E = \sqrt{( (X'-X)^2 + (Y'-Y)^2)}
$$

Se desarrolla con las conversiones siguientes:

Donde:

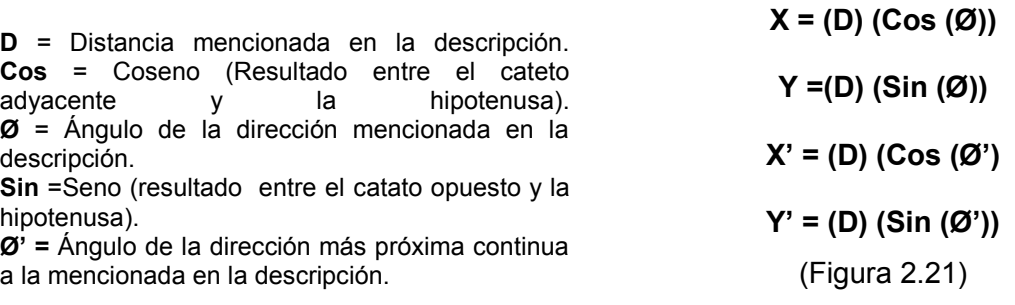

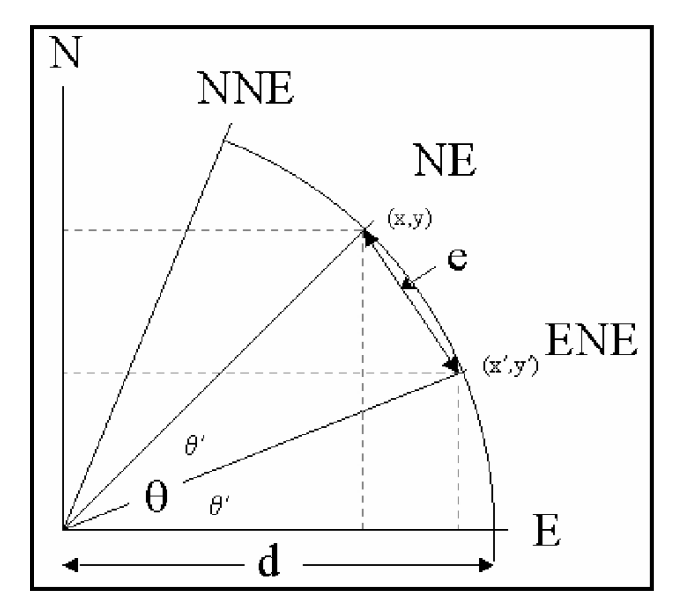

**Figura 2.18 Interacción de ángulos para obtener el valor de incertidumbre. Fuente: Wieczorek, 2004.** 

Para demostrar el funcionamiento de esta fórmula usaremos el siguiente ejemplo:

#### **15 Km al NE de San José Poliutla, Municipio de Tlapehuala, Guerrero.**

Primero colocaremos los nuevos valores en las conversiones.

**X = (15 km) (Cos (45°))** 

 El valor de distancia registrada es 15 km y se da el valor de 45° porque es el ángulo que le corresponde a la dirección NE, como se mencionó anteriormente es una dirección intercardinal y le corresponden 22.5° por lado, por lo tanto, 45° en total de incertidumbre.

$$
Y = (15 \text{ km})
$$
 (Sin  $(45^{\circ})$ )

De igual manera sólo se sobreponen los valores.

$$
X' = (15 \text{ km}) (Cos (22.5°))
$$

El valor de la distancia sigue siendo el mismo y en este ángulo se colocará el ángulo de la dirección más próxima continua a la mencionada, que en este caso sería el NNE y el ENE, cualquiera de las dos direcciones les corresponde un valor de 11.25° por cada lado

(como se mencionó anteriormente), por lo tanto, un total de 22.5° de incertidumbre.

$$
Y' = (15 \text{ km}) (Sin (22.5°))
$$

Al resolver tenemos los siguientes valores:

**X = 10.60660172 Y = 10.60660172 X´= 13.85819299 Y' = 5.740251485** 

Teniendo estos valores solo los sobreponemos a la fórmula para obtener la incertidumbre que asigna esta variable.

$$
E = \sqrt{\frac{((13.85819299) - (10.60660172))^2 + ((5.740251485) - (10.60660172))^2}}{E = \sqrt{\frac{(3.25159127)^2 + (-4.866350235)^2}}
$$

$$
E = \sqrt{\frac{(10.57284579 + 23.68136461)}{25.68136461}}
$$

$$
E = \sqrt{\frac{34.2542104}{9 \text{ tensors como resultado } E = 5.852709663}}
$$

De esta cifra solo usaremos hasta las unidades de metros, por lo tanto en este ejemplo el valor de incertidumbre redondeado es: **5.853 km** (Figura 2.22).

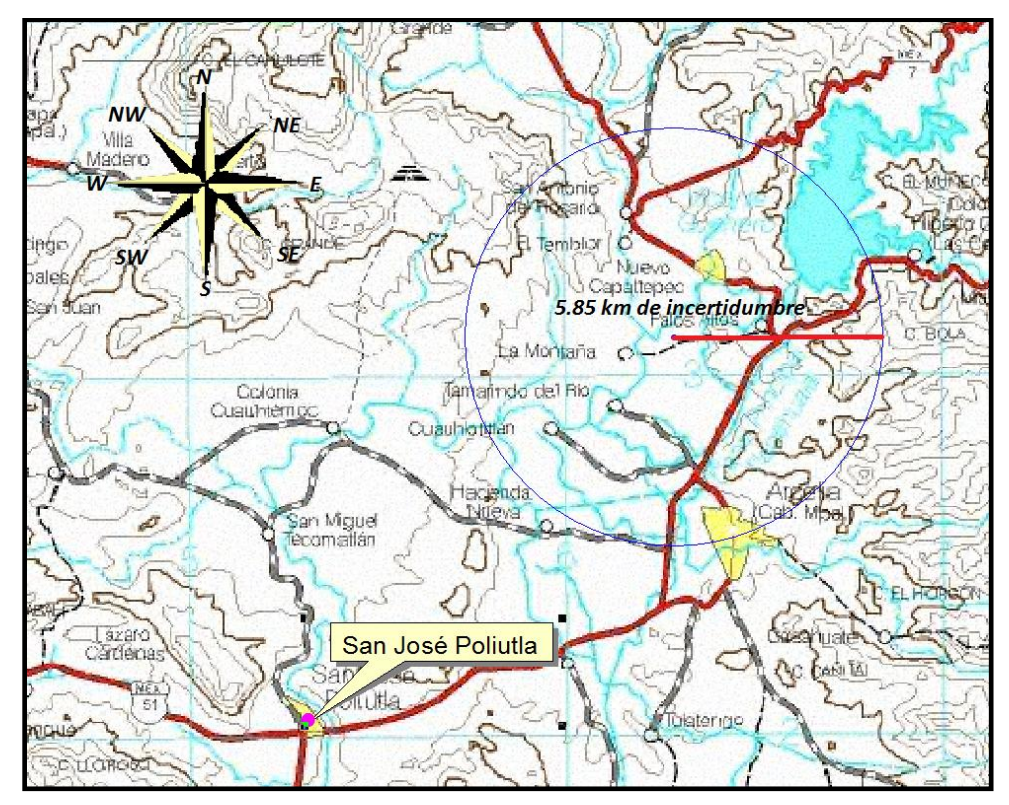

**Figura 2.19 Incertidumbre que proporciona la variable imprecisión con que se definió la dirección de referencia en el ejemplo: 15 Km al NE de San José Poliutla, Municipio de Tlapehuala, Guerrero.** 

# **CAPÍTULO 3 MATERIAL CARTOGRÁFICO.**

### **3.1 ACERVO CARTOGRÁFICO DIGITAL DE LA CONABIO.**

Un acervo cartográfico tiene un propósito fundamental: el de conservar y facilitar la investigación cartográfica, cada vez más reconocida como fuente de investigación de primer orden. Por ello es necesario contar con un sistema de control y recuperación adecuado de dichos materiales (INEGI, 1999).

El acervo cartográfico de la CONABIO integra la información geográfica y estadística que se encuentra organizada en bases de datos y en gabinetes, para el caso de los datos impresos en papel como los mapas y expedientes.

La CONABIO, a través del Área de Sistemas de Información Geográfica, se ha dado a la tarea de organizar y clasificar dicho acervo, el cual constituye el marco de referencia espacial del Sistema Nacional de Información sobre Biodiversidad (SNIB) (CONABIO, 2012). La manera en la que fue organizado y clasificado el acervo consistió en una categorización de la información cartográfica, la cual se hizo mediante la agrupación por temas generales: físicos, sociales, bióticos, regionalizaciones, entre otros.

Las escalas se organizaron de 1:50 000 hasta 1: 16 000 000. También hay algunos materiales con una escala 1:1<sup>40</sup>.

La metodología utilizada consistió en un proceso de integración de la información de la manera siguiente:

- Obtención de la información: consistió en la incorporación de cartografía, resultado de proyectos financiados y apoyados por la CONABIO; recopilación de información existente y generación de información nueva.
- Validación cartográfica: implicó la revisión, edición, adecuación, documentación e integración de la información al acervo.
- Distribución de producto: mediante la publicación en Internet (información de acceso público) y en catálogo de uso interno (información de acceso restringido).

 $\ddot{\phantom{a}}$  $40$  Se interpretan de esta manera por el motivo de utilizar receptores GPS para representar puntos o vectores; la obtención de esos datos representan una localización y obtención de medidas de un sitio más exactas con respecto a la realidad.

Como resultado de este proceso, actualmente están en operación un conjunto de servicios de información especializados y un Geoportal<sup>41</sup> (Anexo 1, figura 1).

El Geoportal fue desarrollado con el propósito de brindar mecanismos de acceso al acervo público de la CONABIO, a través de servicios de información especializados, como:

- Vista gráfica de la información por temas generales.
- Herramientas básicas de navegación y consulta (visualización a diferentes escalas, transparencias y consulta de atributos).
- Búsqueda en el catálogo de mapas disponibles en el acervo.
- Visualización detallada sobre la cartografía disponible a través de búsquedas en los metadatos $42$ .
- Descargas de metadatos.
- Descarga de información en un formato compatible (*shapefile*) 43 .

La consulta de dicha información se realiza a través de una clasificación general por temas, bajo los rubros siguientes:

- Topografía
- Hidrología
- Edafología
- Geología
- Climatología
- Vegetación y uso de suelo
- División política
- Infraestructura
- Regionalización

 $\ddot{\phantom{a}}$ <sup>41</sup> Un Geoportal es un sitio web que permite encontrar y acceder a información geográfica (información geoespacial) asociado a servicios geográficos (visualización, edición, análisis, etc) a través de Internet. Los Geoportales son importantes para el uso eficaz de los Sistemas de Información Geográfica (SIG) y es un elemento clave de la Infraestructura de los Datos Espaciales (IDE) (http://creaciongeoportal.blogspot.mx/2010/09/definicion-de-geoportal.html) 13/02/2013.

<sup>42</sup> Los metadatos son datos estructurados que describen las características de la información: su contenido, calidad, condición y otros aspectos de los productos o conjuntos de datos espaciales.

<sup>(</sup>http://www.inegi.org.mx/geo/contenidos/metadatos/default.aspx) 28/02/2012.

<sup>43</sup> Un shapefile es un formato vectorial de almacenamiento digital donde se guarda la localización de los elementos geográficos y los atributos a ellos. Originalmente se creó para la utilización de productos desarrollados por ESRI (Environmental Systems Research Intitute), pero actualmente el shapefile se ha convertido en un formato estándar para el intercambio de información geográfica entre los SIG

<sup>(</sup>http://resources.arcgis.com/es/help/arcgisonline/index.html#//010q000000m2000000) 05/12/2013.

- Biodiversidad
- Productos satelitales (CONABIO, 2010)

Cada uno de los temas presentados, a su vez, presentan subtemas, por ejemplo, el tema de Hidrología contiene tres subtemas: Ríos, Regiones hidrológicas e Información general y cada uno de estos subtemas, contienen los materiales cartográficos que le corresponden (Anexo 1, Figura 2).

Como requisito para que un tema cartográfico sea publicado en el Geoportal de la CONABIO es necesario que tenga un metadato geográfico (Anexo 1, Figura 3), el formato utilizado es el  $FGDC^{44}$ , el cual presenta los siguientes rubros:

- Información de identificación.
- Calidad de la información.
- Atributos espaciales.
- Sistemas de referencia.
- Atributos no espaciales.
- Distribución de la información.
- Contacto.

Las condiciones generales de uso de esta información establecen que:

- Toda la información se distribuye sin costo.
- No es posible utilizar la información con fines de lucro.
- Es posible incorporar, modificar o distribuir la información disponible siempre y cuando se cite a la CONABIO como la fuente.
- La CONABIO sólo se hace responsable de la información publicada pero se deslinda del uso que se dé a la misma.

A la fecha se cuenta con 3,966 mapas en el Geoportal de la CONABIO que son de acceso al público en general y 1,872 mapas que son de acceso restringido y que se encuentran ubicados en un Catalogo de Información Cartográfica (Anexo 1, Figura 4), al cual, sólo el

 $\overline{a}$ <sup>44</sup> Actualmente los metadatos son generados conforme a la especificación del Comité Federal de Datos Geograficos o FGDC, por sus siglas en ingles (Federal Geographic Data Committee). La documentación de los metadatos cargráficos del Geoportal de la CONABIO se realizaron de acuerdo con los estándares definidos en FGDC (1998) y FGDC (1999) (http://www.inegi.org.mx/geo/contenidos/metadatos/default.aspx) (CONABIO, 2010).

personal que labora en la CONABIO tiene acceso, teniendo un total de 5,838 mapas en el Acervo de Información Geográfica de la CONABIO.

La información del Geoportal y el Catálogo se encuentra disponible en línea en formato de shapefile y en dos sistemas de referencia<sup>45</sup>: coordenadas geográficas<sup>46</sup> y coordenadas métricas (Cónica Conforme de Lambert<sup>47</sup> o Universal Transversal de Mercator<sup>48</sup> respectivamente) con los parámetros del Datum WGS84.

# **3.1.1 MATERIAL CARTOGRÁFICO UTILIZADO EN LA GEORREFERENCIACIÓN.**

La cartografía es una herramienta poderosa para representar información geográfica y biológica. Dentro del acervo de la CONABIO se cuenta con la cartografía nacional producida principalmente por instituciones como el Instituto Nacional de Estadística y Geografía (INEGI) y el Instituto de Geografía de la UNAM; además, hay una gran variedad de mapas en diversas escalas espaciales que han sido desarrollados y apoyados para su elaboración por la propia CONABIO (CONABIO, 2004).

Anteriormente se hizo mención que la georreferenciación se puede realizar por medio de materiales impresos. En el inicio de este programa en el 2002, las primeras bases de colecciones biológicas (en algunos casos), fueron trabajadas por medio de mapas impresos de INEGI, utilizando escalas 1:50,000 y 1:250,000 principalmente.

Con el avance de las nuevas tecnologías en los sistemas de información geográfica, las cartas impresas han perdido gradualmente su utilización, aunque, su uso continúa siendo

 $\ddot{\phantom{a}}$ <sup>45</sup> Un Sistema de Referencia es un recurso matemático que permite asignar coordenadas a puntos sobre la superficie terrestre (http://hum.unne.edu.ar/revistas/geoweb/Geo13/archivos/snaider10.pdf) 28/02/2012.

<sup>46</sup> El sistema de coordenadas geográficas permiten la localización de puntos sobre la superficie de la Tierra por medio de tres elementos de ubicación la longitud, latitud y altitud. La latitud se determina por medio de un conjunto de líneas llamadas *Paralelos* (son líneas circulares paralelas al ecuador) y la longitud se determina por medio de *Meridianos* (son los círculos

máximos que pasan por los polos); la altitud se mide con respecto al nivel medio del mar (Caire, 2002).<br><sup>47</sup> Cónica Conforme de Lambert (CCL) es una proyección que se utiliza para las cartas de pequeña escala que represent grandes porciones de terreno, esta proyección se basa en un cono sobre la tierra en posición secante y cuyo vértice coincide con la línea del eje de la Tierra.

<sup>(</sup>http://www.inegi.gob.mx/prod\_serv/contenidos/espanol/bvinegi/productos/geografia/publicaciones/guiascarto/topo/TOPOI.pdf) 28/02/2012.

<sup>48</sup> La proyección Universal Transversal de Mercator (UTM) es de las más utilizadas en cuestiones cartográficas; se basa en un cilindro que envuelve a la tierra y cuyo eje está a 90° con respecto al eje de ésta. El cilindro es secante, o sea, corta a la superficie terrestre en dos puntos. La representación total de la Tierra se obtiene girando este cilindro cada 6°. A cada faja de 6° se le da el nombre de zona UTM. (Caire, 2002)

<sup>(</sup>http://www.inegi.gob.mx/prod\_serv/contenidos/espanol/bvinegi/productos/geografia/publicaciones/guiascarto/topo/TOPOI.pdf) 28/02/2013

una herramienta para los analistas al momento de hacer una consulta, tanto en la georreferenciación como en otros proyectos.

La cartografía que es utilizada para la georreferenciación está organizada por temas y escalas para su mejor identificación y manejo, debido a los diferentes tipos de colecciones es necesario contar con un amplio catalogo cartográfico (Ver Anexo 2).

Cabe señalar que el analista tiene la libertad de usar la información que considere apropiada para llevar a cabo su trabajo. En el caso de encontrar otros materiales cartográficos que ayuden a la georreferenciación es necesario documentar y citar apropiadamente la información utilizada con el propósito de tener un antecedente para futuras consultas.

# **3.1.2 GEORREFERENCIACIÓN DE DESCRIPCIONES DE LOCALIDADES Y CÁLCULO DE LA INCERTIDUMBRE.**

En esta última parte del trabajo se ejemplificará como actúan las variables cartográficas al momento de georreferenciar algunos registros, el tipo de material cartográfico que se necesita y posibles mejoras en el procedimiento. Los registros son extraídos del proyecto de georreferenciación de ejemplares del Instituto Smithsonian del Museo Nacional de Historia Natural del Herbario Nacional de los Estados Unidos de América.

# *EJEMPLO 1*

Descripción completa:

*Reserva de la Biósfera El Triunfo, al SE, en el arenal, Chiapas, Municipio de Mapastepec.* 

Como se observó en el capítulo 2, la información se atomiza en los diferentes campos de la base de datos para tener ordenada la información y queda de la manera siguiente:

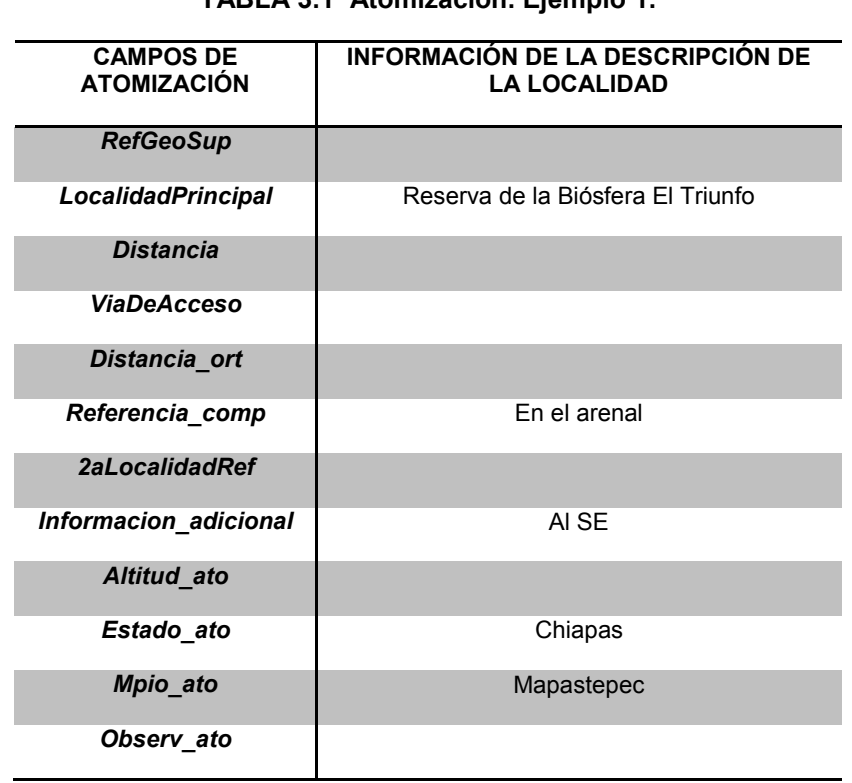

**TABLA 3.1 Atomización. Ejemplo 1.**

Como se puede observar la información no es suficiente para llenar todos los campos; sin embargo, contiene datos para poder localizar el sitio; por ejemplo, el nombre del sitio, municipio y el estado (dichos campos son elementales para poder ubicar algún sitio).

Primero tenemos que localizar la zona mencionada y el material para georreferenciar, para este ejemplo podemos utilizar la información referente al tema de Áreas Naturales Protegidas (Anexo 2) ya que en ella se encuentra delimita dicha zona y, podemos utilizar los mapas de la *Secretaría de Comunicaciones y Transporte (SCT)*, *Google Earth* o un *Modelo de Elevación* con el propósito de tener una mejor referencia sobre la ubicación y extensión del área (Figura 3.1).

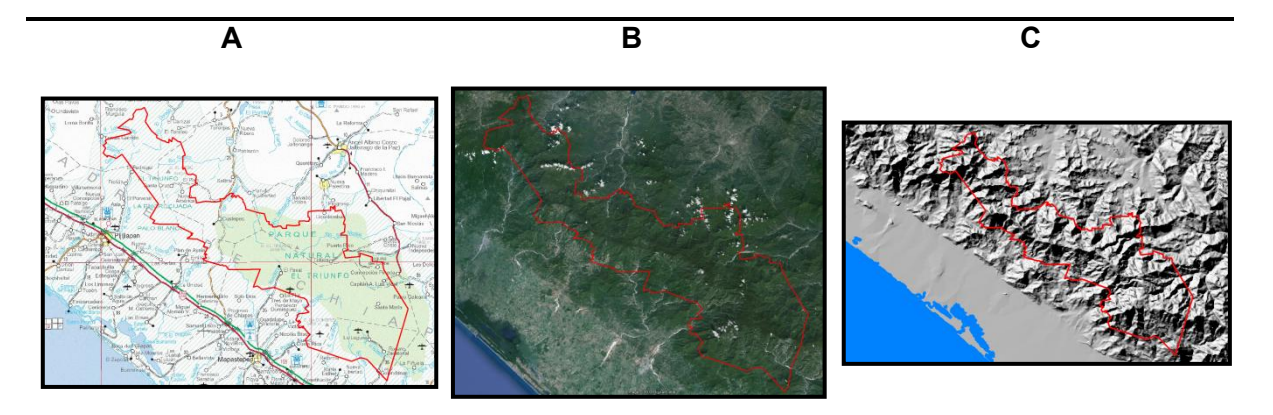

**Figura 3.1 Ubicación de la Reserva el Triunfo con diferentes fondos. Fuentes: Delimitación de la Reserva el Triunfo: Comisión Nacional de Áreas Naturales Protegidas (CONANP), 2005; A) SCT, 2002; B) Google Earth, 2013 y C) Modelo de elevación, 1998.** 

Al tener identificada y delimitada la Reserva el Triunfo es necesario realizar un centroide para obtener la extensión del rasgo geográfico (Figura 3.2).

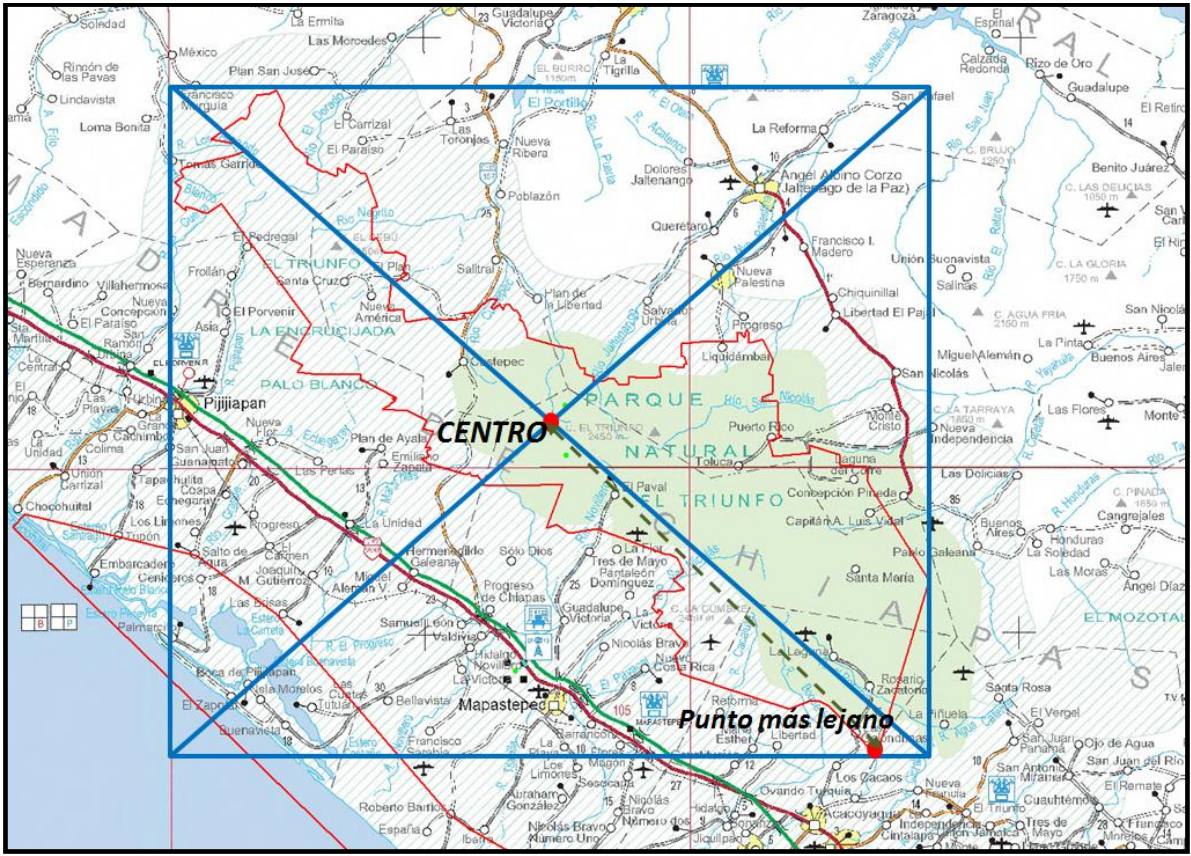

**Figura 3.2 Centroide de la Reserva el Triunfo. Fuente: SCT, 2002.**
Con la siguiente tabla se describe la contribución de cada una de las variables en el valor total de la *incertidumbre.* 

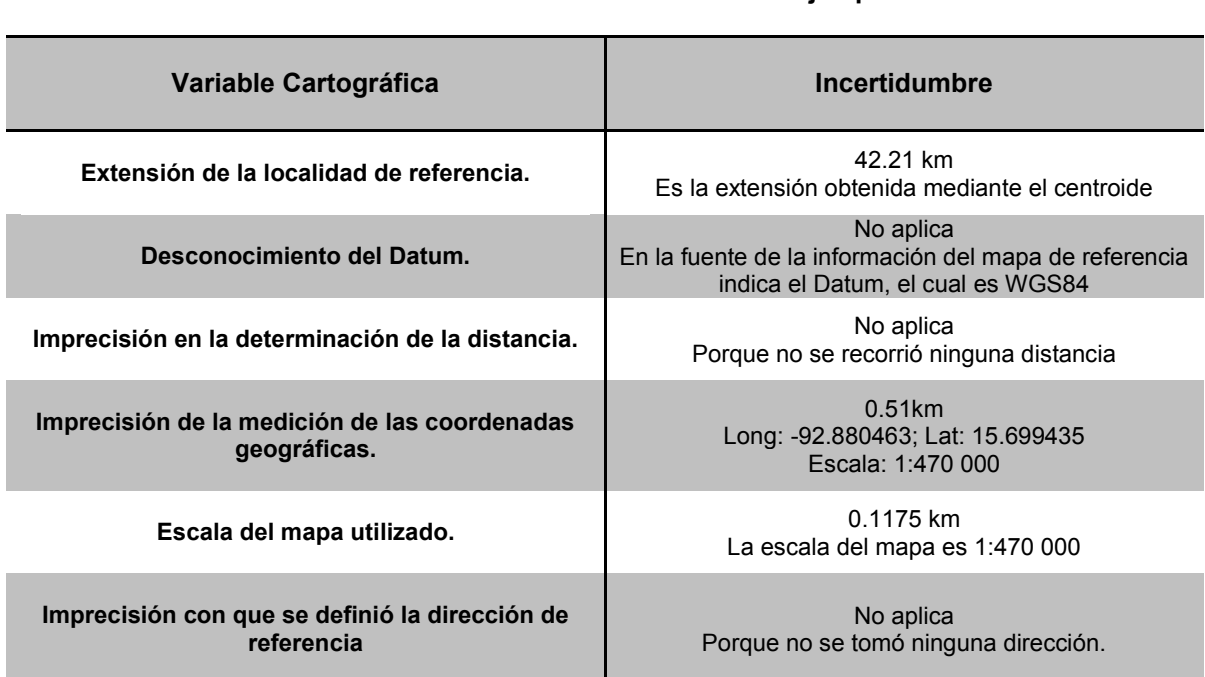

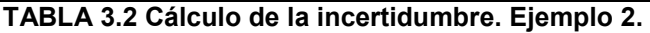

Haciendo la sumatoria de valores individuales se obtiene como resultado **42.8375 km** de incertidumbre.

Al llevar a cabo el procedimiento en este ejemplo, el valor obtenido de incertidumbre se puede considerar como elevado, esto al considerar el área total donde posiblemente se realizo la recolecta, con lo cual, no permite tener una exactitud de la ubicación del espécimen. Dicho valor puede disminuir si en el registro se contara con otros elementos para poder delimitar mejor el sitio de referencia, por ejemplo:

- Altitud del sitio.
- Alguna o varias localidades como segunda referencia.
- Mayor información en la descripción principal.

# *EJEMPLO 2*

Descripción completa:

Los Altares, 17 Km al W, mun SANTIAGO PAPASQUIARO, edo de Durango (Figura 3.3).

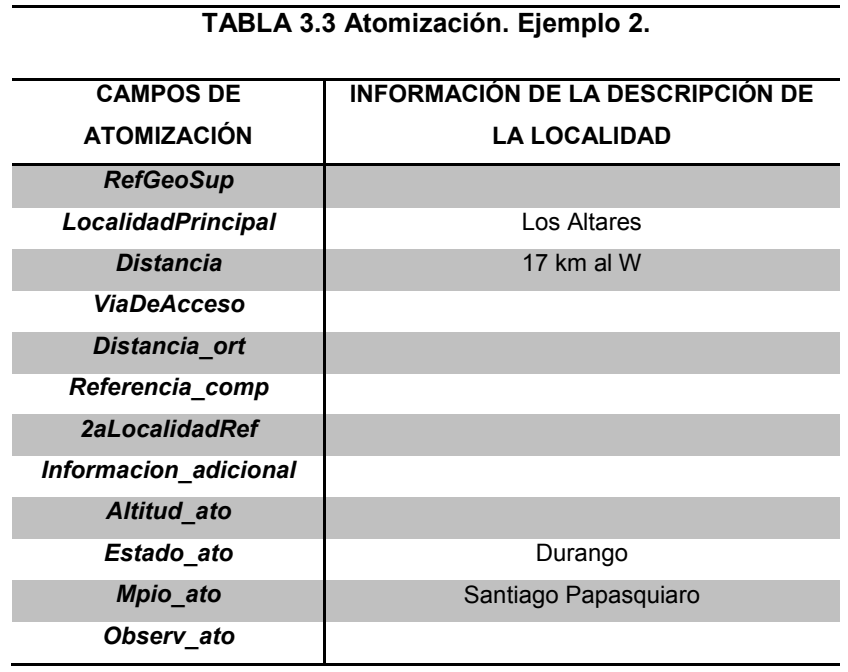

En este ejemplo se recorrerá una distancia a partir de la localidad principal.

- 1. Primero se ubica la localidad en el nomenclátor del INEGI escala 1:1; con los datos de estado y municipio.
- 2. Para recorrer la distancia mencionada se utilizará el mapa de red de carreteras rurales del IMT escala 1:1.
- 3. Como referencia utilizaremos el mapa de la SCT del estado de Durango escala 1:580 000

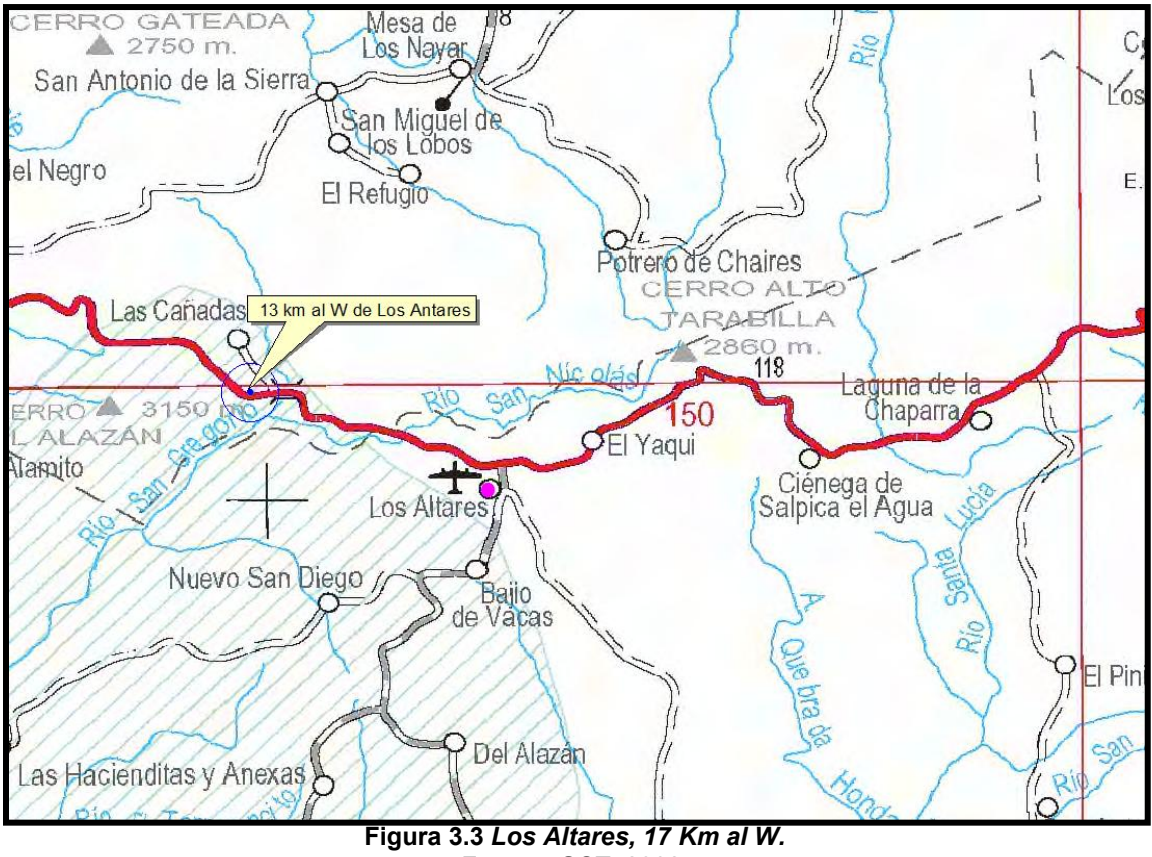

**Fuente: SCT, 2002.** 

**TABLA 3.4 Cálculo de la incertidumbre. Ejemplo 2.**

| Variable Cartográfica                                         | Incertidumbre                                                                                                    |
|---------------------------------------------------------------|----------------------------------------------------------------------------------------------------|
| Extensión de la localidad de referencia.                      | $0.46$ km<br>Es la extensión registrada en el nomenclátor de<br><b>INEGI</b>                                                                                                    |
| Desconocimiento del Datum.                                    | No aplica<br>En la fuente de la información del mapa de referencia<br>indica el Datum, el cual es WGS84                                                                            |
| Imprecisión en la determinación de la distancia.              | 1 km<br>El kilometraje que se recorrió es un número entero                                                                                                    |
| Imprecisión de la medición de las coordenadas<br>geográficas. | $0.02$ km<br>Long: -106.011011; Lat: 25.048531<br>Escala: 1:1                                                                                                    |
| Escala del mapa utilizado.                                    | $0.25$ mm<br>La escala con que está ubicado la localidad en el<br>nomenclátor es 1:1                                                                                               |
| Imprecisión con que se definió la dirección de<br>referencia  | No aplica.<br>Se tomó una dirección pero esta variable sólo es<br>utilizada cuando se recorreré la distancia por aire y<br>no cuando se recorre por alguna vía de<br>comunicación. |

La incertidumbre total es de **1.48 km** 

## *EJEMPLO 3*

Descripción completa:

*8.5 km al SE de Río Lagartos, hacia Las Coloradas, RIO LAGARTOS, Yucatán*  (Figura 3.4).

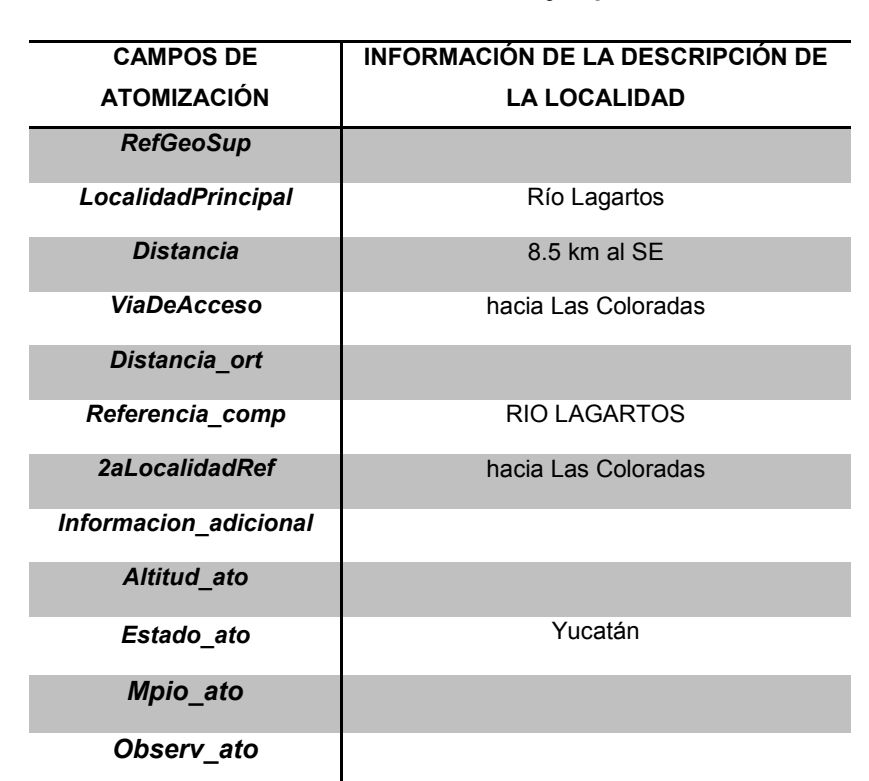

# **TABLA 3.5 Atomización. Ejemplo 3.**

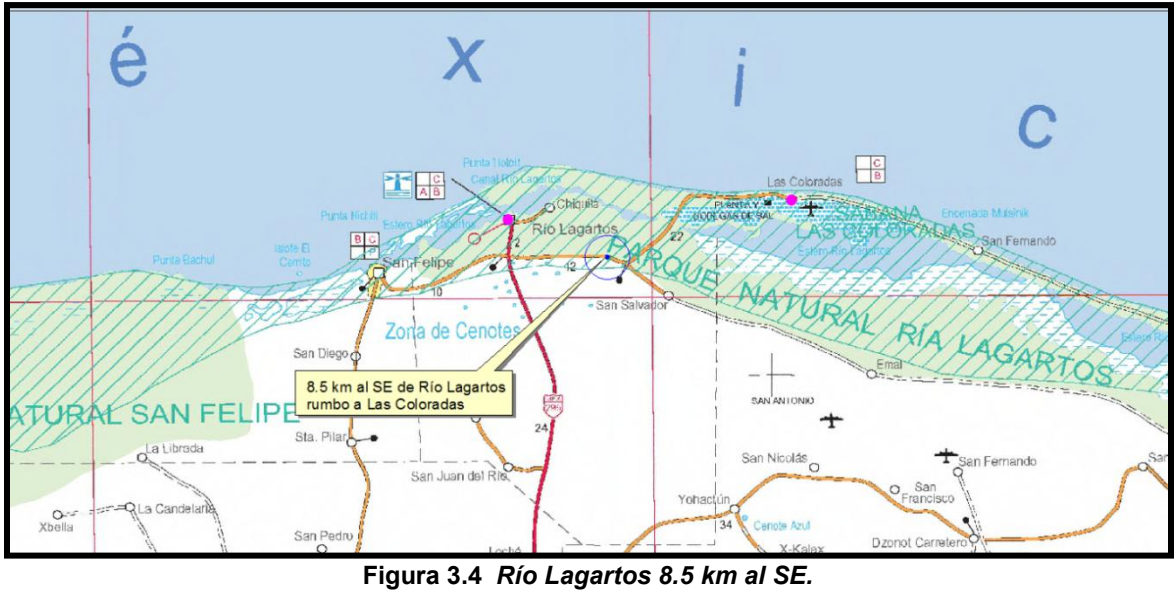

**Fuente: SCT, 2002.** 

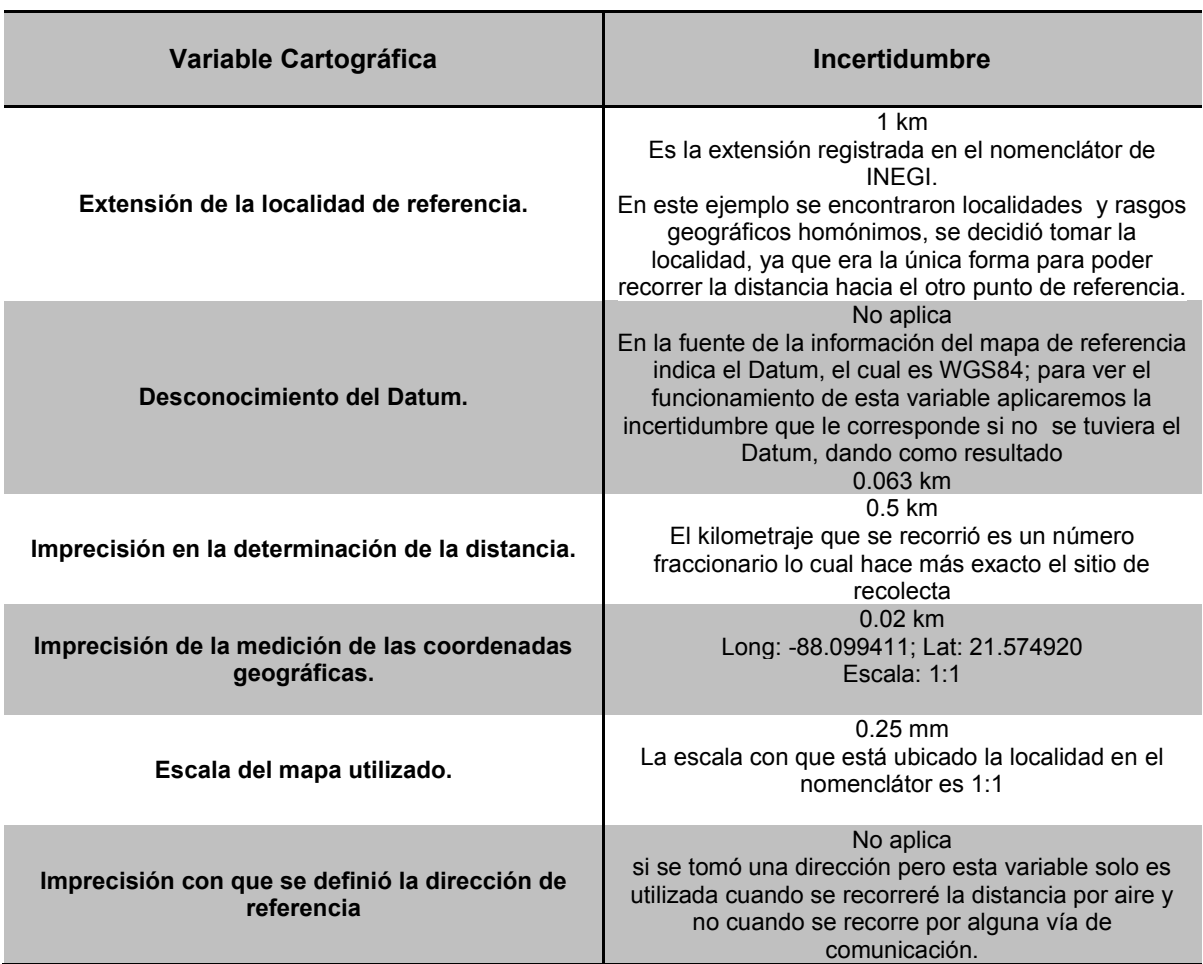

# **TABLA 3.6 Cálculo de la incertidumbre. Ejemplo 3**

Incertidumbre total es **1.583 km**

# *EJEMPLO 4*

Descripción completa:

*11 km al SSE de Queréndaro QUERENDARO Michoacán* (Figura 3.5).

| <b>CAMPOS DE</b>          | INFORMACIÓN DE LA DESCRIPCIÓN DE |
|---------------------------|----------------------------------|
| <b>ATOMIZACIÓN</b>        | <b>LA LOCALIDAD</b>              |
| <b>RefGeoSup</b>          |                                  |
| <b>LocalidadPrincipal</b> | Queréndaro                       |
| <b>Distancia</b>          | 11 km al SSE                     |
| <b>ViaDeAcceso</b>        |                                  |
| Distancia_ort             |                                  |
| Referencia comp           |                                  |
| 2aLocalidadRef            |                                  |
| Informacion adicional     |                                  |
| Altitud ato               |                                  |
| Estado_ato                | Michoacán                        |
| Mpio_ato                  | Queréndaro                       |
| Observ_ato                |                                  |

**TABLA 3.7 Atomización. Ejemplo 4.**

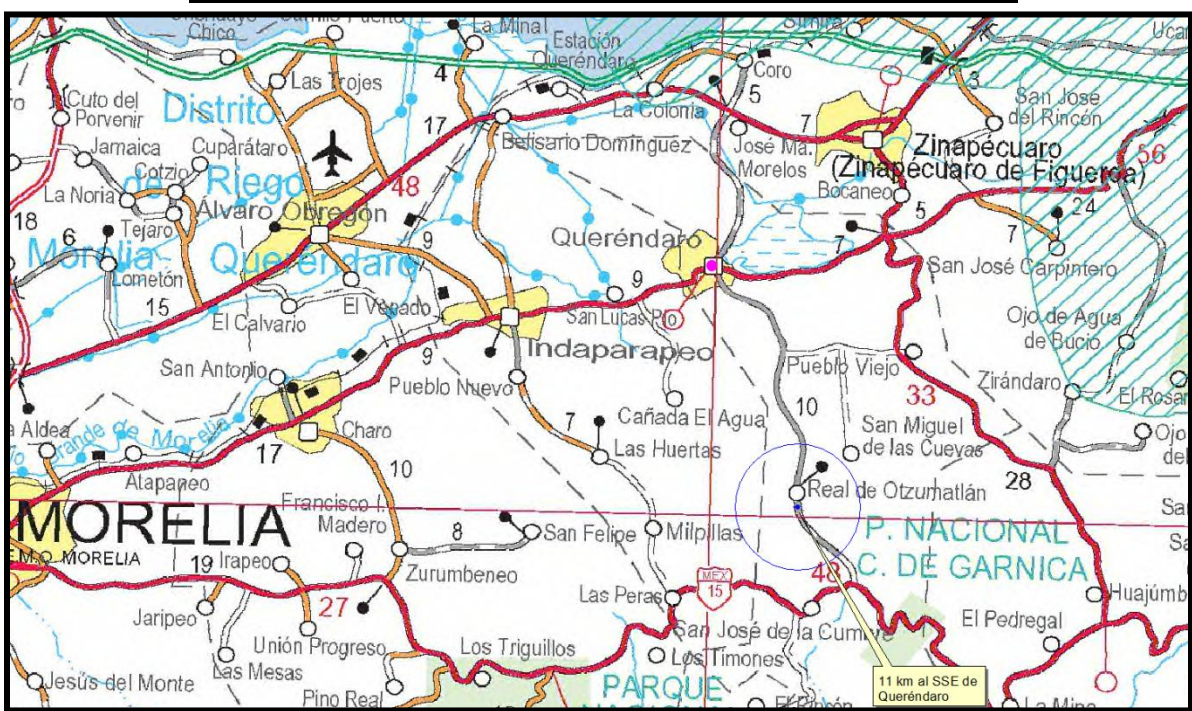

**Figura 3.5** *Queréndaro 11 km al SSE.*  **Fuente: SCT, 2002.** 

# **TABLA 3.8 Cálculo de la incertidumbre. Ejemplo 4.**

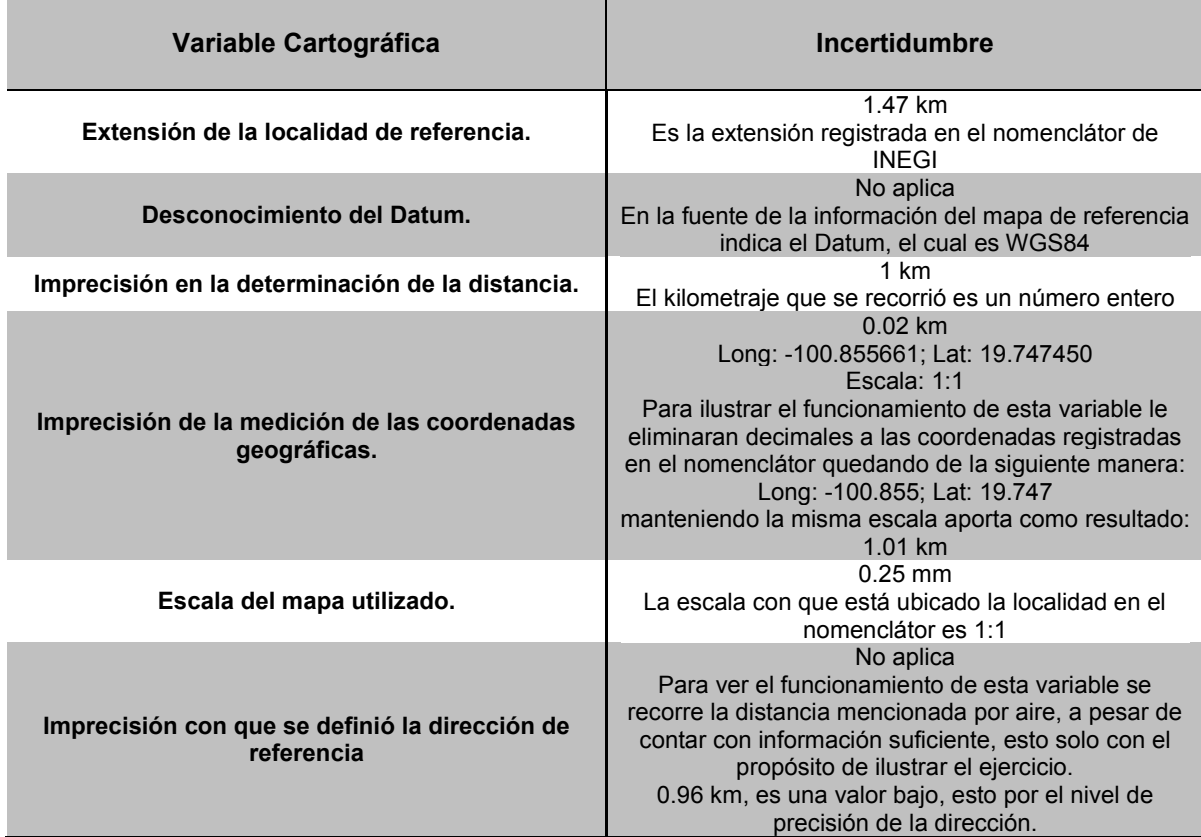

Incertidumbre total es **3.48 km.**

*EJEMPLO 5 (Este registro fue ideado con el propósito de ejemplificar algunas posibles mejoras)* 

Descripción completa:

*Cuernavaca 11 km al Este rumbo a Yautepec tomando la carretera federal libre en el Municipio de Cuernavaca, Estado de Morelos* (Figura 3.6).

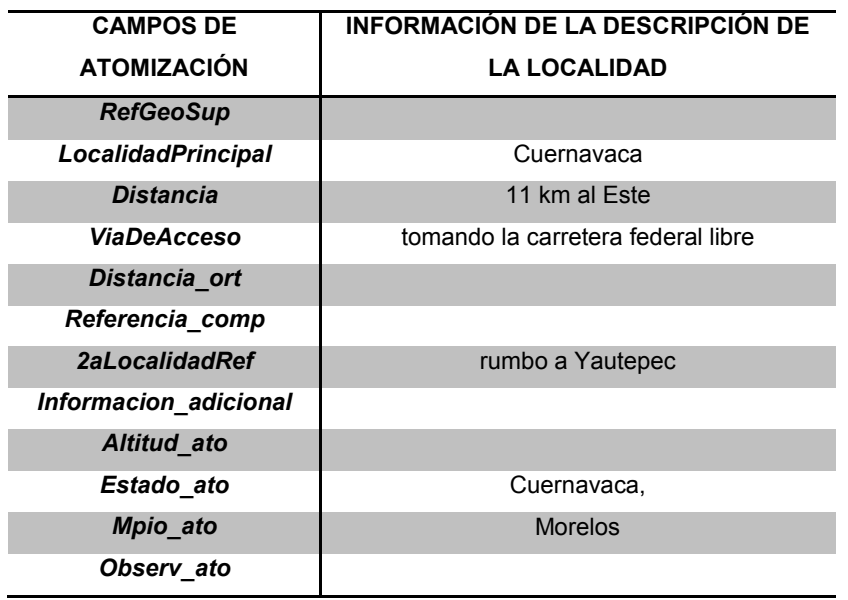

**TABLA 3.9 Atomización. Ejemplo 5.**

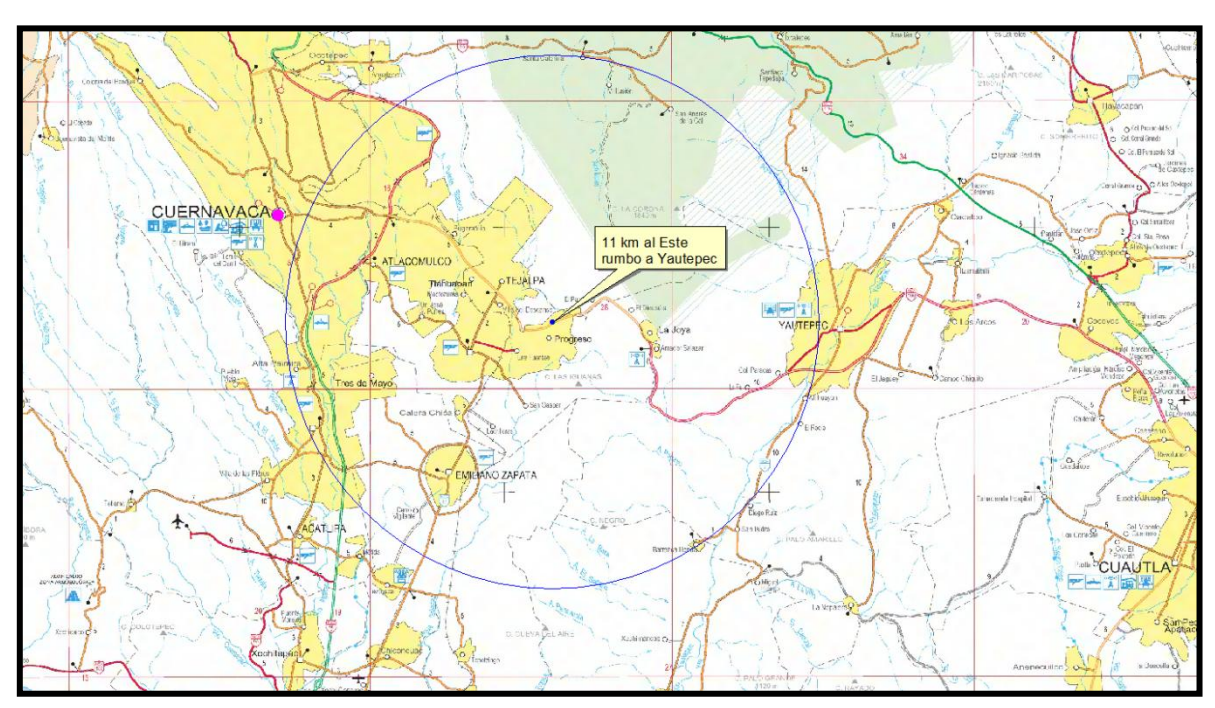

**Figura 3.6** *Cuernavaca 11 km al Este.*  **Fuente: SCT, 2002.** 

## **TABLA 3.10 Cálculo de la incertidumbre. Ejemplo 5.**

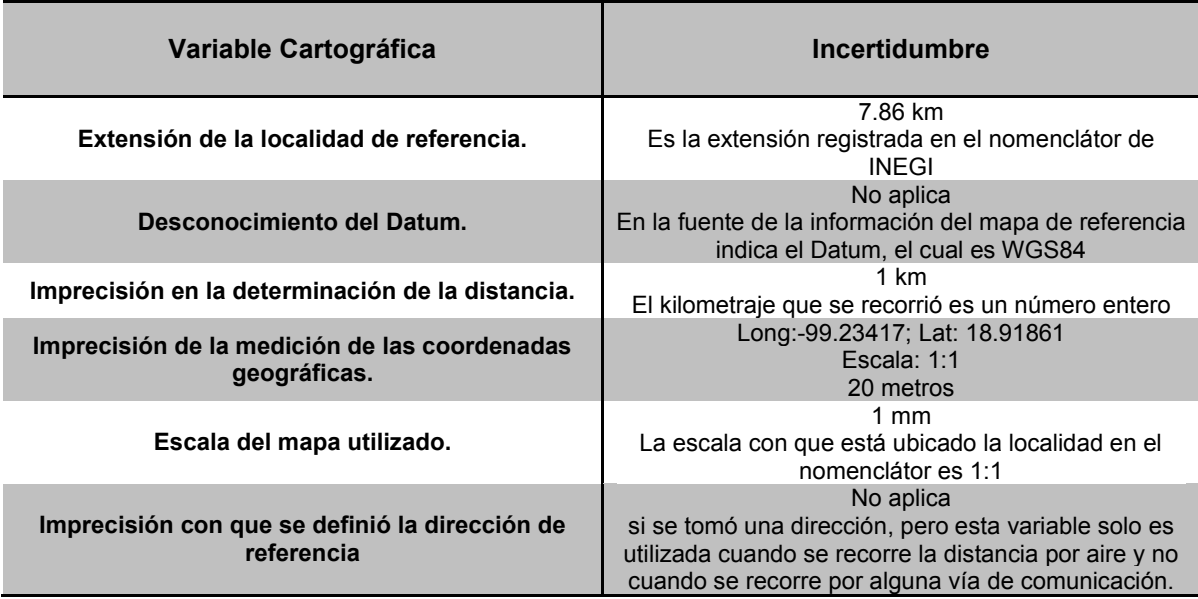

Incertidumbre total**: 8.862 km.**

En este ejemplo a pesar de tener una descripción muy puntal y extensa, podemos considerar que 8.862 kilómetros es un área demasiado extensa para poder ubicar una especie. Analizando este ejemplo se puede observar que la variable que mayor cantidad de incertidumbre aportó es la extensión de la localidad con más de 7 kilómetros. Es aquí donde se puede proponer un nuevo mecanismo para cuantificar las ciudades más grandes o suprimir la extensión de la localidad registrada para lograr delimitar un área donde posiblemente se ubique la especie y solo conservar el dato de localidad como un punto de referencia para no perder información

En cuanto a recorrer distancias en la cartografía que se dispone, sería de gran ayuda para el analista tener una red de carreteras tanto federales como rurales con información sobre kilometrajes, nombres, números de carretera y mantenerlas actualizadas y a una escala en la cual, sea fácil la observación de detalles, obviamente contemplando que es una tarea complicada de edición del material cartográfico.

## **CONCLUSIONES**

La información almacenada en colecciones biológicas nacionales y del extranjero depositadas en el Sistema Nacional de Información sobre Biodiversidad (SNIB) debe de incluir parámetros de confiabilidad y exactitud. Por ello la importancia de complementar aquellos registros encuentran carentes de coordenadas, los cuales podrán ser georreferenciados, por medio de la metodología que ha sido utilizada en la Comisión Nacional para el Conocimiento y Uso de la Biodiversidad (CONABIO) y con los recursos cartográficos que la misma institución cuenta, y así, proporcionar una información más íntegra, permitiendo tener datos exactos en la localización para la identificación de especímenes y la elaboración de mecanismos para su cuidado.

La medida de incertidumbre que se asigna en la georreferenciación, es una información complementaria para aquellas personas o profesionales, que al momento de utilizar tales datos, tengan en cuenta un área probable donde se pueda ubicar con mayor precisión el espécimen o grupo taxonómico que estén estudiando. La importancia de la asignación de dicha medida se verá reflejada en la confiabilidad que tengan los especialistas de utilizar la información generada.

La información cartográfica contenida en la CONABIO es muy amplia y accesible. En el proceso de georreferenciación, dicha información sirve como base para una exacta asignación de coordenadas, el disponer de cartografía a diferentes escalas permite tener material con diferentes niveles de detalle que serán de utilidad en la selección y ubicación de los sitios de recolecta.

Con la experiencia adquirida durante el tiempo que llevo laborando de manera profesional en este proyecto, considero el hecho de realizar éste análisis a la metodología, con la intensión de proponer una nueva definición en aquellos aspectos que no han sido desarrollados y complementar la información existente en el área de trabajo; identificar y proponer mejorías en aquellos puntos, en los cuales merecen una actualización, con la finalidad de tener una información confiable.

 Las seis variables cartográficas que intervienen en el proceso de asignación de incertidumbre, sólo contaban con una explicación técnica de su funcionamiento. Es por ello, que un objetivo de este reporte fue obtener una mejor explicación de cada variable, y para ello fue necesario: 1) un análisis geográfico y cartográfico de dichas variables abordando cada variable de manera independiente, dando una explicación cartográfica de los elementos que las integran, 2) ilustrar de manera visual y con sencillos ejemplos como utilizarlas y 4) el tipo de material cartográfico que mejor se adecuará y como adaptarlas a las características geográficas del país; de esta manera se obtendrán valores de incertidumbre más exactos y precisos.

A la fecha se han georreferenciado un total de 172 bases de datos correspondientes a 51 proyectos apoyados por la CONABIO o de colaboración con otras instituciones, teniendo 1,050,093 registros de localidades trabajadas de las cuales 863,864 registros se les ha podido asignar coordenadas geográficas, una incertidumbre cartográfica y como objetivo del proceso una reintegración de los datos trabajados a el SNIB. En la actualidad está proyectado la georreferenciación de 166 906 registros, para los cuales, se puede dar inicio con las adecuaciones planteadas en este análisis.

Como resultado del análisis, una adecuación a la variable "extensión de la localidad de referencia" servirá, para delimitar las ciudades o poblados de acuerdo a información histórica que se tenga, ya que al momento de realizarse las recolectas, las ciudades no eran tan grandes como en la actualidad y sólo se podría considerar aquella área donde la acción antropogénica no ha interrumpido su desarrollo

En las variables "desconocimiento del datum", "imprecisión en la determinación de la distancia" "imprecisión de la medición de las coordenadas geográficas", "escala del mapa utilizado" y "Imprecisión con que se definió la dirección de referencia" se les realizó un análisis a detalle de los elementos cartográficos implicados, teniendo como resultado una mejor información del funcionamiento con respecto a la información que se tiene en el manual de referencia del área.

En la revisión del material cartográfico que se tiene para la consulta, considero lo siguiente: es necesario realizar gestiones ante las instituciones encargadas en la elaboración de material cartográfico, con la finalidad de lograr una re-edición cartográfica de las siguientes fuentes y los puntos en lo qué se debería de mejorar:

> o Realizar gestiones ante el Instituto Mexicano del Transporte (IMT) que es la institución encargada de la elaboración cartográfica de las redes de carreteras federales, autopistas, caminos rurales y veredas de las escalas 1:1 con el propósito de tener información sobre kilometrajes, casetas,

cruses, números de autopistas, datos puntuales que sirvan para una mejor referencia, al momento de recorrer distancias que son mencionadas en las descripciones; ubicar datos puntuales que son imposibles de identificar en cartografía en escala 1:50 000 o 1:250 000.

o Llevar a cabo una actualización los nomenclátores de localidades y de municipios, con la información más reciente del INEGI con la intención de tener información histórica sobre los cambios de nombres que hayan tenido a través del tiempo, tanto localidades como municipios. (Esto complementaría la sugerencia de mayor información histórica en los registros a trabajar y en la asignación de la incertidumbre de la variable "extensión de la localidad de referencia").

Las adecuaciones mencionadas pueden ser introducidas en el área de trabajo de manera gradual, permitiendo una retroalimentación por los demás miembros del equipo y consolidando las ideas presentadas; en cuanto a las gestiones para la obtención del material cartográfico, dependerá de las personas encargadas en de realizar las solicitudes y el tiempo de respuesta de la institución.

El trabajo realizado puede ser incorporado sin problemas al manual de procedimientos que actualmente se utiliza en el área, esto con el propósito de complementar la base teórica sobre el funcionamiento de las variables cartográficas y ser material de consulta por el personal que integra el área, futuros servicios sociales, personal de la CONABIO, profesionales de otras instituciones y público en general que esté interesado o tenga conocimiento de este tema.

La preparación obtenida durante el servicio social y el desempeño en las actividades asignadas me ha permitido vincularme de manera profesional en los diferentes proyectos de la CONABIO, uno de ellos la georreferenciación de localidades de colecciones biológicas. Mi desarrollo dentro del área de sistemas de información geográfica, me ha permitido tener un aprendizaje más extenso sobre las actividades relacionadas a los Sistemas de Información Geográfica y una capacitación en cursos y talleres en temas relacionados a la carrera de geografía.

El aporte que mi trabajo a la CONABIO, servirá como complemento para un proceso que debe mejorar y actualizarse constantemente, esto con el propósito de siempre contar con información veraz, puntual y confiable, que servirá de apoyo para diferentes estudios y programas de protección a la biodiversidad.

# **REFERENCIAS**

- Arriaga, L. y Careaga S. 1999. *La red mexicana de información sobre biodiversidad*. Comisión Nacional para el Conocimiento y Uso de la Biodiversidad. Biodiversitas 26:12-15.
- Bukard, R. 1962. *La geodesia al alcance de todos*. Instituto Panamericano de Geografía e Historia. Argentina. 4-70.
- Caire, J. 2002. *Cartografía básica*. Universidad Nacional Autónoma de México, Facultad de Filosofía y Letras. México. 13-45.
- Cámara de Diputados del H. Congreso de la Unión. 1988. *Ley general del equilibrio ecológico y la protección al ambiente*. México. 1-103.
- Carrascal, E. 2007. *Metodología para el análisis e interpretación de los mapas.* Universidad Nacional Autónoma de México, Facultad de Filosofía y Letras. México. 16-65.
- Chadman, A.D. and J. Wieczorek. 2006. *Guide to best practices for georreferencing.* Copenhagen: Global Biovidersity Information Facility. EUA. 1-33.
- CONABIO. 2002. *El Sistema Nacional de Información sobre Biodiversidad, CONABIO.* Comisión Nacional para el Conocimiento y Uso de la Biodiversidad. Biodiversitas 44:3-13.
- CONABIO. 2002. *La Comisión Nacional para el Conocimiento y Uso de la Biodiversidad.* Comisión Nacional para el Conocimiento y Uso de la Biodiversidad. Biodiversitas 44:1-2.
- CONABIO. 2004. *Informe de actividades 1992-2004*. Comisión Nacional para el Conocimiento y Uso de la Biodiversidad, México. 4-15.
- CONABIO. 2004. *Georreferenciación de las localidades de las colectas biológicas.* Comisión Nacional para el Conocimiento y Uso de la Biodiversidad CONABIO. Biodiversitas 54:8-15.
- CONABIO. 2006. *Informe de actividades 2005-2006.* Comisión Nacional para el Conocimiento y Uso de la Biodiversidad, México. 5-6.
- CONABIO. 2008. *Capital natural de México, vol. I: Conocimiento actual de la biodiversidad.* Comisión Nacional para el Conocimiento y Uso de la Biodiversidad, México. 34-39.
- CONABIO. 2008. *Georreferenciación de localidades de colecciones biológicas. Manual de procedimientos*. Comisión Nacional para el Conocimiento y Uso de la Biodiversidad. México. 9-177.
- CONABIO. 2009. *Informe de actividades 2007-2009*. Comisión Nacional para el Conocimiento y Uso de la Biodiversidad. México. 15-17.
- CONABIO. 2012. *Geoportal de la Comisión Nacional para el Conocimiento y Uso de la Biodiversidad*. Comisión Nacional para el Conocimiento y Uso de la Biodiversidad. México. 1-18.
- Foote, K. and Huebner, D. 1995. *Error, Accuaracy and Precision.* Dpto de Geografía de Austin, Texas. EUA. 2-5.
- Giménez, O. 2006. *Sistemas de consulta digital para las colecciones biológicas del Instituto de Biología de la UNAM*. Tesis de Licenciatura. México. 2-6.
- INEGI. 2007. *Diccionario de datos de localidades urbanas*. Instituto Nacional de Estadística, Geografía e Informática. México. 68-69.
- Llorente, J., Koleff, P. y Benítez, H. 1999. *Síntesis del Estado de las Colecciones Biológicas Mexicanas. Resultado de la encuesta "Inventario y Diagnostico de la Actividad Taxonómica en México" 1996-1998*. Comisión Nacional para el Conocimiento y Uso de la Biodiversidad. México. 3-143.
- López, R. 2003. *Principales rasgos geográficos de la República Mexicana*. Investigaciones Geográficas UNAM. No. 50. México. 26-41.
- Mejía, M. 2012. *Cartografía automatizada*. Facultad de Ingeniería Civil, Pontificia Universidad Católica del Ecuador. Ecuador. Presentación 2-113.
- Morrone, J. y Llorente, J. 2003. *Una perspectiva latinoamericana de la biogeografía*. Facultad de Ciencias, UNAM. México. 115-117.
- Muñoz, E., Hernández J.C. y Colín J. 2004. *Georreferenciación de las localidades de las colectas biológicas, CONABIO*. Comisión Nacional para el Conocimiento y Uso de la Biodiversidad. Biodiversitas 54:8-16.
- Muñoz, E. 2009. *Conformación del sistema de información geográfica de la CONABIO y su importancia en el sistema nacional de información sobre biodiversidad*. Tesis de Maestría. México. 8-36.
- Navarro, R. 2009. *Teoría y conceptos de la administración de bases de datos conjuntando su aplicación basada en software libre de un sistema de seguimiento*

*y control de errores del manejador de bases de datos Sybase.* Tesis de Licenciatura. México. 6-7.

- Ramírez, J. 1995. *¿Qué es la CONABIO?.* Comisión Nacional para el Conocimiento y Uso de la Biodiversidad, Biodiversitas 1:2-4.
- Ruedas, A. 2008. *Conceptos geográficos y cartográficos*. Instituto de Ciencias Naturales de la Universidad Nacional de Colombia. Colombia. Presentación 1-18.
- Rzedowski, J. 2006. *Vegetación de México. Primera edición digital*. Comisión Nacional para el Conocimiento y Uso de la Biodiversidad, México. 12-19.
- Rzedowski, J., Calderón de Rzedowski, G. y Butana, A. 2009. *Los principales colectores de plantas activos en México entre 1700 y 1930*. Instituto de Ecología, A.C. y Comisión Nacional para el Conocimiento y Uso de la Biodiversidad. Pátzcuaro (Michoacán). 5-144.
- Sarukhán, J. *et al*., 2009. *Capital natural de México. Síntesis: conocimiento actual, evaluación y perspectivas de sustentabilidad*. Comisión Nacional para el Conocimiento y Uso de la Biodiversidad, México. 22-26.
- Sua, S., Mateus, R.D. y Vargas J.D. 2004. *Georreferenciación de registros biológicos y gacetero digital de localidades.* Instituto de Investigación de Recursos Biológicos Alexander von Humboldt. Colombia. 11-38.
- Wieczorek, J., Guo, Q., and Hijmans, R. 2004. *The point-radius method for georreferecing locality descriptions and calculating associated uncertainty*. Int. J. Geografical Iinformation Science Vol. 18 No. 8. EUA. 745-767.

# **PÁGINAS ELECTRÓNICAS CONSULTADAS**

- CONABIO, 2008. *Sistema Nacional de Información sobre Biodiversidad de México.* http://www.conabio.gob.mx/institucion/snib/doctos/acerca.html *14/07/2013.*
- CONABIO, 2010. *Portal de Geoinformación*. http://www.conabio.gob.mx/informacion/gis/ *13/07/2013.*
- CONABIO, 2011. *Perfil, visión, principios, objetivos, retos y logros de la CONABIO.* http://www.conabio.gob.mx/institucion/conabio\_espanol/doctos/perfil.html *13/08/2013.*
- CONABIO, 2011 *Conoce la CONABIO*. http://www.conabio.gob.mx/web/conocenos/quienes\_somos.html *10/12/2011.*
- CONABIO, 2012. *Geoportal de la Comisión Nacional para el Conocimiento y Uso de la Biodiversidad (CONABIO).*  http://www.conabio.gob.mx/institucion/directorio/directorio\_dgb.html *10/12/2011.*
- CONABIO, 2013. *Herbario Virtual*. http://www.conabio.gob.mx/otros/cgi-bin/herbario.cgi *13/08/2013.*
- CONABIO, 2013 *Catálogo de Información Cartográfica.* http://www.conabio.gob.mx/informacion/gis/catalogo/ *13/08/2013*.
- IBUNAM, 2011. *Herbario Nacional de México. Instituto de Biología.*  http://www.ibiologia.unam.mx/herbario/frame.htm *13/08/2013.*
- INE, 2011. *Instituto Nacional de Ecología*. http://www.ine.gob.mx/ *13/08/2013*
- INEGI, 1999. *Instituto Nacional de Estadística y Geografía, Área de Geografía*. http://www.inegi.org.mx/geo/contenidos/geografia/default.aspx *13/08/2013*
- INEGI, 2013. *Red Geodésica Nacional Activa.* http://www.inegi.org.mx/geo/contenidos/geodesia/rgna.aspx?p=22 *13/08/2013*
- SIGMUR. *SIG y Teledetección en la Universidad de Murcia.* http://www.um.es/geograf/sigmur/ *13/08/2013.*
- http://www.spnhc-cba2010.org/pr\_speaker.html 12/07/2012.
- http://manisnet.org/ 12/07/2012.
- http://datum.unigeo.igeograf.unam.mx/trac/unigeo/wiki/Gacetero 01/02/2013.
- [http://www.um.es/geograf/sigmur/sigpdf/temario\\_7.pdf](http://www.um.es/geograf/sigmur/sigpdf/temario_7.pdf) 01/10/2013.
- <http://mapserver.inegi.org.mx/AHL/>28/02/2012.
- [http://www.coteigep.puebla.gob.mx/phocadownload/dependencias/coteigep/normat](http://www.coteigep.puebla.gob.mx/phocadownload/dependencias/coteigep/normatividad/info_geografica/normas/exactitudposicional29noviem05.pdf) [ividad/info\\_geografica/normas/exactitudposicional29noviem05.pdf](http://www.coteigep.puebla.gob.mx/phocadownload/dependencias/coteigep/normatividad/info_geografica/normas/exactitudposicional29noviem05.pdf) 01/10/2013
- <http://lema.rae.es/drae/?val=planimetria>05/10/2013
- <http://www.um.es/geograf/sigmur/>14/10/2013.
- <http://creaciongeoportal.blogspot.mx/2010/09/definicion-de-geoportal.html> 13/02/2013.
- <http://www.inegi.org.mx/geo/contenidos/metadatos/default.aspx>28/02/2012.
- [http://resources.arcgis.com/es/help/arcgisonline/index.html#//010q000000m200000](http://resources.arcgis.com/es/help/arcgisonline/index.html#//010q000000m2000000) [0](http://resources.arcgis.com/es/help/arcgisonline/index.html#//010q000000m2000000) 05/12/2013.
- <http://www.inegi.org.mx/geo/contenidos/metadatos/default.aspx>
- <http://hum.unne.edu.ar/revistas/geoweb/Geo13/archivos/snaider10.pdf>28/02/2012.
- [http://www.inegi.gob.mx/prod\\_serv/contenidos/espanol/bvinegi/productos/geografia](http://www.inegi.gob.mx/prod_serv/contenidos/espanol/bvinegi/productos/geografia/publicaciones/guias-carto/topo/TOPOI.pdf) [/publicaciones/guias-carto/topo/TOPOI.pdf](http://www.inegi.gob.mx/prod_serv/contenidos/espanol/bvinegi/productos/geografia/publicaciones/guias-carto/topo/TOPOI.pdf) 28/02/2012.
- [http://www.inegi.gob.mx/prod\\_serv/contenidos/espanol/bvinegi/productos/geografia](http://www.inegi.gob.mx/prod_serv/contenidos/espanol/bvinegi/productos/geografia/publicaciones/guias-carto/topo/TOPOI.pdf) [/publicaciones/guias-carto/topo/TOPOI.pdf](http://www.inegi.gob.mx/prod_serv/contenidos/espanol/bvinegi/productos/geografia/publicaciones/guias-carto/topo/TOPOI.pdf) 28/02/2013

#### *ANEXOS*

## **Anexo1: Acervo cartográfico de la CONABIO**

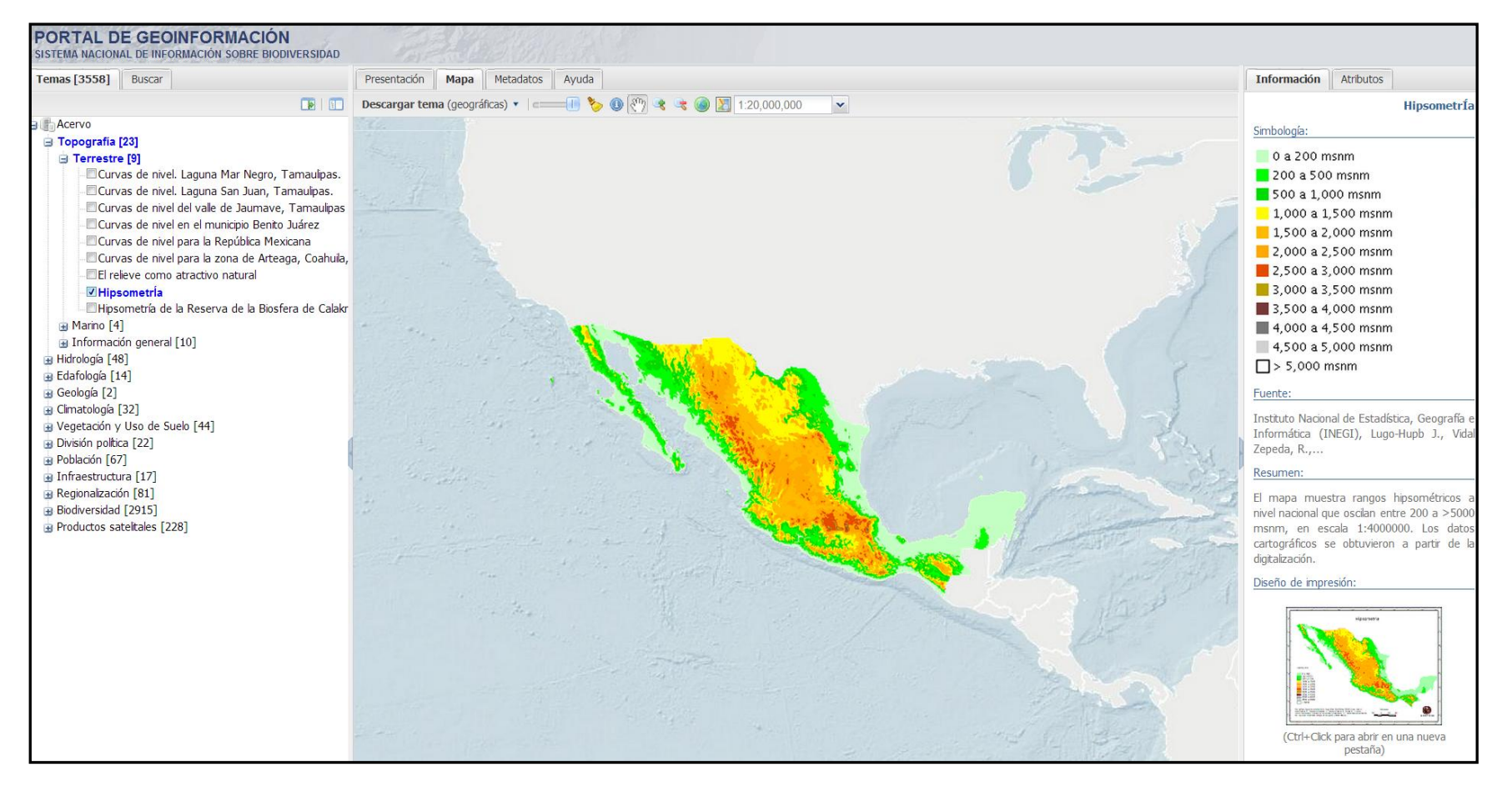

 **Figura 1 Geoportal de la CONABIO. Fuente: http://www.conabio.gob.mx/informacion/gis/ 13/02/2013.** 

| Acervo<br>a Topografía [23]<br>Hidrología [48]<br>Edafología [13]<br>⊞ Geología [2]<br>Climatología [32]<br>FH <sub>1</sub><br>Vegetación y Uso de Suelo [44]<br>División política [22]<br>Población [64]<br>Infraestructura [17]<br>田<br>Regionalización [78]<br>Biodiversidad [2716]<br>Productos satelitales [204] | Acervo<br>Fa Topografía [23]<br>Hidrología [48]<br>B Ríos [8]<br>Regiones hidrológicas y Cuencas [9]<br>+ Información general [31]<br>Edafología [13]<br>+ Geología [2]<br>El Climatología [32]<br>+ Vegetación y Uso de Suelo [44]<br>+ División política [22]<br>B Población [64]<br>a Infraestructura [17]<br>Regionalización [78]<br>+ Biodiversidad [2716]<br>Productos satelitales [204] | a Acervo<br>+ Topografía [23]<br>Hidrología [48]<br>$\Rightarrow$ Ríos [8]<br>Escurrimientos superficiales. Cuenca de Burgos, zona II<br>Escurrimientos superficiales. Reserva de la Biosfera Sierra de Tamaulipas<br>Hidrografía<br>Hidrografía del valle de Jaumave, Tamaulipas<br>Hidrología léntica del estado de México<br>Hidrología lótica del estado de México<br>Hidrología superficial, ríos y escurrimientos, de la Reserva de la Biosfera de Calakmul, Campe<br>Poligonal de Cuerpos de agua en el área de estudio. Cuenca de Burgos, zona II<br>Regiones hidrológicas y Cuencas [9]<br>Cuencas Hidrográficas de México, 2007<br>Cuencas Hidrológicas (CNA)<br>Cuencas hidrológicas (IG)<br>Microcuencas, Reserva de la biosfera Sierra de Tamaulipas<br>Regiones Hidrológicas, escala 1:250000. República Mexicana<br>Regiones Hidrológicas Administrativas (Organismos de Cuencas)<br>Subcuencas. Reserva de la Biosfera Sierra de Tamaulipas<br>Subcuencas hidrológicas<br>Subregiones Hidrológicas, escala 1:250000. República Mexicana<br>a Información general [31]<br>Area proyectada inundable. Laguna Mar Negro, Tamaulipas.<br>Area proyectada inundable. Laguna San Juan, Tamaulipas.<br>Area proyectada inundable en la zona de las Lagunas Saltillo y Jasso<br>Areas de inundación de la Laguna de Términos, Campeche<br>Canales en el municipio Benito Juárez<br>Clasificación de disponibilidad de agua para el venado cola blanca. Cuenca de Burgos, zona<br>Cuerpos de agua. Cuenca de Burgos, zona II<br>Cuerpos de agua. Reserva de la Biosfera Sierra de Tamaulipas.<br>Cuerpos de agua de la Reserva de la Biosfera Calakmul, Campeche<br>Dique de contención. Laguna Mar Negro, Tamaulipas.<br>Dique de contención. Laguna San Juan, Tamaulipas.<br>Escurrimiento medio anual<br>Estaciones hidrométricas<br>Estación Fonatur<br>Estación Laguna Bojórquez. |
|----------------------------------------------------------------------------------------------------|----------------------------------------------------------------------------------------------------|----------------------------------------------------------------------------------------------------|
|                                                                                                    |                                                                                                    | Estación Laguna del amor.<br>Estación Laguna del Inglés.<br>Estación Planta de Tratamiento.<br>Estación Zona Hotelera.<br>Hidrogeología<br>Laguna 5 de mayo.<br>Lagunas Saltillo y Jasso<br>Localización de puntos de observación en campo de la Laguna de Términos, Campeche<br>Perímetro de las lagunas Saltillo y Jasso<br>Puntos de control. Laguna Mar Negro, Tamaulipas.<br>Puntos de control. Laguna San Juan, Tamaulipas.<br>Sitios de presas filtrantes. Cuenca de Burgos, zona II<br>Sitios de referencia para la zona de inundación de lagunas Saltillo y Jasso<br>Ubicación de cuerpos de aqua y presas por predio. Cuenca de Burgos, zona II<br>Ubicación geográfica de las cárcavas. Cuenca de Burgos, zona II                                                                                                    |

**Figura 2 Clasificación de los temas, subtemas y materiales cartográficos en el Geoportal. Fuente: http://www.conabio.gob.mx/informacion/gis/ 28/02/2012.** 

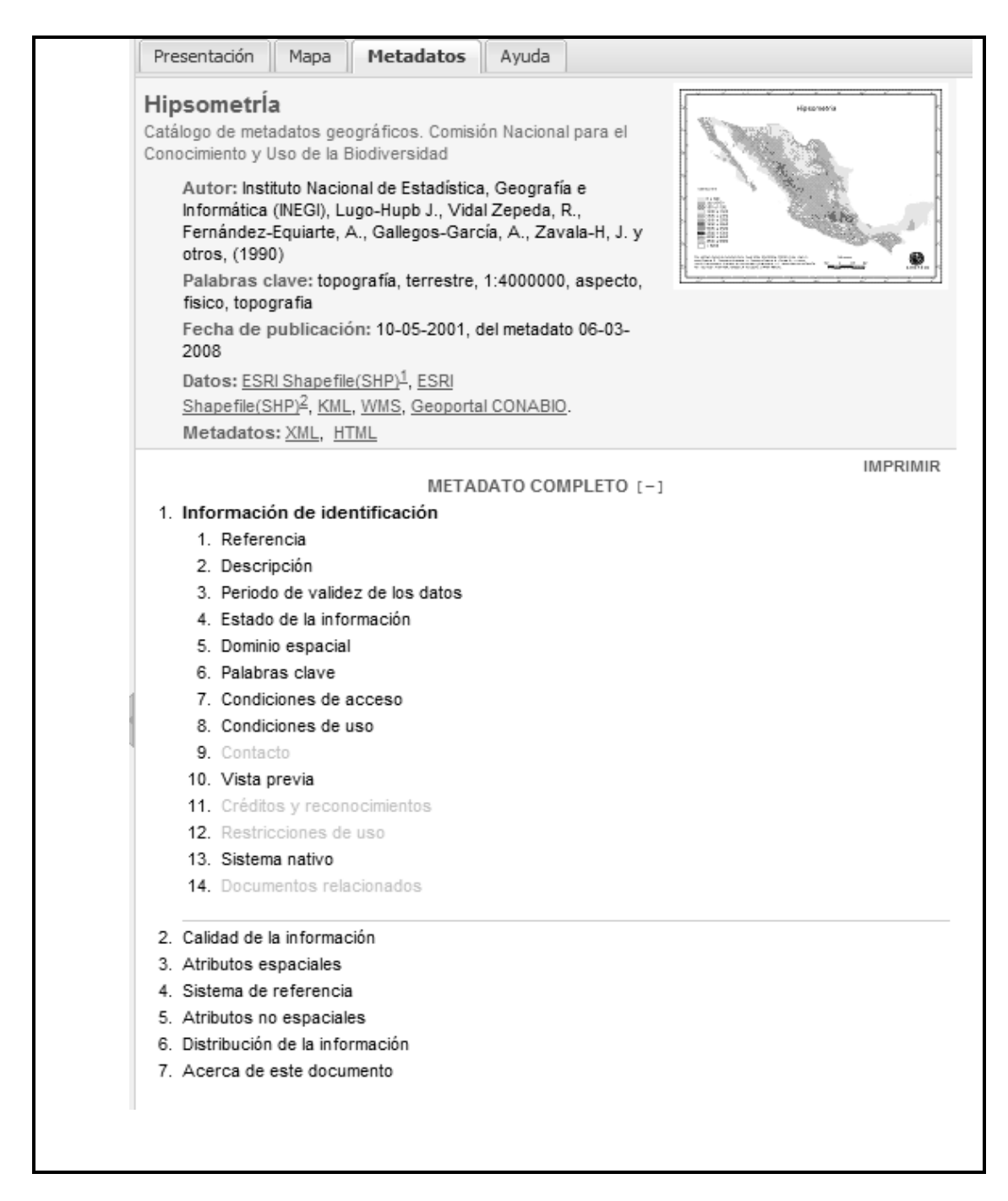

**Figura 3 Metadato. Fuente: http://www.conabio.gob.mx/informacion/gis/ 13/02/2013.** 

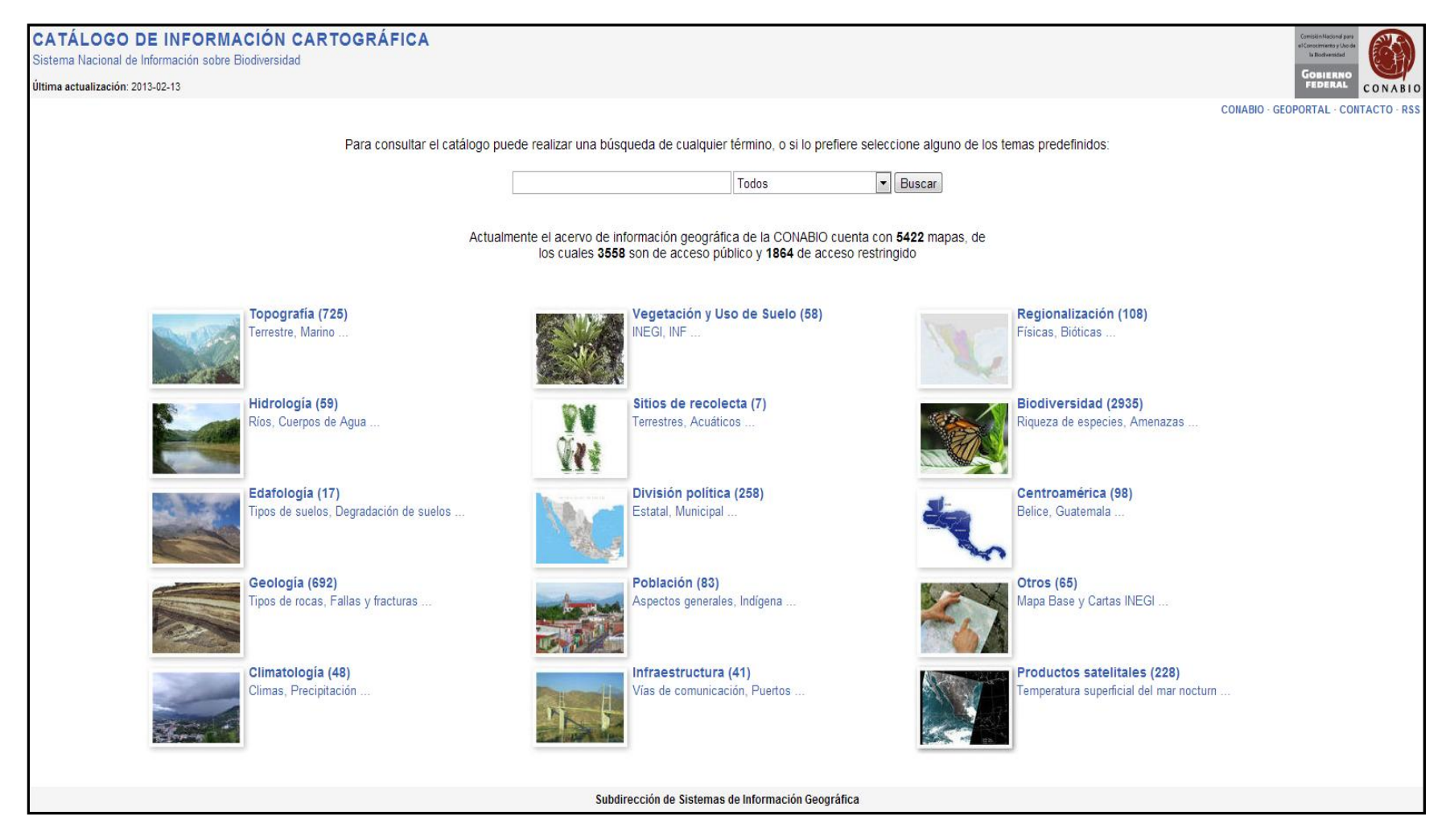

**Figura 4 Catálogo de Información Cartográfica. Fuente: http://www.conabio.gob.mx/informacion/gis/catalogo/ 13/02/2013.** 

# **Anexo 2: Material cartográfico para georreferenciar.**

## **CARRETERAS**

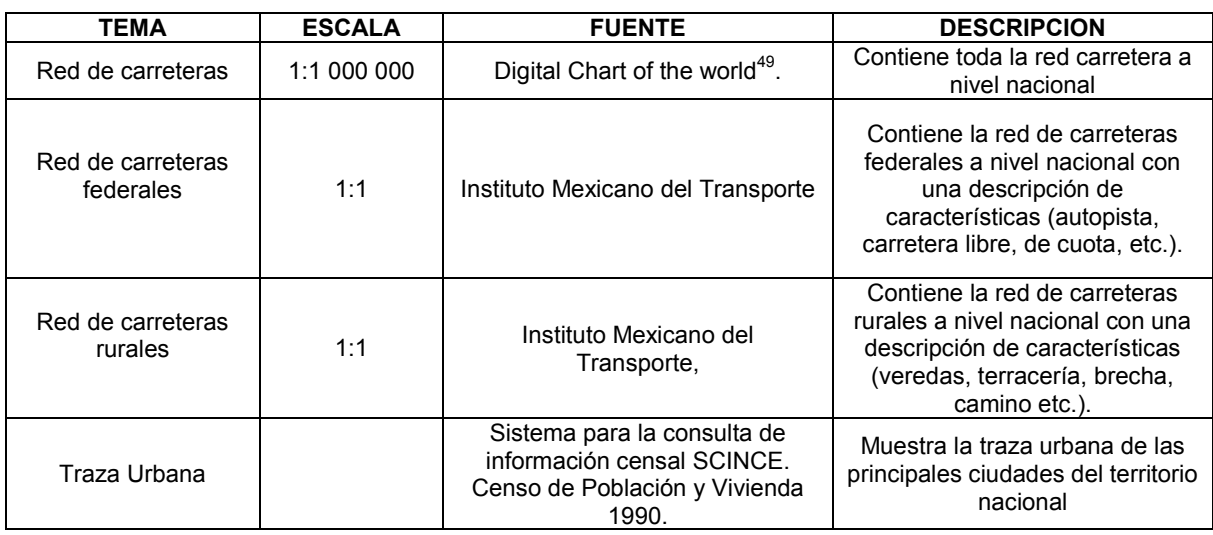

#### **MODELO DIGITAL DE TERRENO**

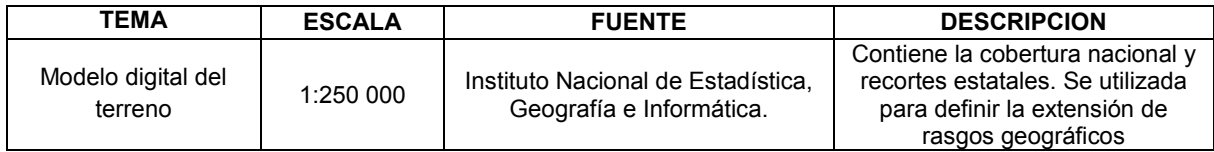

#### **CURVAS DE NIVEL**

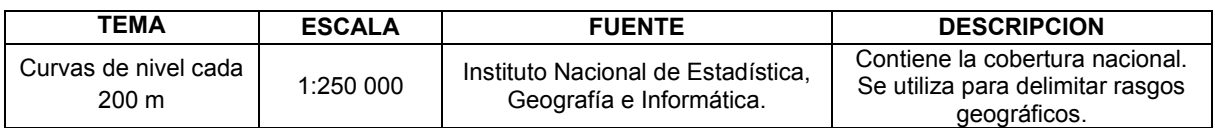

## **DIVISIÓN POLITICA**

 $\overline{a}$ 

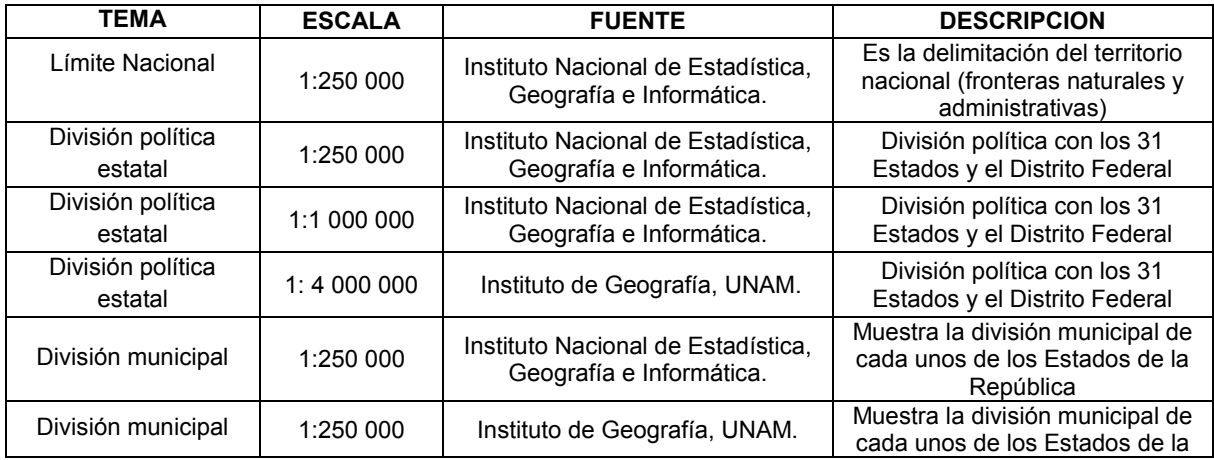

<sup>49</sup> http://www.princeton.edu/~geolib/gis/index.html 30/04/2012

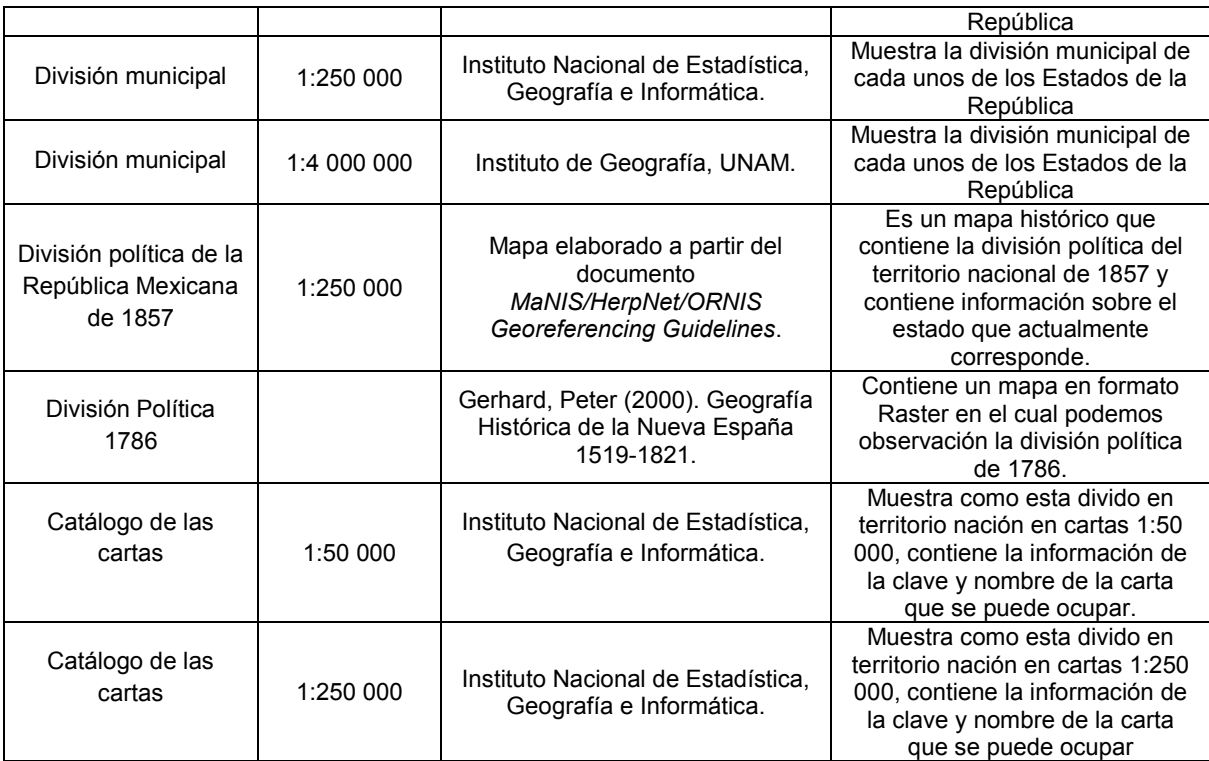

## **CARTAS IMPRESAS Y DIGITALES**

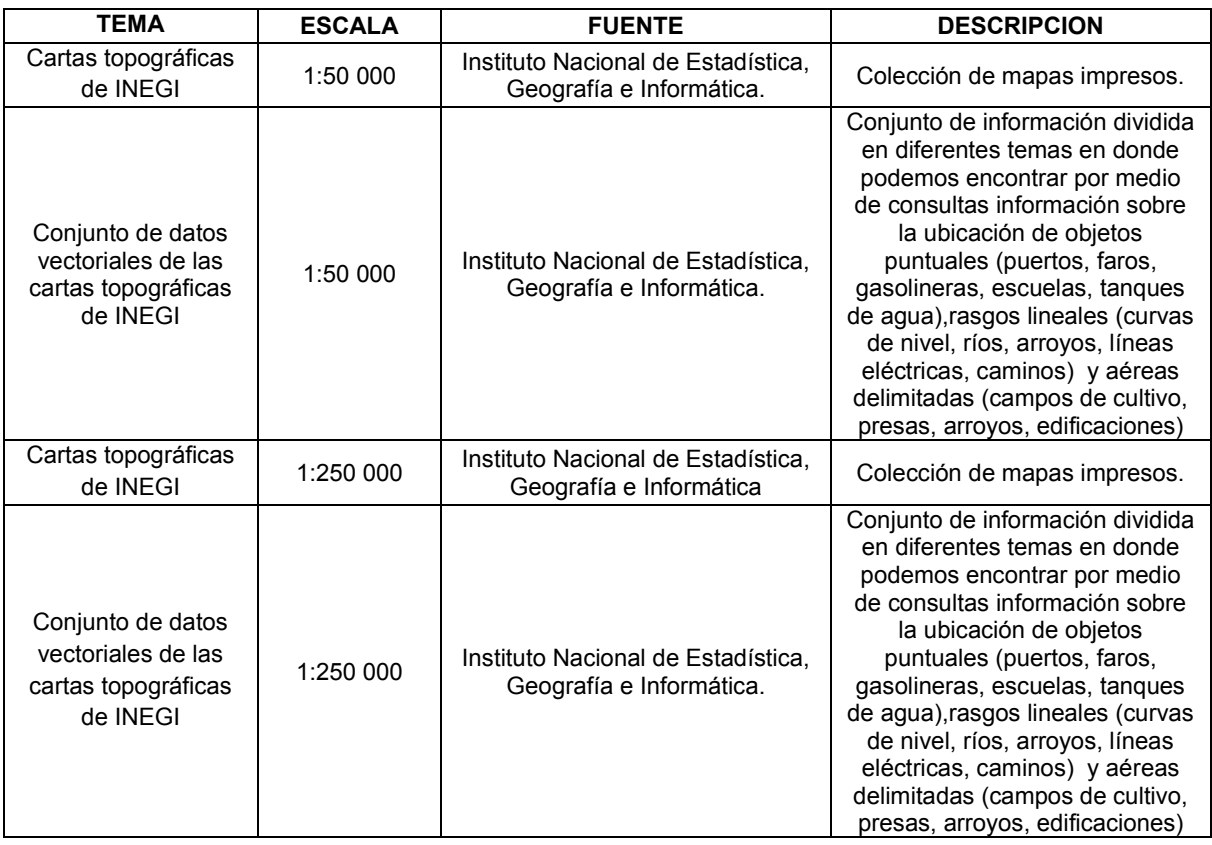

#### **MAPAS POR ENTIDAD FEDERATIVA**

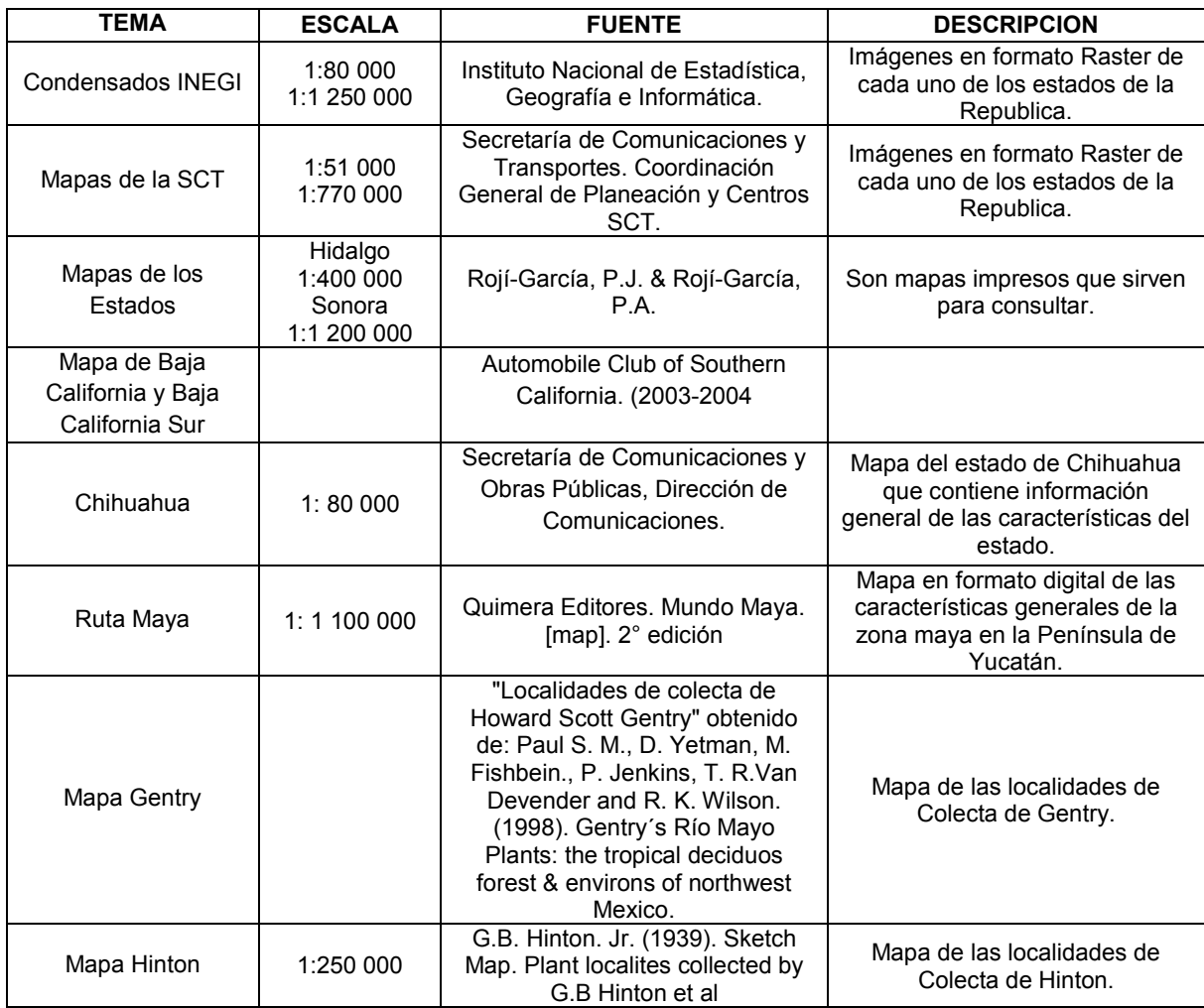

## **VEGETACIÓN**

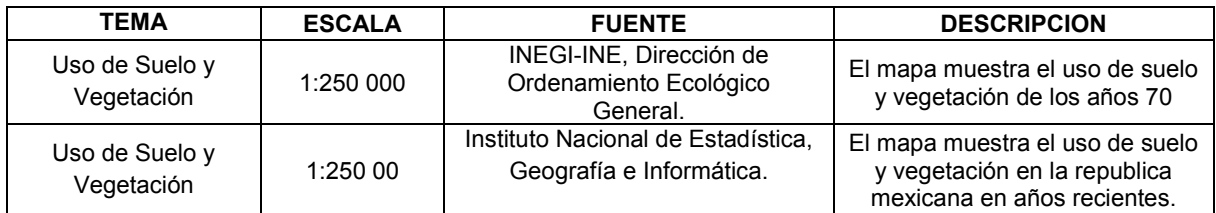

#### **HIDROLOGÍA**

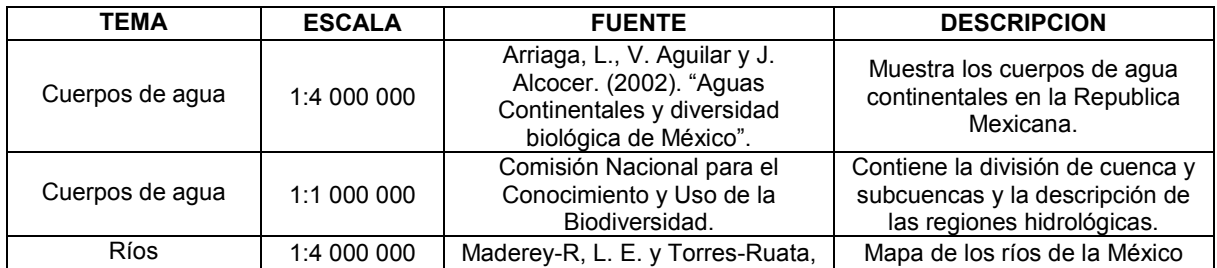

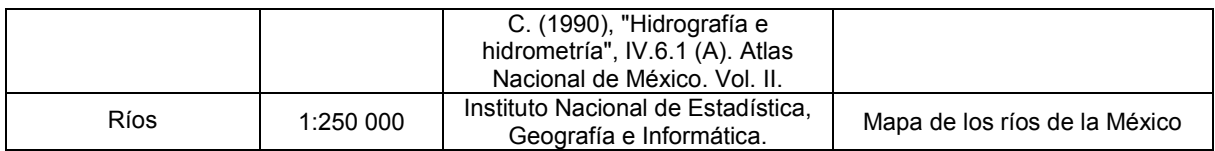

## **ISLAS**

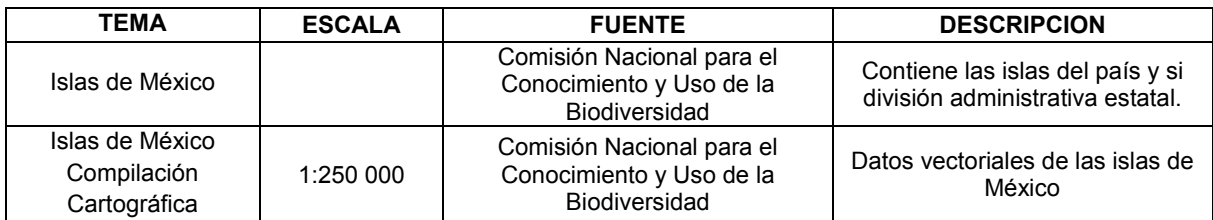

## **ÁREAS NATURALES PROTEGIDAS**

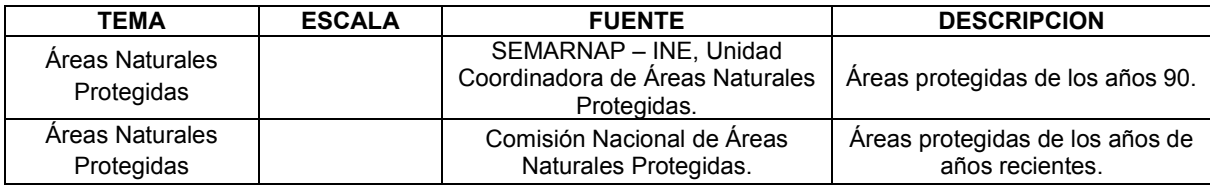

## **GEOLOGÍA**

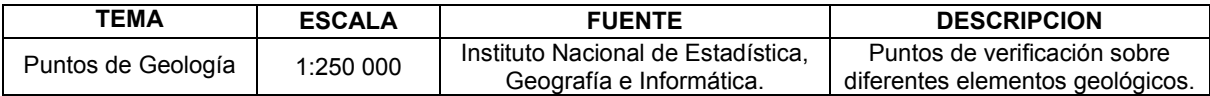